**UNIVERSIDADE TECNOLÓGICA FEDERAL DO PARANÁ**

**GABRIEL RODRIGUES GARCIA**

**MODELO MATEMÁTICO DE DISTRIBUIÇÃO DE ÁGUA PARA OTIMIZAÇÃO DE CUSTOS ELÉTRICOS**

**CURITIBA**

**2022**

# **GABRIEL RODRIGUES GARCIA**

# **MODELO MATEMÁTICO DE DISTRIBUIÇÃO DE ÁGUA PARA OTIMIZAÇÃO DE CUSTOS ELÉTRICOS**

# **MATHEMATICAL MODEL OF WATER DISTRIBUTION FOR OPTIMIZATION OF ELECTRICAL COSTS**

Trabalho de Conclusão de Curso de Graduação apresentado como requisito para obtenção do título de Bacharel em Engenharia de Computação do Curso de Bacharelado em Engenharia de Computação da Universidade Tecnológica Federal do Paraná.

Orientador: Prof. Drª. Keiko V. Ono Fonseca

Coorientador: Prof. Dr. Leandro Magatão

# **CURITIBA 2022**

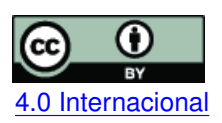

Esta licença permite compartilhamento, remixe, adaptação e criação a partir do trabalho, mesmo para fins comerciais, desde que sejam atribuídos créditos ao(s) autor(es). Conteúdos elaborados por terceiros, citados e referenciados nesta obra não são cobertos pela licença.

# **GABRIEL RODRIGUES GARCIA**

# **MODELO MATEMÁTICO DE DISTRIBUIÇÃO DE ÁGUA PARA OTIMIZAÇÃO DE CUSTOS ELÉTRICOS**

Trabalho de Conclusão de Curso de Graduação apresentado como requisito para obtenção do título de Bacharel em Engenharia de Computação do Curso de Bacharelado em Engenharia de Computação da Universidade Tecnológica Federal do Paraná.

Data de aprovação: 10/maio/2022

Keiko Verônica Ono Fonseca, Dra. Universidade Tecnológica Federal do Paraná - UTFPR

Leandro Magatão, Dr. Universidade Tecnológica Federal do Paraná - UTFPR

Tânia Lúcia Monteiro, Dra. Universidade Tecnológica Federal do Paraná - UTFPR

Gustavo Rafael Collere Possetti, Dr. Companhia de Saneamento do Paraná - SANEPAR

> **CURITIBA 2022**

# **AGRADECIMENTOS**

Agradeço a todos os professores que me forneceram o conhecimento necessário para que eu pudesse chegar até aqui, à minha família e amigos que acreditaram em mim e me deram forças para seguir até o fim e à Sanepar pelo apoio para que esse trabalho pudesse ser desenvolvido.

#### **RESUMO**

Nos dias de hoje, uma das grandes preocupações da sociedade é o meio ambiente e o impacto das ações humanas sobre este. Neste contexto, um dos bens mais preciosos do meio ambiente é a água, crucial para a sobrevivência humana. Um dos principais meios de acesso à água no meio urbano é através das estações de tratamento que realizam a distribuição da água para a população utilizando bombas e encanamentos. Este processo usado pelas estações de tratamento de água, do ponto de vista dos custos com energia elétrica, atualmente, figura como o maior e principal gasto de diversas companhias de saneamento. O presente projeto apresenta o desenvolvimento de um modelo matemático em Programação Linear Inteira Mista que representa um sistema de transposição real de águas de uma empresa de tratamento de água. O referido modelo é comparado com dados reais visando sua validação para possibilitar seu uso como uma ferramenta de auxílio na tomada de decisões. Neste sentido busca-se a redução dos custos de energia elétrica do sistema de bombeamento a partir do desligamento das bombas no horário de pico e quando a demanda for baixa. As pressões geradas pelo sistema de distribuição de água também são uma variável importante para as companhias de saneamento sendo necessário manter o seu nível em uma faixa delimitada. Para tanto, os valores de saída do modelo (pressões geradas) são verificadas por um algoritmo, também desenvolvido no projeto.

**Palavras-chave:** modelo matemático; sistema de distribuição de água; redução de custos.

#### **ABSTRACT**

Nowadays, one of the great concerns of society is the environment and the impact of human actions on it. In this context, one of the most precious assets of the environment is water, which is crucial for human survival. One main means of water access in the urban environment is through water treatment plants that transpose the stored water to distribute it to the population using pumps and pipelines. Electricity cost is currently the largest and the most important expense of several sanitation companies when treating water. This project develops a mathematical model in Mixed Integer Linear Programming that represents a real water transposition system of a water treatment company. This model is compared with real operation data for validation and possible application as a tool for the decision-making process. In this sense, it seeks to reduce the energy costs of the pumping system by shutting down the pumps at peak and low demand times. The pressures generated by the water distribution system are also an essential variable for the sanitation companies. It is necessary to keep their level in a limited range; therefore, the output values of the model should generate bounded pressures checked by an algorithm also developed in the project.

**Keywords:** mathematical model; water distribution system; costs reduction.

# **LISTA DE FIGURAS**

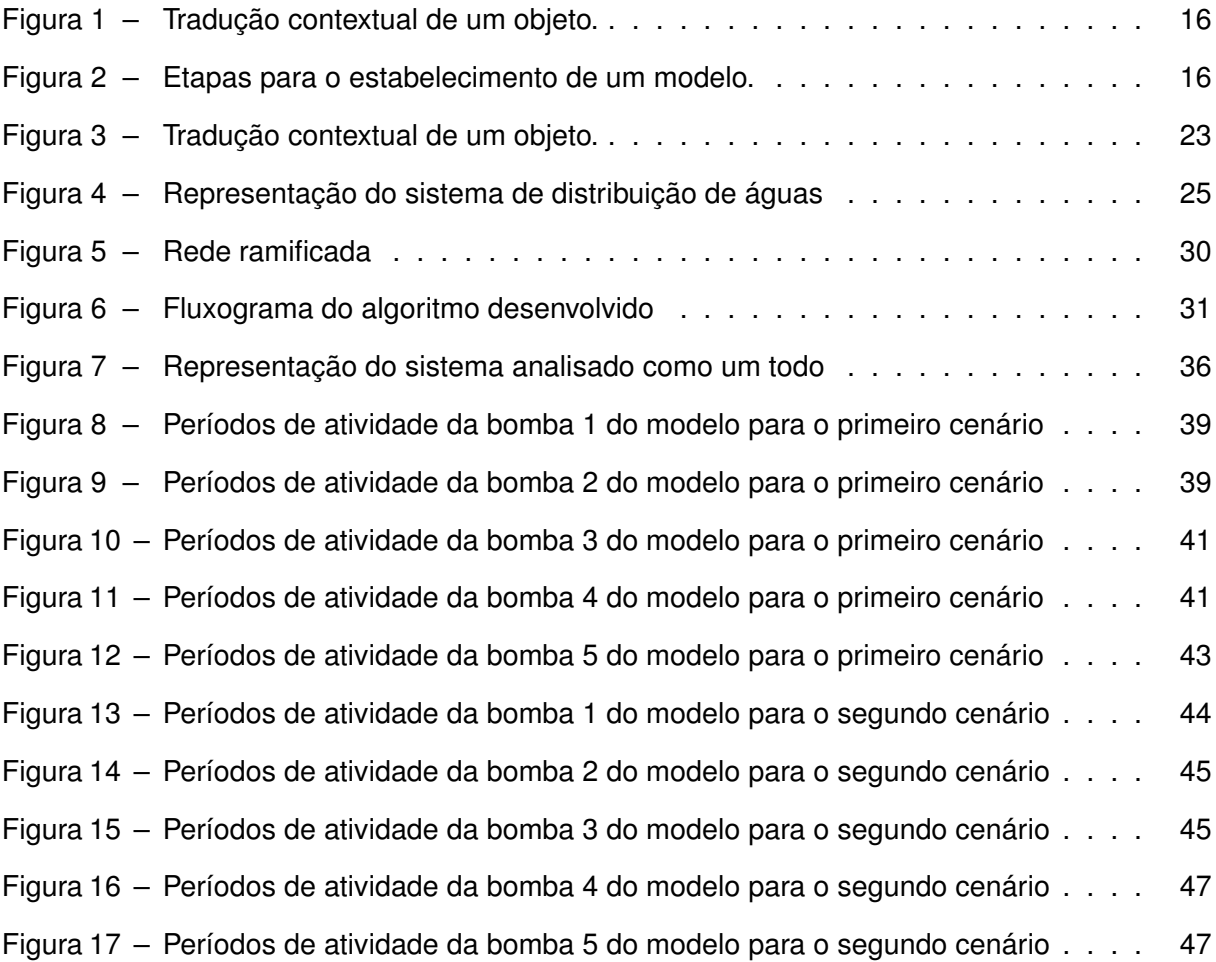

# **LISTA DE TABELAS**

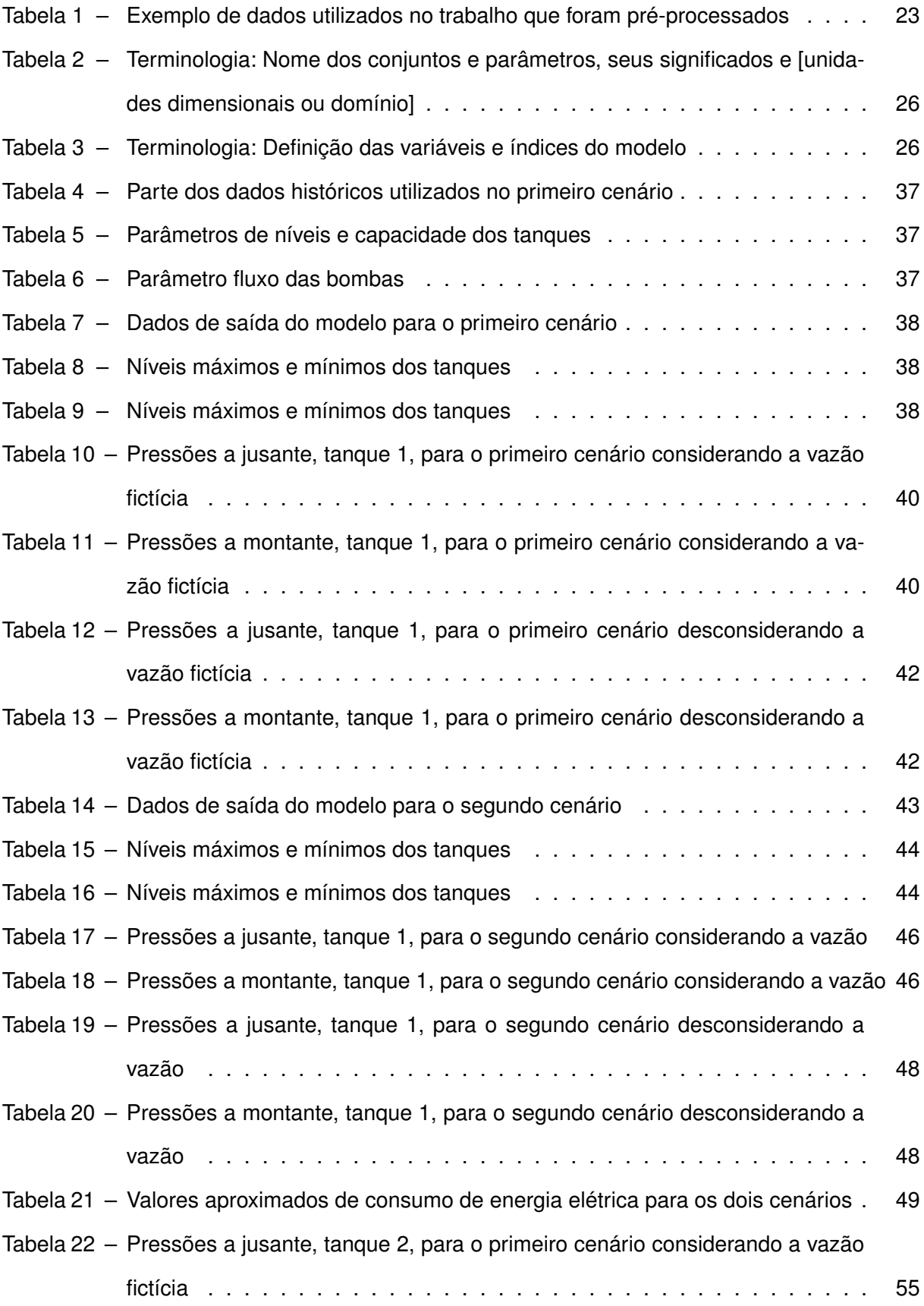

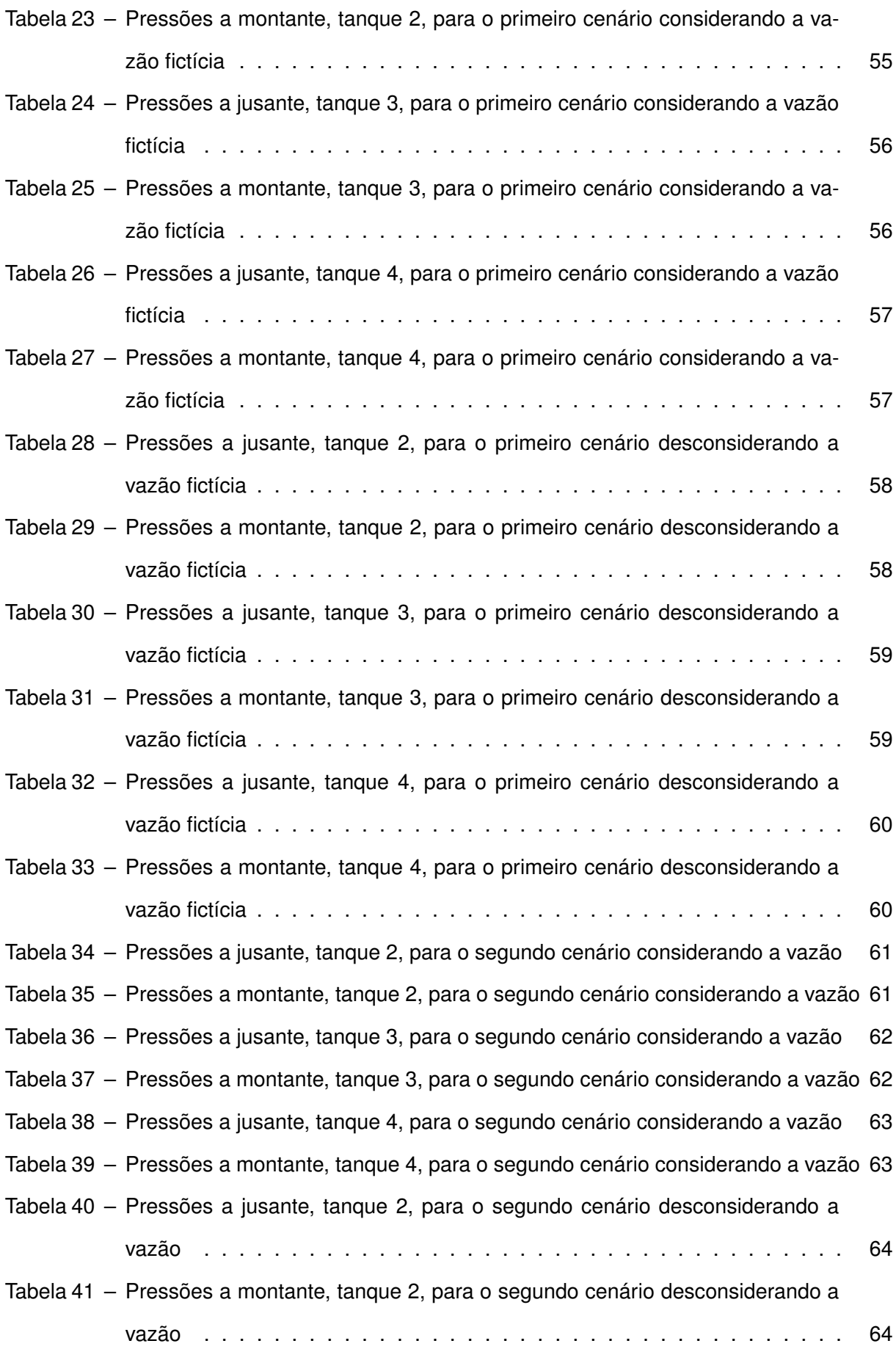

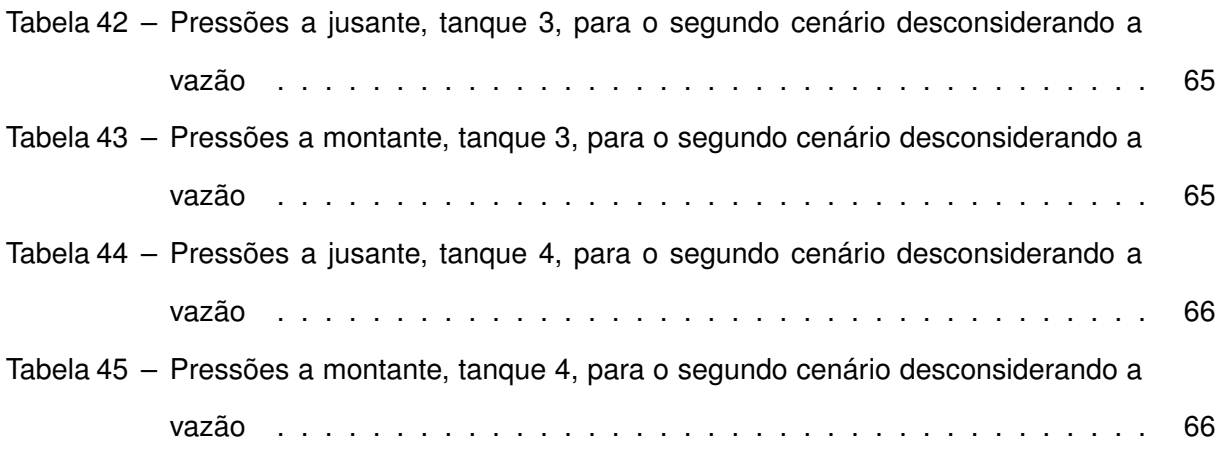

# **SUMÁRIO**

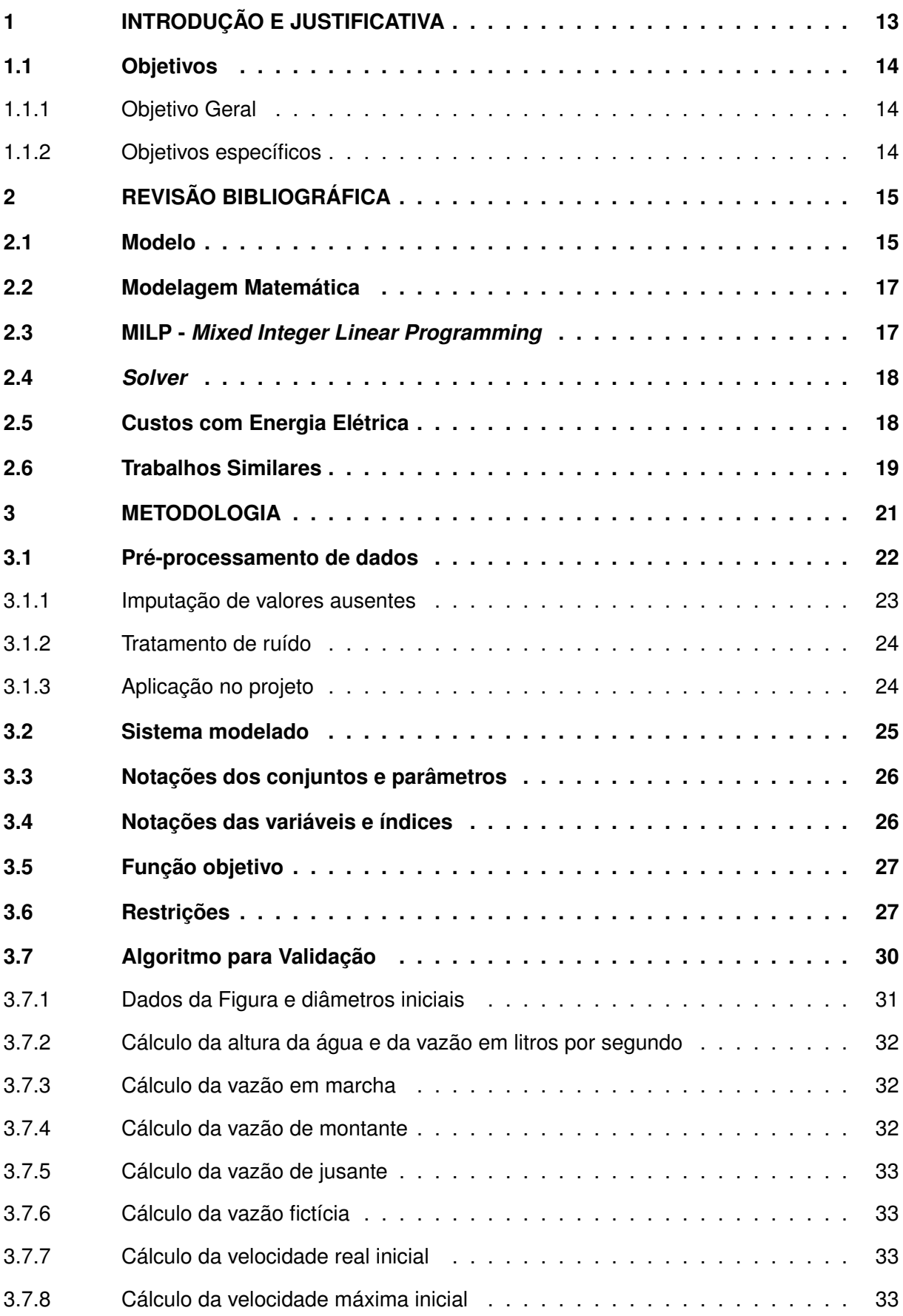

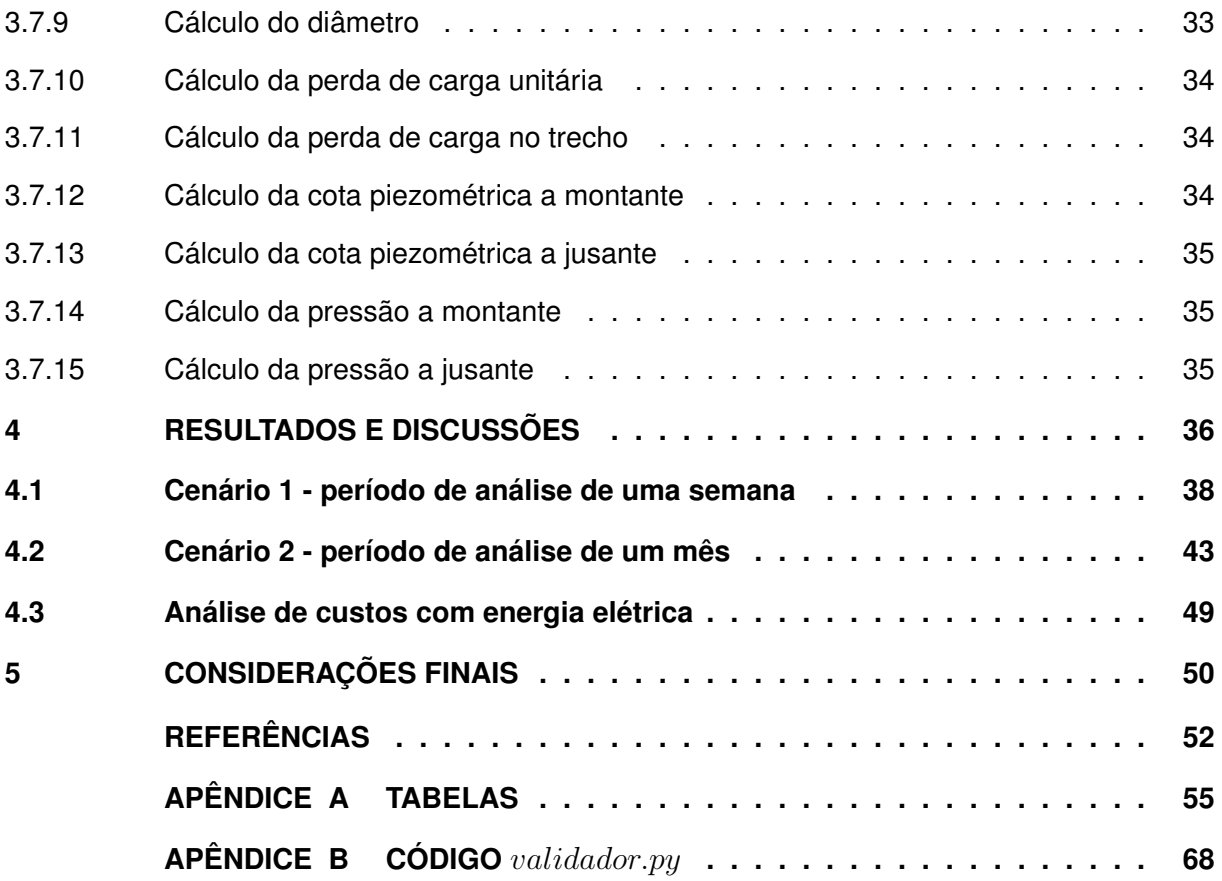

# <span id="page-12-0"></span>**1 INTRODUÇÃO E JUSTIFICATIVA**

Água tratada é um bem fundamental para a sobrevivência de qualquer pessoa, e, portanto, o acesso a esta deve ser facilitado de todas as maneiras possíveis. O principal meio de acesso à água tratada em cidades é através das empresas de saneamento. Estas coletam as águas dos mananciais ou nascentes e a tratam para que a mesma esteja em condições adequadas para a utilização e consumo de forma a distribuir este bem para a população. Este processo gera custos que são pagos, posteriormente, pelos consumidores que utilizam-se do serviço. Infelizmente nem toda a população mundial, ou sequer a brasileira, tem acesso à água tratada. Um dos fatores que corroboram para esse fato é o suprarreferido custo para o acesso ao bem. Para que o número de pessoas com acesso à água tratada aumente, é necessário, além dos investimentos para que a infraestrutura sanitária alcance todos, também que o custo da água seja acessível àquela população. Uma das formas de se alcançar isto é por meio da redução dos custos intrínsecos ao processo de distribuição de água. Neste sentido, cabe-se observar que, como bem destacam [James, Campbell e Godlove](#page-51-1) [\(2002\)](#page-51-1), do consumo energético mundial, 7% é gasto em atividades relacionadas à questões sanitárias.

Diante dos fatos expostos, importante se observar que um dos custos mais impactantes, se não o maior, para empresas de saneamento é o custo energético relacionado à distribuição da água da estação de tratamento até as residências, como reforçado por [Ormsbee e Lan](#page-51-2)[sey](#page-51-2) [\(1994\)](#page-51-2). Neste contexto, minimizar o custo para a distribuição da água significa aumentar o acesso à água tratada pelas pessoas mais carentes, além de possibilitar às empresas destinar recursos antes vinculados à energia para outras atividades, por exemplo, a expansão da sua cobertura para atender regiões não atendidas. Assim, a criação de sistemas capazes de otimizar a utilização da energia elétrica (utilização preferencialmente em horários de baixo custos e evitando horários sobretaxados) serviria como um meio para se alcançar as pretensões anteriormente apresentadas.

Neste sentido, o presente trabalho busca o desenvolvimento de um modelo matemático em uma técnica denominada *Mixed Integer Linear Programming* (MILP), o qual representará de modo simplificado o sistema de distribuição de águas, mas levando em conta, por exemplo, os custos energéticos de acionamentos de bombas e limites de armazenagem de tanques. Este modelo será utilizado em conjunto com um *Solver*, ou seja, um algoritmo que resolve o modelo matemático gerado, para obtenção de pontos otimizados de operação, considerando as restrições intrínsecas do sistema, como tarifas de energia elétrica (que possuem custos diferenciados em diferentes horários).

Espera-se proporcionar impacto social com os resultados deste projeto, uma vez que a ferramenta poderá ser utilizada para auxiliar no controle de custos da empresa de saneamento. Se possível relacionar com dados abertos existentes fornecidos por cidades e seus órgãos, há potencial para trabalhos acadêmicos que tragam melhorias para a comunidade e as pessoas.

É a Universidade Pública em um de seus mais importantes papéis, o de construção de um conhecimento que traga benefícios diretos para a sociedade.

# <span id="page-13-0"></span>**1.1 Objetivos**

# <span id="page-13-1"></span>1.1.1 Objetivo Geral

O objetivo deste trabalho é modelar analiticamente um sistema de distribuição de águas, considerando componentes físicos do referido sistema como a estação de tratamento, bombas, tanques e os canos (dutos) que fazem a interligação física entre estes.

# <span id="page-13-2"></span>1.1.2 Objetivos específicos

- Reduzir o custo monetário da operação de uma rede de distribuição de água em uma região limitada por meio de um modelo matemático.
- Desenvolver um algoritmo para calcular as pressões geradas pelos dados resultantes do modelo.
- Manter a pressão gerada pelo modelo entre uma faixa pré estabelecida.

O presente trabalho está estruturado do seguinte modo: o [Capítulo 2](#page-14-0) traz uma breve revisão bibliográfica acerca dos principais tópicos para a realização do trabalho; no [Capítulo 3](#page-20-0) a metodologia utilizada para a solução do problema é detalhada, com destaque ao modelo matemático desenvolvido; no [Capítulo 4](#page-35-1) são detalhados e discutidos os resultados alcançados; por fim, o [Capítulo 5](#page-49-0) traz as considerações finais do trabalho e perspectivas para futuros desenvolvimentos.

## <span id="page-14-0"></span>**2 REVISÃO BIBLIOGRÁFICA**

#### <span id="page-14-1"></span>**2.1 Modelo**

Paul Williams em sua obra "*Construção de Modelos em Programação Matemática*" afirma que, o termo modelo é geralmente usado para uma estrutura que foi construída com o intuito de exibir características e recursos de algum objeto que ele representa. Entretanto, nem todas as característica e recursos serão mantidos no modelo dependendo de qual for a finalidade do seu uso. Os modelos podem representar algo concreto, como por exemplo um modelo de aeronave, mas frequentemente, os modelos podem representar algo mais abstrato [\(WILLIAMS,](#page-52-0) [2013,](#page-52-0) p.3 - tradução do autor).

Para [Goldbarg e Luna](#page-51-3) [\(2005\)](#page-51-3) um exemplo de modelo abstrato seria "a geometria Euclidiana, que satisfaz um conjunto de axiomas, ou a um modelo de contexto axiomático" [\(GOLD-](#page-51-3)[BARG; LUNA,](#page-51-3) [2005,](#page-51-3) p.1).

> A palavra modelo pode ter diversos significados. Modelo como representação substitutiva da realidade distingue-se do verbo modelar. O verbo introduz a ideia de simulação da realidade, que é mais ampla que a simples representação. Um modelo é um veículo para uma visão bem estruturada da realidade. Um modelo pode também ser visto, com os devidos cuidados, como uma representação substitutiva da realidade [\(GOLDBARG; LUNA,](#page-51-3) [2005,](#page-51-3) p.1).

Os modelos geralmente são criados no intuito de solucionar um problema ao qual o objeto em questão ou sistema está envolvido. Tendo construído um modelo, geralmente é possível analisá-lo matematicamente para ajudar a sugerir cursos de ações que de outra forma não seriam percebidos. Através de um modelo é possível realizar experimentos que não seriam viáveis ou desejáveis de serem realizados com o objeto ou sistema que está sendo modelado, por exemplo, se uma nova medida econômica será implementada em um país e não se sabe se o resultado será produtivo ou desastroso, é conveniente que seja utilizado um modelo para fazer a verificação antes de aplicá-lo no mundo real [\(WILLIAMS,](#page-52-0) [2013,](#page-52-0) p.3 - tradução do autor).

Outro aspecto importante que os modelos têm como objetivo é a eficiência no resultado final. Para conquistar tal objetivo é necessário uma tradução contextual adequada do objeto. "Uma boa tradução contextual pode ser expressa através de um correto isomorfismo entre o fenômeno e seu modelo" [\(GOLDBARG; LUNA,](#page-51-3) [2005,](#page-51-3) p.2).

A [Figura 1](#page-15-0) é uma representação de como um modelo é traduzido contextualmente da realidade. Percebe-se como na [Figura 1](#page-15-0) que um modelo não necessariamente engloba toda a realidade, pois às vezes busca-se apenas resolver uma parte do problema.

A [Figura 2](#page-15-1) demonstra através de um fluxograma as etapas para o estabelecimento de um modelo.

Goldbarg e Luna explanam que definir o problema é o início do desafio de criar um modelo, sendo assim uma das etapas mais importantes: caso o problema seja mal interpretado

<span id="page-15-0"></span>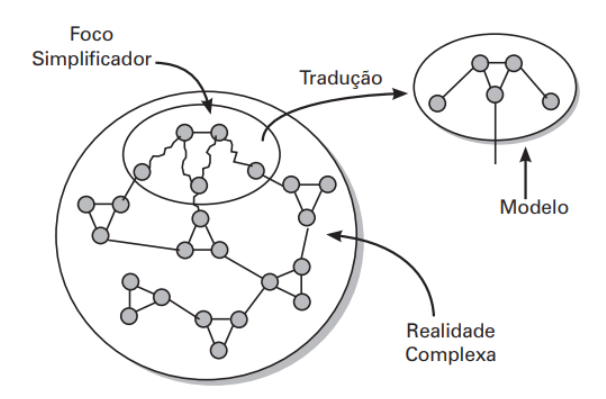

**Figura 1 – Tradução contextual de um objeto.**

**Fonte: [Goldbarg e Luna](#page-51-3) [\(2005\)](#page-51-3).**

**Figura 2 – Etapas para o estabelecimento de um modelo.**

<span id="page-15-1"></span>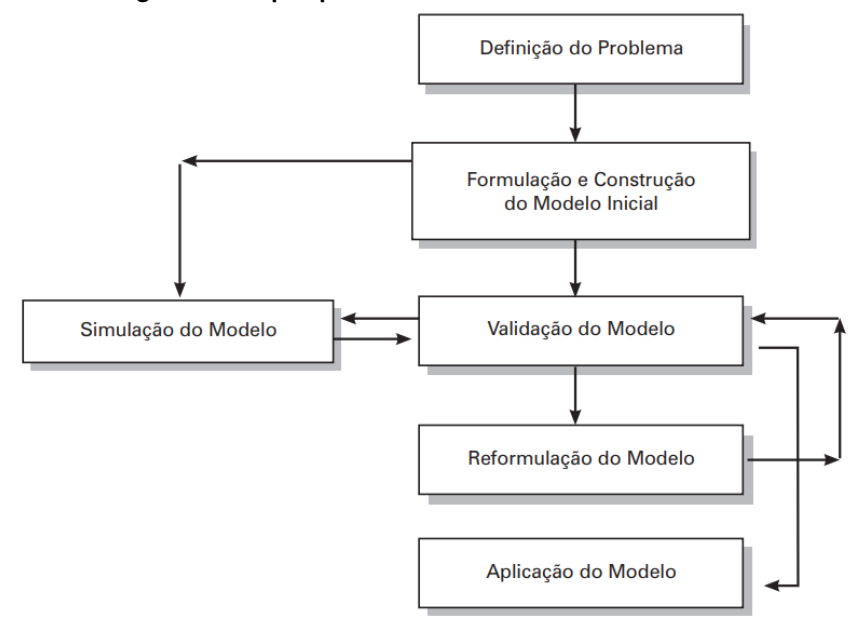

**Fonte: [Goldbarg e Luna](#page-51-3) [\(2005\)](#page-51-3).**

os resultados finais podem não ser os esperados. A formulação e construção do modelo é a etapa onde, como o nome já diz, o modelo é construído, equações e fórmulas então são identificadas ou criadas para representar o objeto a ser modelado.

A fase de validação tem como finalidade comparar se os resultados gerados pelo modelo são condizentes com os da realidade. Para se chegar a essa etapa, após a fase de formulação, o modelo deve passar por simulações para gerar os resultados, caso esses resultados gerados não sejam os esperados o modelo então é passado por uma fase de reformulação ou refinamento, e esse fluxo então é repetido até que os resultados esperados sejam alcançados. Por fim, após a validação, o modelo então pode ser aplicado [\(GOLDBARG; LUNA,](#page-51-3) [2005,](#page-51-3) p.8).

## <span id="page-16-0"></span>**2.2 Modelagem Matemática**

Sobre modelagem matemática é necessário antes enfatizar a respeito de Pesquisa Operacional ( $PO$ ), uma das áreas que abrange diversas das técnicas para a modelagem matemática.

> A PO é uma ciência aplicada que utiliza técnicas científicas conhecidas (ou as desenvolve quando necessário), tendo como ponto de referência a aplicação do método científico. A PO tem a ver, portanto, com a pesquisa científica criativa em aspectos fundamentais das operações de uma organização. Pelo apresentado, podem-se resumir os principais aspectos da PO como se segue:

- Possui um amplo espectro de utilização, no governo e suas agências, indústrias e empresas comerciais e de serviço;
- É aplicada a problemas associados à condução e a coordenação de operações ou atividades numa organização;
- Adota um enfoque sistêmico para os problemas;
- Busca a solução "ótima" para o problema;
- Usa uma metodologia de trabalho em equipe (engenharia, computação, economia, estatística, administração, matemática, ciências comportamentais) [\(MARINS,](#page-51-4) [2011,](#page-51-4) p. 13).

Goldbarg e Luna complementam que os modelos de PO são, via de regra, desenvolvidos tendo por base a técnica denominada de Programação Matemática. A representação da programação matemática de um determinado sistema é geralmente realizada por um conjunto de equações ou expressões matemáticas. Se um problema apresenta *n* decisões quantificáveis, elas serão representadas por *n* variáveis de decisão ou de "controle". As relações e limitações que as variáveis de decisão estão sujeitas são expressas por meio de equações e inequações e são denominadas restrições. A característica comum que todos estes modelos possuem são que todos envolvem o objetivo de otimização de maximizar ou minimizar um critério. A função que se deseja maximizar ou minimizar é conhecida como função objetivo. O processo de modelagem matemática pouco varia, porém, as técnicas de solução podem ser divididas em grupos, que são:

*Programação Linear* (PL) - Onde as variáveis são contínuas e apresentam comportamento linear em relação às restrições e à função objetivo.

*Programação Não Linear* (PNL) - Onde o modelo não apresenta nenhum comportamento de linearidade em relação às restrições e à função objetivo.

*Programação Inteira* (PI) - Onde as variáveis não podem assumir valores contínuos assumindo assim valores discretos. [\(GOLDBARG; LUNA,](#page-51-3) [2005,](#page-51-3) p.11)

# <span id="page-16-1"></span>**2.3 MILP -** *Mixed Integer Linear Programming*

John W. Chinneck em sua obra "*Otimização Prática: Uma Introdução Suave*" descreve que um problema do tipo MIP (*Mixed Integer Programming*) ocorre quando algumas das variáveis do modelo são do tipo contínuas, algumas do tipo inteiro, e às vezes, até mesmo binárias, caracterizando um modelo misto. As variáveis binárias geralmente representam variáveis de decisão no sistema, elas podem significar, por exemplo, ativado ou desativado e isso permite delinear condições lógicas ao modelo. As variáveis inteiras restringem grandezas consideradas indivisíveis, como por exemplo, o número de pessoas que devem ser alocadas para a realização de uma atividade em uma fábrica. As variáveis contínuas têm teoricamente um número infinito de valores entre dois valores limitantes quaisquer, como por exemplo o diâmetro de uma tubulação.

Quando a função objetivo e as restrições são todas lineares, então o problema é do tipo MILP (*Mixed Integer Linear Programming*). É comum na literatura a abreviatura MIP ser utilizada referindo-se a MILP, assim como também é confundido com MINLP (*Mixed Integer Nonlinear Programming*), que diferente da MILP se refere à programação não linear. As técnicas para resolução de problemas MILP tendem a ser efetivas não apenas para problemas mistos, mas também para problemas inteiros puros, problemas binários puros e para qualquer combinação de variáveis reais, inteiras e binárias [\(CHINNECK,](#page-51-5) [2006,](#page-51-5) ch.13 p.6 - tradução do autor).

#### <span id="page-17-0"></span>**2.4** *Solver*

*Solver* é um *software* matemático, na forma de um algoritmo ou como uma biblioteca de algoritmos que, "resolve" um problema matemático, comumente chamado de problema de programação linear. Para a modelagem do sistema no *solver* é utilizado linguagem de programação declarativa que varia de acordo com o *solver* escolhido.

A programação declarativa é um método para abstrair o fluxo de controle da lógica necessária para que um programa execute uma ação e, em vez disso, envolve declarar qual é a tarefa ou o resultado desejado. É um conceito de programação de alto nível, que é o oposto da programação imperativa. A programação declarativa se concentra no resultado final, enquanto a programação imperativa se concentra em como chegar ao resultado. [\(LLOYD,](#page-51-6) [1994,](#page-51-6) p.3 e p.4 - tradução do autor)

Para o presente trabalho foi utilizado o ambiente de modelagem e otimização *IBM ILOG CPLEX Optimization Studio 20.1*, o qual pode chamar nativamente o *solver* denominado CPLEX. Este é um *solver* de estado-da-arte e que realiza de modo automático a paralelização de uso dos núcleos computacionais disponíveis no ambiente computacional [\(IBM,](#page-51-7) [2021\)](#page-51-7).

#### <span id="page-17-1"></span>**2.5 Custos com Energia Elétrica**

Dentre os maiores gastos econômicos gerados por uma empresa de distribuição de água estão os relacionados com a energia elétrica. [Tsutiya](#page-51-8) [\(2004\)](#page-51-8) cita alguma das possíveis formas para se contornar esta questão nas etapas dos sistemas de abastecimento de água, sendo elas:

- Utilizar as bombas de água fora do horário de pico de consumo de energia elétrica: Os reservatórios permitem com que se faça o bombeamento de água fora do horário de pico, diminuindo assim os custos de energia elétrica.
- Aumento no rendimento dos conjuntos elevatórios: Com valores de altura manométrica e vazão aproximadamente constante, os conjuntos de bombas podem operar próximos ao ponto de máximo rendimento.

Dentre os componentes de um sistema de distribuição de águas, o conjunto motobomba é o maior consumidor de energia elétrica. As motobombas têm como principal papel transferir água de um ponto a outro quando o nível dos reservatórios está abaixo ou no mesmo nível dos pontos de distribuição (residências, indústrias e outros reservatórios).

# <span id="page-18-0"></span>**2.6 Trabalhos Similares**

Com o intuito de seguir uma certa linha de raciocínio foi procurado na literatura outros trabalhos que tivessem como foco o mesmo problema relatado nesse. A seguir discorre-se sobre alguns encontrados e sobre os métodos utilizado na tratativa do problema.

O trabalho de [Eleotero](#page-51-9) [\(2008\)](#page-51-9) tem como proposta alternativas onde busca-se a diminuição dos custos de energia elétrica, por meio de sistemas de bombeamento a partir do desligamento de estações elevatórias no horário de pico favorecendo-se assim das tarifas horosazonais. Dessa forma foram realizadas experiências no sistema de abastecimento de água dos Municípios de Capinzal/Ouro – Santa Catarina, cujos resultados mostraram-se satisfatórios apresentando reduções significativas dos custos de energia elétrica.

[Toledo](#page-51-10) *et al.* [\(2008\)](#page-51-10) têm como proposta em seu trabalho minimizar o custo de energia elétrica necessário para a operação de bombas hidráulicas, que captam água de poços artesianos para os reservatórios distribuídos em bairros da cidade, de onde a população é atendida. Um modelo de otimização linear inteira é proposto para o problema, considerando um custo de partida das bombas.

[Menke](#page-51-11) *et al.* [\(2016\)](#page-51-11) em seu artigo mostra que as companhias de saneamento básico podem economizar significativamente nos custos operacionais otimizando a programação de acionamento das bombas para melhorar a eficiência e mudar o consumo de eletricidade para períodos de baixas tarifas. O seu trabalho investiga a formulação do problema de programação das bombas usando o método *branch-and-bound*.

O trabalho de [Miquelin](#page-51-12) [\(2019\)](#page-51-12) propôs um modelo matemático de otimização linear inteira mista para o problema de planejamento de estoque de água em reservatórios proposto na literatura. Testes numéricos realizados com o modelo demonstraram que além do planejamento de ligar e desligar das bombas hidráulicas, investimentos para se reduzir os vazamentos na rede de distribuição e a utilização de bombas hidráulicas mais eficientes apresentam um grande retorno financeiro no que diz respeito aos custos com energia elétrica em sistemas de abastecimento de água.

O trabalho de [Vieira](#page-52-1) *et al.* [\(2020\)](#page-52-1) apresenta uma modelagem em MINLP e uma estratégia de relaxação para a obtenção de uma solução otimizada da operação de um sistema de distribuição de águas (WDS - *Water Distribution System*). Especial atenção foi dada ao estudo de caso da cidade de Florianópolis, no sul do Brasil. A modelagem dos autores inclui diferentes aspectos relacionados ao estado do sistema, em especial quando os tanques envolvidos encontram-se cheios. A estratégia de linearização proposta considera um número variável de *breakpoints*, possibilitando a redução do número de variáveis binárias envolvidas, contribuindo para a redução do espaço de busca. Os resultados obtidos superaram três *benchmarks* de situações correlatas. Os autores destacam a importância da redução do custo energético associado à operação do WDS.

No [Capítulo 3](#page-20-0) a seguir é apresentada a metodologia utilizada para sugerir a forma otimizada de uso das (moto)bombas em um sistema de distribuição de água, de modo que ganhos operacionais sejam observados.

## <span id="page-20-0"></span>**3 METODOLOGIA**

O presente projeto foi desenvolvido em uma série de grandes grupos de atividades ao longo do tempo. Parte destas atividades puderam ser realizadas em paralelo, mas em geral, serão apresentadas aqui de maneira sequencial.

A primeira etapa do projeto envolveu um estudo bibliográfico dos temas envolvidos no projeto, em especial sobre pré-processamento de dados, técnicas para garantir base de dados íntegras, modelagens matemáticas de sistemas de transposição de águas já existentes, como ponto de partida para desenvolvimento do modelo específico para o caso. Foram estudados também artigos relacionados à modelagem de bombas e reservatórios de forma geral. Nesta etapa do projeto também foram analisados outros possíveis temas necessários para o seu desenvolvimento.

Em seguida focou-se na obtenção dos dados, obtidos por meio de sensores e armazenados em um arquivo histórico, dados de uma parte de um sistema real. Estes dados referem-se à caracterização do sistema e incluem, por ordem temporal, o fluxo de água entre a estação de tratamento com os tanques, o fluxo de água entre os tanques, o fluxo de água de saída dos tanques, a capacidade máxima dos tanques, a altura dos tanques e o nível de água nos tanques. Uma vez obtidos, fez-se uma análise prévia dos dados para determinar quais tratamentos eram necessários para sua utilização. Em conjunto com a análise dos dados se fez o seu pré-processamento para tratar problemas como dados faltantes e outros observados.

Com os dados devidamente processados, o modelo matemático em MILP referente à rede de distribuição de águas foi criado, bem como a implementação do mesmo em linguagem compatível para ser utilizado com o *solver*. O desenvolvimento do modelo MILP para o presente trabalho teve como premissas:

- Estado inicial do sistema: a entrada do modelo são os níveis de água em todos os reservatórios, assim como suas ligações entre tanques, a localização das bombas e as informações do fluxo de entrada do tanque principal com a estação de tratamento de águas.
- Valores para entrada e saída de água do sistema: O sistema modelado é uma representação parcial de um sistema maior, entradas e saídas de recursos podem acontecer a partir de elementos externos ao modelo e estas devem ser providenciadas de forma externa ao modelo, sendo apenas consideradas quando da execução para otimização.
- Regras Matemáticas para representação de elementos físicos modelados de forma a criar regras para que o comportamento do sistema seja adequado, por exemplo, a ativação de uma bomba ocasiona o fluxo de água entre dutos e esta ação é definida dentro das regras.
- Variáveis de Decisão: O modelo possui uma série de variáveis que podem ter seus valores determinados de modo otimizado pelo *solver*; estas são atreladas entre si por meio das regras anteriormente mencionadas (como os níveis dos reservatórios a cada ciclo ou se uma bomba deve estar ativada ou desativada em um certo horário).
- Função de Minimização: O modelo desenvolvido converge para um função de minimização, que é vinculada ao custo da energia necessária para operação do sistema, de modo a minimizar o custo para transporte de água para todo o sistema, minimizando a utilização das bombas, bem como o uso destas em horários de elevado custo energético.

Uma vez obtido o modelo em MILP relativo ao sistema de distribuição de águas, como estudo de caso, foi desenvolvido um algoritmo para a validação dos dados gerados pelo modelo. O algoritmo calcula a pressão gerada no sistema nas suas saídas a partir dos dados do fluxo e nível de água dos tanques. A validação dos dados se fez através de testes, um com o período de análise referente aos dados gerados de uma semana de referência e o outro com dados gerados no período de análise de um mês, o qual engloba a semana de referência do primeiro teste.

Por fim, em paralelo com todas estas atividades, foi elaborado o relatório relacionado ao projeto para registro acadêmico e científico dos progressos e desenvolvimentos realizados no projeto, de forma a tornar a informação acessível para que outras pessoas possam utilizar as ideias e conceitos implementados para desenvolvimento de outros projetos, ou mesmo para expansão do presente.

Os próximos subtópicos descreveram com detalhes o pré-processamento dos dados, o modelo matemático e o desenvolvido do  $validation.py$ .

#### <span id="page-21-0"></span>**3.1 Pré-processamento de dados**

Pré-processamento de dados pode ser definido como uma série de atividades onde se prepara, organiza e estruturam os dados para que possam posteriormente ser utilizados. De acordo com [Fayyad](#page-51-13) *et al.* [\(1996\)](#page-51-13) as operações básicas do pré-processamento de dados são a coleta da informação necessária para o modelo, a remoção de ruídos e desvios ou a adequação dos mesmos, estratégias para lidar com campos incompletos, normalização ou indexação, etc.

Métodos de redução ou transformação são utilizados no pré-processamento de dados. [Goldschmidt e Passos](#page-51-14) [\(2005\)](#page-51-14) descrevem algumas das seguintes opções para os métodos supracitados:

• Remoção de informações ausentes: envolve a remoção de valores ausentes no conjunto de dados;

- Remoção de inconsistências: compreende a identificação e a remoção de valores inconsistentes em conjunto de dados;
- Remoção de valores não pertencentes ao domínio: abrange a identificação e a remoção de valores que não pertençam ao domínio dos atributos do problema.

<span id="page-22-0"></span>A [Figura 3](#page-22-0) é uma representação de alguns métodos que compreendem o préprocessamento de dados.

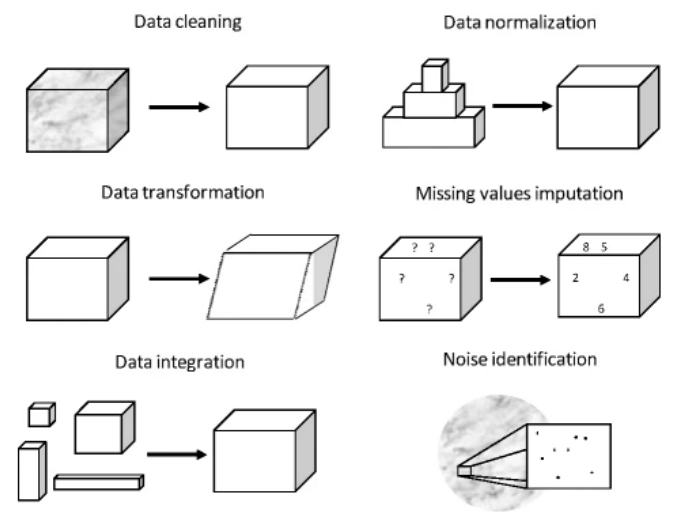

## **Figura 3 – Tradução contextual de um objeto.**

**Fonte: [García](#page-51-15)** *et al.* **[\(2016\)](#page-51-15).**

No contexto do presente trabalho opta-se em explicar apenas os métodos de imputação (ou inserção) de valores ausentes e de tratamento de ruídos, pois foram as técnicas de fato utilizadas no trabalho. Os dados disponíveis para este trabalho foram as vazões dos tanques, conforme ilustrado na [Tabela 1,](#page-22-1) onde  $Timestemp$  é o instante de tempo no qual o dado foi coletado pelos sensores,  $FT02/ENTCAPTAC\tilde{A}O$  a vazão entre a estação de tratamento e o primeiro tanque com água tratada e  $RAP2 - FT02/RAP3$  a vazão entre o segundo tanque e o terceiro tanque com água tratada, coletados em um ambiente real por um período de tempo determinado.

**Tabela 1 – Exemplo de dados utilizados no trabalho que foram pré-processados**

<span id="page-22-1"></span>

| Timestamp          | FT02 / ENT CAPTAÇÃO $(m^3/h)$   RAP2 - FT02 / RAP3 $(m^3/h)$ |            |
|--------------------|--------------------------------------------------------------|------------|
| 26-Mar-18 00:00:00 | 395.4144897                                                  | 1491.90625 |

#### **Fonte: Autoria própria (2022).**

#### <span id="page-22-2"></span>3.1.1 Imputação de valores ausentes

A presença de valores ausentes na aquisição de dados é muito comum. Um valor ausente é um dado que não foi armazenado ou coletado devido a um processo de amostragem defeituoso, restrições de custo ou limitações no processo de aquisição. Valores ausentes não podem ser evitados na análise de dados e tendem a criar sérias dificuldades para os profissionais.

O tratamento de valores ausentes é difícil. Manipular inadequadamente os valores ausentes levará facilmente a um conhecimento precário extraído e também a conclusões erradas [\(WANG; WANG,](#page-52-2) [2010\)](#page-52-2). Foi relatado que valores ausentes causam perda de eficiência no processo de extração de conhecimento, fortes vieses se o mecanismo de introdução de falhas for inadequado e complicações graves no manuseio de dados.

Muitas abordagens estão disponíveis para lidar com a problemática imposta pelos valores ausentes no pré-processamento de dados. A primeira opção geralmente é descartar as instâncias que podem conter um valor ausente. Os trabalhos sobre a imputação de dados têm por base técnicas estatísticas. Eles modelam as funções de probabilidade dos dados e levam em consideração os mecanismos que induzem a falta [\(GARCÍA](#page-51-15) *et al.*, [2016,](#page-51-15) p.6 e p.5 - tradução do autor).

## <span id="page-23-0"></span>3.1.2 Tratamento de ruído

A coleta de dados raramente é perfeita e frequentemente aparecem ruídos. Em problemas supervisionados, o ruído pode afetar os recursos de entrada, os valores de saída ou ambos. Quando o ruído está presente nos atributos de entrada, geralmente é referido como ruído de atributo. Quando o ruído afeta o atributo de saída, ele costuma ser conhecido como ruído de classe.

Para tratar o ruído duas abordagens principais são comumente usadas na literatura de pré-processamento de dados. O primeiro é corrigir o ruído usando métodos de polimento de dados, principalmente se afetar a rotulagem de uma instância. Mesmo a correção parcial do ruído é considerada benéfica [\(ZHU; WU,](#page-52-3) [2004\)](#page-52-3), mas é uma tarefa difícil e geralmente limitada a pequenas quantidades de ruído. A segunda é usar filtros de ruído, que identificam e removem as instâncias ruidosas nos dados [\(GARCÍA](#page-51-15) *et al.*, [2016,](#page-51-15) p.5 e p.6 - tradução do autor).

#### <span id="page-23-1"></span>3.1.3 Aplicação no projeto

Os dados obtidos por terem sido gerados através de sensores possuíam dados faltantes assim como ruídos, sendo assim necessária uma etapa de pré-processamento dos dados para que pudessem posteriormente ser utilizados no modelo. Como exemplo, o fluxo de água entre tanques, vez ou outra estava com o valor negativo, ou zero, para um horário, sendo que para uma hora antes o seu valor era positivo e acima de três ou quatro algarismos significativos.

Para realizar o pré-processamento foi utilizado como método a média aritmética entre os valores que apresentavam ruídos, a [Equação 1](#page-24-2) foi utilizada para fazer os cálculos desses valores, onde  $a_i$  é o conjunto de dados não ruidosos,  $n$  o número de valores e  $A$  o resultado aritmético. Para aqueles que possuíam valores consecutivos com ruído, foi utilizada a média histórica, considerando-se o valor de um outro dia, de características similares à do dia com valores com ruído e calculada a média utilizando a mesma [Equação 1.](#page-24-2)

$$
A = \frac{1}{n} \sum_{i=1}^{n} a_i
$$
 (1)

<span id="page-24-2"></span>Foi feito também a imputação de valores que não se enquadravam nos dados fornecidos, sendo que esses dados foram removidos e substituídos pelo mesmo método das médias de valores ou feito a média histórica, caso ocorresse o mesmo caso supracitado.

Como os dados utilizados no trabalho não eram dados abertos, algumas informações como os sensores utilizados não foram divulgadas para a realização do mesmo. Assim, não foi possível estabelecer a exatidão da leitura dos sensor, a acurácia do sensor e suas outras características. Os dados foram fornecidos na forma de planilha e consistiam de um arquivo de 1159876 bytes. O pré-processamento descrito na [seção 3.1](#page-21-0) foi feito no desktop do autor (CPU RYZEN 5 2600, Geforce GTX 1660 ti, 16Gb de RAM, HD Crusial SSD com leitura de 540MB/s e gravação 500MB/s).

#### <span id="page-24-1"></span>**3.2 Sistema modelado**

O sistema que foi utilizado como parâmetro para a criação do modelo possui quatro tanques, 5 bombas e uma estação de tratamento. A [Figura 4](#page-24-0) é a representação simplificada do sistema, onde os triângulos representam as bombas, os cilindros os tanques e o círculo a ETA (*Estação de Tratamento*). As setas representam o fluxo que a água segue no sistema, sendo que esse foi considerado unidirecional, sem refluxo (ou seja, sem possibilidade de reversão no sentido do fluxo), iniciando-se na ETA para o tanque 1 até seu seu destino final nos tanques 3 e 4.

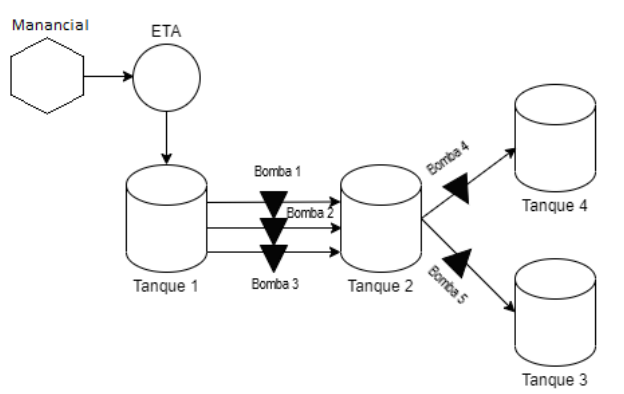

<span id="page-24-0"></span>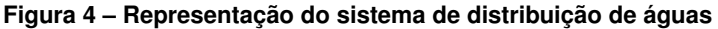

**Fonte: Autoria própria (2022).**

# <span id="page-25-2"></span>**3.3 Notações dos conjuntos e parâmetros**

A [Tabela 2](#page-25-0) detalha a notação dos conjuntos e parâmetros utilizados para formular o modelo matemático.

| Conjunto      | Significado                                                                |
|---------------|----------------------------------------------------------------------------|
| H             | Conjunto do número de horas $(H = \{1NH\})$                                |
| B             | Conjunto do número de bombas $(B = \{1NB\})$                               |
| T             | Conjunto do número de tanques $(T = \{1NT\})$                              |
| TBH           | Conjunto auxiliar que envolve os conjuntos $T, B \in H$                    |
| Parâmetro     | Significado                                                                |
| $Et_{t,h}$    | Entrada dos tanques em cada hora $[m^3/h]$                                 |
| $Fb_h$        | Fluxo das bombas $[m^3/h]$                                                 |
| $Nit_t$       | Nível inicial dos tanques $[m^3]$                                          |
| $Ntmin_t$     | Níveis mínimos dos tanques [%]                                             |
| $N$ tma $x_t$ | Níveis máximos dos tanques [%]                                             |
| $Ct_t$        | Capacidade máxima dos tanques $[m^3]$                                      |
| $Vt_{t,h}$    | Vazão dos tanques em cada hora $[m^3/h]$                                   |
| $Ceh_h$       | Custo da energia elétrica em cada hora $\mathbb{R}_+$ ]                    |
| $Cbh_{b,h}$   | Consumo de energia elétrica das bombas por hora $[\mathbb{R}_+]$           |
| k             | Ponderação para evitar violações do nível do tanque ao final do período de |
|               | análise $[\mathbb{Z}_+]$                                                   |
| Alfa          | Porcentagem do nível mínimo final [%]                                      |
| <b>Beta</b>   | Porcentagem do nível máximo final [%]                                      |
| $Bat_{b,t}$   | Matriz das ligações das bombas que abastecem os tanques                    |
| $But_{b.t}$   | Matriz das bombas que os tanques estão utilizando                          |

<span id="page-25-0"></span>**Tabela 2 – Terminologia: Nome dos conjuntos e parâmetros, seus significados e [unidades dimensionais ou domínio]**

**Fonte: Autoria própria (2022).**

# <span id="page-25-3"></span>**3.4 Notações das variáveis e índices**

A [Tabela 3](#page-25-1) detalha a notação das variáveis e índices utilizados para formular o modelo matemático. Os domínios das variáveis também são especificados na referida tabela.

<span id="page-25-1"></span>

| Variável      | Conjunto           | Domínio        | Significado                                                |
|---------------|--------------------|----------------|------------------------------------------------------------|
| $Hb_{b,h}$    | $b \in B, h \in H$ | ${0,1}$        | Bombas ligadas: definido para 1 quando a bomba b está      |
|               |                    |                | ligada no horário $h$                                      |
| $Nt_{t,h}$    | $t \in T, h \in H$ | $\mathbb{R}_+$ | Nível do tanque $t$ no horário $h$                         |
| $Pfd_{t,b,h}$ | $(t,b,h) \in TBH$  | $\mathbb{R}_+$ | Porcentagem do fluxo do tanque t que chegará ao seu        |
|               |                    |                | destino final com a ligação da bomba $b$ no horário $h$    |
| $Vmin_{t}$    | $t \in T$          | $\mathbb{R}_+$ | Violação do nível mínimo do tanque $t$ ao final do período |
| $V$ max $t_t$ | $t \in T$          | $\mathbb{R}_+$ | Violação do nível máximo do tanque $t$ ao final do período |
| $Lnt_{t,b,h}$ | $(t,b,h) \in TBH$  | $\mathbb{R}_+$ | Linearização do nível do tanque $t$ utilizando a bomba $b$ |
|               |                    |                | quando ligada no horário $h$                               |

**Tabela 3 – Terminologia: Definição das variáveis e índices do modelo**

**Fonte: Autoria própria (2022).**

### <span id="page-26-0"></span>**3.5 Função objetivo**

Em linhas gerais, o objetivo principal do modelo é minimizar o custo monetário da operação de uma estação de distribuição de água, custo este que engloba, entre outros, a energia elétrica necessária para acionar as bombas, custos de deslocamento de equipes para manutenção, reposição de peças, custo de colaborador/hora. Neste trabalho a análise deste custo prioriza o impacto do custo de energia elétrica (horário e uso de bombas).

A [Equação 2](#page-26-2) é a função objetivo do modelo. Esta função é composta por 2 termos principais: Termo 1 e Termo 2. O primeiro, prioriza o custo total gasto com energia elétrica, dependendo do horário de ligação de cada uma das bombas  $b$  em cada hora  $h$ , ligações estas determinadas pela variável binária  $Hb_{b,h}$ . O segundo termo tem o objetivo de evitar violações de nível dos tanques ao final do horizonte de análise, ou seja na hora  $h = NH$ . No Termo 2, há a presença de um fator de ponderação  $k$ ; a cada violação ocorrida, que está associada às variáveis de relaxação  $Vmin_{t}$  e  $Vmax_{t},$  é adicionado um valor multiplicado por  $k$  à função objetivo. O valor de  $k$  foi escolhido com uma ordem de grandeza relativamente elevada em relação ao primeiro termo da função objetivo e, com isso, busca-se priorizar uma solução sem nenhuma violação de tancagem.

<span id="page-26-2"></span>Minimize 
$$
z = \sum_{b \in B} \sum_{h \in H} Ceh_h * Cbh_{b,h} * Hb_{b,h} + k * \sum_{t \in T} (Vmint_t + Vmart_t)
$$
 (2)  
Term 1

#### <span id="page-26-1"></span>**3.6 Restrições**

O modelo matemático está sujeito às Restrições [3](#page-26-3) a [15](#page-28-0) a seguir especificadas:

1. O nível do tanque deve ser menor ou igual ao produto do seu nível máximo pela sua capacidade, conforme definido na Inequação [3.](#page-26-3) Salienta-se que o quantificador adotado impõe que a restrição ocorra para todo tanque  $t$  dentro do conjunto de tanques  $T$  e toda hora  $h$  no conjunto de horas  $H$ . Quantificadores similares podem ser observados nas restrições subsequentes.

<span id="page-26-3"></span>
$$
Nt_{t,h} \leq Ntmax_t * Ct_t \quad \forall h \in H \ , \forall t \in T \tag{3}
$$

2. O nível do tanque deve ser maior ou igual ao produto do seu nível mínimo pela sua capacidade, conforme definido na Inequação [4:](#page-26-4)

<span id="page-26-4"></span>
$$
Nt_{t,h} \geq Ntmin_t * Ct_t \quad \forall h \in H \ , \forall t \in T \tag{4}
$$

3. Restrições para determinação do nível do tanque em cada hora  $h$ . A obtenção do nível de um tanque  $t$  deve levar em consideração as bombas e ligações para saber se esta fornecendo ou recebendo água, a variável de linearização para as variáveis binárias, a entrada do tanque (no caso o tanque que é abastecido pela fonte), a sua vazão, e se as bombas estão ligadas. Se  $h = 1$ , ou seja, para o primeiro horário do conjunto horas, utiliza-se a Restrição [5,](#page-27-0) caso contrário, a Restrição [6](#page-27-1)

<span id="page-27-0"></span>
$$
Nt_{t,h} = Nit_t + \sum_{b \in B} Fb_b * Bat_{b,h} * Lnt_{t,b,h} + Et_{t,h} - Vt_{t,h} - \sum_{b \in B} Fb_b * But_{b,t} * Hb_{b,h}
$$
  

$$
\forall h \in H, \forall t \in T \mid h = 1
$$
\n(5)

<span id="page-27-1"></span>
$$
Nt_{t,h} = Nt_{t,h-1} + \sum_{b \in B} Fb_b * Bat_{b,h} * Lnt_{t,b,h} + Et_{t,h} - Vt_{t,h} - \sum_{b \in B} Fb_b * But_{b,t} * Hb_{b,h}
$$
  

$$
\forall h \in H, \forall t \in T \mid h > 1
$$
 (6)

<span id="page-27-2"></span>4. A porcentagem do fluxo de entrada e saída entre os tanques deve ser igual a um, pressupondo que não ocorreu perda de massa nessas ligações, conforme [Equação 7.](#page-27-2)

$$
\sum_{t \in T} Pf d_{t,b,h} = 1 \quad \forall b \in B \ , \forall h \in H \tag{7}
$$

5. A porcentagem do fluxo, quando uma bomba não está fazendo ligação entre um tanque e o outro, deve ser igual a zero, conforme Implicação [8.](#page-27-3) Fisicamente isso indica que não existe uma bomba entre os dois tanques, pressupondo que não existe fluxo de água entre os mesmos.

<span id="page-27-3"></span>
$$
Bat_{b,t} = 0 \to Pf d_{t,b,h} = 0 \quad \forall (t,b,h) \in TBH \tag{8}
$$

6. A linearização do nível do tanque será igual a zero quando variável binária for igual a zero (Inequação [9\)](#page-27-4), e será limitada ao percentual quando a variável for igual a um, conforme efeito combinado das Inequações [10](#page-28-1) e [11.](#page-28-2)

<span id="page-27-4"></span>
$$
Lnt_{t,b,h} \le Hb_{b,h} \quad \forall (t,b,h) \in TBH \tag{9}
$$

7. A linearização do nível do tanque será menor ou igual à porcentagem do fluxo do tanque até seu destino final, conforme Inequação [10.](#page-28-1)

<span id="page-28-2"></span><span id="page-28-1"></span>
$$
Lnt_{t,b,h} \le Pf d_{t,b,h} \quad \forall (t,b,h) \in TBH \tag{10}
$$

8. A linearização do nível do tanque será igual à porcentagem do fluxo do tanque até seu destino final, quando a variável binária for igual a um e não necessariamente zera quando a binária for zero, conforme Inequação [11.](#page-28-2) A atuação em conjunto com a Restrição [10](#page-28-1) impõe que o produto seja zero.

$$
Lnt_{t,b,h} \ge Pf d_{t,b,h} - 1 * (1 - Hb_{b,h}) \quad \forall (t,b,h) \in TBH \tag{11}
$$

9. O nível do tanque deve ser maior ou igual ao produto da porcentagem do nível mínimo final do tanque pela sua capacidade, menos sua variável de violação mínima ao final do período, conforme Inequação [12.](#page-28-3)

<span id="page-28-3"></span>
$$
Nt_{t,NH} \geq Alfa * Ct_t - Vmint_t \quad \forall t \in T
$$
\n
$$
(12)
$$

10. O nível do tanque deve ser menor ou igual ao produto da porcentagem do nível máximo final do tanque pela sua capacidade, mais sua variável de violação máxima ao final do período, conforme Inequação [13.](#page-28-4)

<span id="page-28-4"></span>
$$
Nt_{t,NH} \le Beta * Ct_t + Vmaxt_t \quad \forall t \in T
$$
\n
$$
(13)
$$

11. A violação mínima do tanque deve ser menor ou igual ao produto da porcentagem final mínima ao final do período pela sua capacidade, conforme Inequação [14.](#page-28-5)

<span id="page-28-5"></span>
$$
Vmin t_t \leq Alfa * Ct_t \quad \forall t \in T \tag{14}
$$

12. A violação máxima do tanque deve ser menor ou igual ao produto da diferença de 1 menos a porcentagem final máxima ao final do período pela sua capacidade, conforme Inequação [15.](#page-28-0)

<span id="page-28-0"></span>
$$
V\max t_t \le (1 - Beta) * Ct_t \quad \forall t \in T \tag{15}
$$

Desta forma, a [Equação 2](#page-26-2) à Inequação [15](#page-28-0) definem o modelo matemático elaborado em Programação Linear Inteira Mista para o contexto em análise. A [seção 3.7](#page-29-1) a seguir define um algoritmo a ser utilizado de modo colaborativo com o modelo proposto, conforme detalhado na sequência.

#### <span id="page-29-1"></span>**3.7 Algoritmo para Validação**

Para fazer a validação dos dados gerados pelo modelo foi criado um algoritmo para verificar se as vazões dos tanques e os níveis dos mesmos conseguiam proporcionar uma pressão estática máxima de 50 mca e pressão dinâmica mínima de 10 mca, que são valores sugeridos pela norma NBR 12218/1994 [\(TSUTIYA,](#page-51-8) [2004\)](#page-51-8). O algoritmo foi criado usando como base um exercício do livro "Abastecimento de água" de [Tsutiya](#page-51-8) [\(2004\)](#page-51-8). Foi considerada a mesma rede ramificada para os quatro tanques que foram usados para a criação do modelo. O algoritmo denominado  $validation.py$  está disponível no  $github$  e o link esta disponível no [Apêndice B.](#page-66-0)

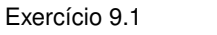

Dimensionar a rede ramificada da Figura [5](#page-29-0)

<span id="page-29-0"></span>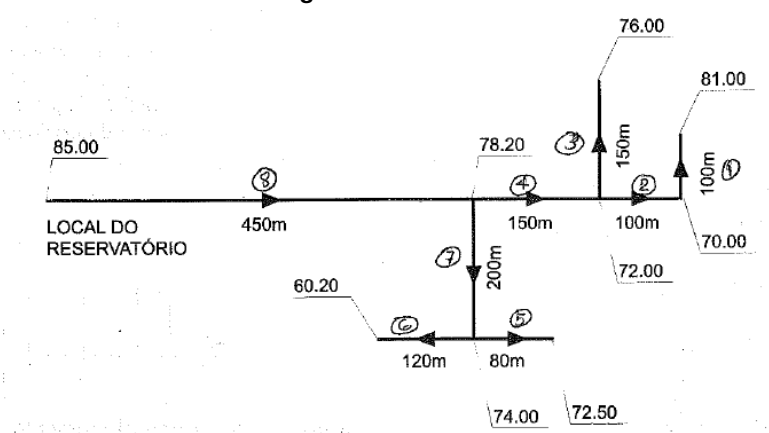

#### **Figura 5 – Rede ramificada**

**Fonte: [Tsutiya](#page-51-8) [\(2004\)](#page-51-8).**

#### Sendo conhecidos:

- População atendida: 5000 habitantes
- Consumo per capita: 200 L/hab.dia;
- Coeficiente do dia de maior consumo:  $K_1$ =1,20;
- Coeficiente da hora de maior consumo:  $K_2$ =1,50;
- Cota do terreno;
- Comprimento dos trechos da rede

#### Determinar:

- Diâmetro da rede;
- Pressões;
- Cotas piezométricas;
- Cota do nível mínimo d'água do reservatório, de modo que a pressão dinâmica mínima seja de 10  $mH_2O$  e a pressão máxima estática de 50  $mH_2O$ .

Alguns dados como a população atendida, consumo *per capita*, coeficiente do dia de maior consumo e coeficiente da hora de maior consumo não foram utilizados para a criação do algoritmo, uma vez que esses dados são utilizados para calcular a vazão total da rede, dado obtido por meio do histórico armazenado para o caso em análise. O algoritmo foi desenvolvido em  $Python$  na forma de  $script$  e os próximos subtópicos descreveram cada passo do  $script$ . A [Figura 6](#page-30-0) representa o fluxograma das etapas do algoritmo.

<span id="page-30-0"></span>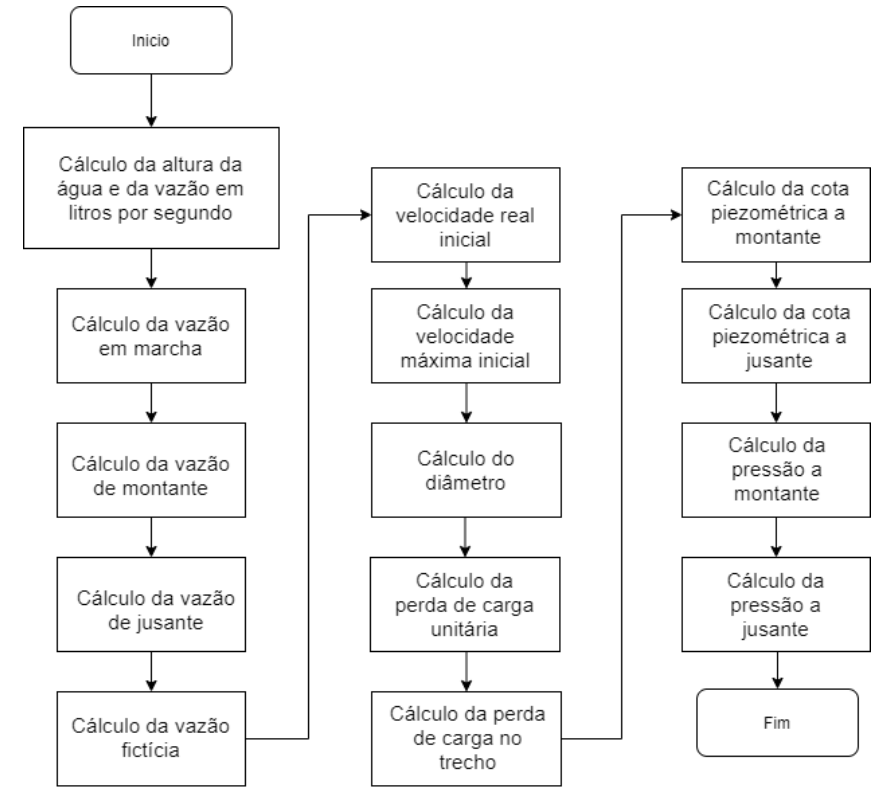

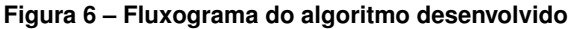

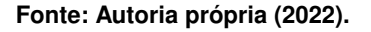

# <span id="page-30-1"></span>3.7.1 Dados da Figura e diâmetros iniciais

Algumas das informações foram obtidas por meio da [Figura 5,](#page-29-0) por exemplo: as alturas a jusante  $Hj_i$ , alturas a montante  $Hm_i$  e o comprimento dos trechos  $L_i.$  Inicialmente, o diâmetro  $D_i$  dos dutos da rede foram todos considerados com o valor de 50  $mm$ , onde  $i$  representa os trechos da rede que vão de um a oito; para fins de simplificação  $T$  representa o conjunto de trechos.

#### <span id="page-31-0"></span>3.7.2 Cálculo da altura da água e da vazão em litros por segundo

Considerando o formato do tanque como cilíndrico, para calcular a altura da água na [Equação 17](#page-31-3) foi utilizado o nível da mesma gerada pelo modelo e a fórmula do volume do cilindro, dada pela [Equação 16.](#page-31-4)

<span id="page-31-4"></span>
$$
V = \pi * r^2 * h \tag{16}
$$

$$
h = \frac{V}{\pi * r^2} \tag{17}
$$

<span id="page-31-5"></span><span id="page-31-3"></span>Os dados históricos armazenados possuíam os valores de vazão dos tanques em metros cúbicos por hora. Foi necessário converter esse valor em litros por segundo; para isso a [Equação 18](#page-31-5) foi utilizada.

$$
Q_{max} = \frac{q_i * 1000}{60 * 60} \tag{18}
$$

#### <span id="page-31-1"></span>3.7.3 Cálculo da vazão em marcha

<span id="page-31-6"></span>O valor da vazão em marcha é necessário para calcular a vazão de montante e a vazão de jusante. Ela representa a vazão consumida em cada um dos trechos da rede. Sua obtenção é realizada por meio da [Equação 19,](#page-31-6) onde  $L_i$  representa o comprimento do trecho  $i,\,qm_i$  a vazão do trecho  $i \in L_T$  a soma total dos comprimentos dos trechos.

$$
qm_i = \frac{Q_{max} * L_i}{L_T} \quad \forall i \in T
$$
\n(19)

#### <span id="page-31-2"></span>3.7.4 Cálculo da vazão de montante

Os valores das vazões a montante dependem do formato da rede analisada. Todo o trecho que não estiver alimentando nenhum outro trecho (no caso da Figura [5](#page-29-0) seriam os trechos 1, 3, 5 e 6) tem o valor de vazão a montante igual a sua vazão de marcha. Os trechos que alimentam outros trechos tem sua vazão a montante igual à soma da vazão a montante dos trechos alimentados mais sua vazão de marcha. Na [Equação 21](#page-31-7)  $i$  representa o trecho atual e  $j$  representa os trechos alimentados pelo trecho atual. De modo complementar,  $Qm_i$  indica a vazão a montante.

<span id="page-31-7"></span>
$$
Qm_i = qm_i + \sum Qm_j \quad \forall i = trecho \, atual \mid j = trecho \, alimentado \tag{20}
$$

$$
Qm_i = qm_i \quad \forall i = trecho \, atual \mid j = 0 \tag{21}
$$

#### <span id="page-32-0"></span>3.7.5 Cálculo da vazão de jusante

A vazão a jusante é igual à subtração da vazão a montante pela vazão de marcha, conforme indicado pela [Equação 22.](#page-32-5)

<span id="page-32-5"></span>
$$
Qj_i = Qm_i - qm_i \quad \forall i \in T \tag{22}
$$

<span id="page-32-1"></span>3.7.6 Cálculo da vazão fictícia

A vazão fictícia é igual à média da soma da vazão a montante com a vazão a jusante, conforme [Equação 23.](#page-32-6)

<span id="page-32-6"></span>
$$
Qt_i = \frac{Qm_i + Qj_i}{2} \quad \forall i \in T
$$
\n(23)

## <span id="page-32-2"></span>3.7.7 Cálculo da velocidade real inicial

<span id="page-32-7"></span>O cálculo da velocidade real inicial é necessário para que possamos estipular o valor do diâmetro da tubulação da rede. Na [Equação 24,](#page-32-7) o diâmetro  $D$  considerado é o de valor mínimo, no caso 50  $mm$ .  $4 \cdot \Omega$ 

$$
V r_i = \frac{\frac{4 \ast Q t_i}{1000}}{\pi \ast \frac{D_i}{1000}} \quad \forall i \in T
$$
 (24)

#### <span id="page-32-3"></span>3.7.8 Cálculo da velocidade máxima inicial

O cálculo da velocidade máxima inicial é necessário para que possamos estipular o valor do diâmetro das tubulações da rede. Na [Equação 25,](#page-32-8) o diâmetro  $D$  considerado é o de valor mínimo, no caso 50  $mm$ .

<span id="page-32-8"></span>
$$
Vmax_{i} = \frac{600 + 1.5 * D_{i}}{1000} \quad \forall i \in T
$$
 (25)

# <span id="page-32-4"></span>3.7.9 Cálculo do diâmetro

<span id="page-32-9"></span>Para realizar o cálculo do diâmetro utiliza-se uma estratégia na qual adota-se o valor de 50 mm como valor inicial para as tubulações que serão utilizadas da rede. Na sequência, enquanto o valor da velocidade máxima inicial for menor que velocidade real inicial avaliada por meio das Equações [29](#page-33-3) e [30,](#page-33-4) e por meio das Equações [28,](#page-33-5) [27](#page-33-6) e [26,](#page-32-9) é feita a mudança dos valores do diâmetro, obedecendo suas restrições.

$$
D_i = D_i + 100 \quad \forall i \in T \mid D_i \ge 400, Vmax_i \le Vr_i \tag{26}
$$

<span id="page-33-6"></span><span id="page-33-5"></span>
$$
D_i = D_i + 50 \quad \forall i \in T \mid D_i \ge 100 \,, Vmax_i \le Vr_i \tag{27}
$$

$$
D_i = D_i + 25 \quad \forall i \in T \mid Vmax_i \le Vr_i \tag{28}
$$

$$
V r_i = \frac{\frac{4 \ast V f_i}{1000}}{\pi \ast \frac{D_i}{1000}} \quad \forall i \in T \mid V max_i \le V r_i \tag{29}
$$

$$
Vmax_{i} = \frac{600 + 1.5 * D_{i}}{1000} \quad \forall i \in T \mid Vmax_{i} \le Vr_{i}
$$
 (30)

#### <span id="page-33-4"></span><span id="page-33-3"></span><span id="page-33-0"></span>3.7.10 Cálculo da perda de carga unitária

Para calcular a perda de carga é utilizada a fórmula de Hazen-Williams, conforme [Equa](#page-33-7)[ção 31,](#page-33-7) onde  $C$  é o coeficiente de perda de carga Hazen-Williams.

<span id="page-33-7"></span>
$$
J_i = \frac{10.65 \times \frac{Qt_i}{1000}}{C^{1.85} \times \frac{D_i}{1000}} \quad \forall i \in T
$$
\n(31)

#### <span id="page-33-1"></span>3.7.11 Cálculo da perda de carga no trecho

A fórmula da perda de carga no trecho envolve o produto da perda carga unitária pelo comprimento do trecho, conforme [Equação 33.](#page-33-8)

$$
\Delta H_i = L_i * J_i \quad \forall i \in T \tag{32}
$$

#### <span id="page-33-2"></span>3.7.12 Cálculo da cota piezométrica a montante

<span id="page-33-9"></span>Para o cálculo da cota piezométrica a montante adota-se a seguinte estratégia: primeiro propõem-se uma pressão para o reservatório e faz-se a soma da altura do trecho, nesse caso foi sugerido  $15$   $mca$ , conforme [Equação 33;](#page-33-8) para os outros trechos é feita a subtração da perda de carga pela cota do trecho anterior a ele, conforme [Equação 34.](#page-33-9)

<span id="page-33-8"></span>
$$
Cm_i = Hc + 15 \quad \forall i \mid i = 8 \tag{33}
$$

$$
Cm_i = Cm_{i+1} - \Delta H_{i+1} \quad \forall i \mid i < 8 \tag{34}
$$

<span id="page-34-0"></span>3.7.13 Cálculo da cota piezométrica a jusante

O cálculo da cota piezométrica a jusante é a diferença entre a cota piezométrica a montante pela perda de carga no trecho, conforme [Equação 35.](#page-34-3)

<span id="page-34-3"></span>
$$
Cj_i = Cm_i - \Delta H_i \quad \forall i \in T \tag{35}
$$

<span id="page-34-1"></span>3.7.14 Cálculo da pressão a montante

O cálculo da pressão a montante é a diferença entre a cota piezométrica a montante pela altura a montante, conforme [Equação 36.](#page-34-4)

<span id="page-34-4"></span>
$$
Pm_i = Cm_i - Hm_i \quad \forall i \in T \tag{36}
$$

<span id="page-34-2"></span>3.7.15 Cálculo da pressão a jusante

O cálculo da pressão a jusante é a diferença entre a cota piezométrica a jusante pela altura a jusante, conforme [Equação 37.](#page-34-5)

<span id="page-34-5"></span>
$$
Pj_i = Cj_i - Hj_i \quad \forall i \in T \tag{37}
$$

O [Capítulo 4](#page-35-1) a seguir toma por base a metodologia proposta no presente capítulo e traz os principais resultados obtidos para o sistema de distribuição de águas ilustrado na [Figura 4.](#page-24-0)

#### <span id="page-35-1"></span>**4 RESULTADOS E DISCUSSÕES**

No presente capítulo são mostrados os resultados das execuções do modelo matemático proposto com os dados disponíveis. Também são utilizados os dados de saída do modelo para validar se os mesmos se encontram em conformidade com as restrições físicas do problema, por exemplo, limites de tancagem e vazão. Para finalizar, são mostrados os resultados do algoritmo  $validador.py$ , desenvolvido no projeto para validar se os dados de saída do modelo geram resultados entre uma faixa de 10 a 50 mca de pressão. Ressalta-se que o modelo matemático não contempla de modo direto a modelagem de pressões e, assim, o algoritmo  $validador.py$ complementa a verificação das respostas propostas.

Foram elaborados dois cenários para a execução do modelo e do algoritmo  $validador.py$ . O primeiro abrange um período de análise de uma semana e o segundo cenário abrange um período de análise de um mês. O primeiro cenário está contido dentro do período do segundo cenário para que pudesse ser feita uma comparação entre as saídas dos resultados finais.

<span id="page-35-0"></span>A [Figura 7](#page-35-0) é uma representação do cenário como um todo, onde o modelo matemático representa o sistema de distribuição de água igual à [Figura 4](#page-24-0) e os bairros seriam a representação do problema sugerido na literatura, similar à [Figura 5.](#page-29-0) As bombas 1, 2 e 3 são as que fazem a ligação entre o tanque 1 e o tanque 2, a bomba 5 é a que faz ligação entre o tanque 2 e o tanque 3 e a bomba 4 entre o tanque 2 e o tanque 4.

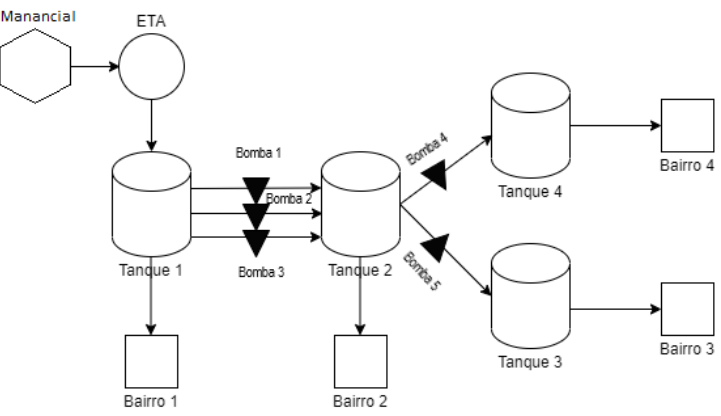

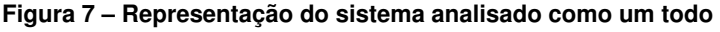

**Fonte: Autoria própria (2022).**

Como foram utilizados muitos dados, a representação na [Tabela 4](#page-36-0) é referente a apenas um dia, uma segunda-feira. Estes dados foram utilizados tanto no cenário 1 quanto no cenário 2. O dia em questão foi escolhido por ter chovido quase o triplo da média do mês em análise na cidade na qual os dados foram colhidos. As informações aproximadas sobre precipitações ocorridas no período em análise foram obtidas por meio do site Meteored<sup>[1](#page-35-2)</sup>.

<span id="page-35-2"></span><https://www.tempo.com/>

Na [Tabela 4,](#page-36-0) a coluna  $CAP$  representa a capacidade dos tanques, mais precisamente do tanque 1, que recebe as águas da estação de tratamento e distribui para os outros tanques, as colunas  $QT1, QT2, QT3$   $e$   $QT4$  representam as vazões de cada tanque, a coluna custo é o valor do custo monetário da energia elétrica, dependendo do horário e a coluna  $CB$  é o custo pela ligação de uma bomba (os dois cenários utilizaram o mesmo valor para o custo da ligação de todas bombas).

| Horas          | CAP     | QT <sub>1</sub> | QT <sub>2</sub> | QT3    | Q T4   | Custo | CВ   |
|----------------|---------|-----------------|-----------------|--------|--------|-------|------|
| 1              | 1700.57 | 980.03          | 243.72          | 82.35  | 70.55  | 1.00  | 1.00 |
| $\overline{c}$ | 1509.49 | 520.38          | 202.21          | 87.20  | 51.52  | 1.00  | 1.00 |
| 3              | 1507.84 | 841.19          | 174.60          | 78.60  | 46.79  | 1.00  | 1.00 |
| 4              | 1505.07 | 373.26          | 166.07          | 75.74  | 45.56  | 1.00  | 1.00 |
| 5              | 1315.34 | 503.16          | 162.20          | 80.08  | 45.39  | 1.00  | 1.00 |
| 6              | 1134.73 | 830.50          | 163.91          | 88.11  | 67.05  | 1.00  | 1.00 |
| 7              | 1132.20 | 584.44          | 246.88          | 115.43 | 103.28 | 1.00  | 1.00 |
| 8              | 1138.14 | 952.97          | 354.35          | 157.65 | 149.17 | 1.00  | 1.00 |
| 9              | 1383.76 | 1271.38         | 389.20          | 184.47 | 157.03 | 1.00  | 1.00 |
| 10             | 1902.95 | 1138.70         | 430.94          | 189.45 | 161.83 | 1.00  | 1.00 |
| 11             | 1899.98 | 1231.59         | 430.33          | 191.80 | 162.86 | 1.00  | 1.00 |
| 12             | 1901.16 | 1346.43         | 450.76          | 201.76 | 170.58 | 1.00  | 1.00 |
| 13             | 1897.85 | 1108.25         | 447.18          | 193.81 | 167.10 | 1.00  | 1.00 |
| 14             | 1897.78 | 1321.91         | 436.87          | 186.10 | 160.93 | 1.00  | 1.00 |
| 15             | 1899.44 | 1187.07         | 415.33          | 177.67 | 153.79 | 1.00  | 1.00 |
| 16             | 1897.06 | 1073.72         | 413.22          | 163.81 | 141.66 | 1.00  | 1.00 |
| 17             | 1903.35 | 1209.28         | 421.53          | 156.14 | 131.78 | 1.00  | 1.00 |
| 18             | 1903.86 | 1058.64         | 403.13          | 154.78 | 128.21 | 1.00  | 1.00 |
| 19             | 900.65  | 643.219         | 377.47          | 162.40 | 141.87 | 2.00  | 1.00 |
| 20             | 926.47  | 487.10          | 400.99          | 173.05 | 152.20 | 2.00  | 1.00 |
| 21             | 939.38  | 563.13          | 404.81          | 175.85 | 154.92 | 2.00  | 1.00 |
| 22             | 952.29  | 879.27          | 442.05          | 169.45 | 148.17 | 1.00  | 1.00 |
| 23             | 1902.78 | 1161.96         | 406.16          | 148.41 | 120.21 | 1.00  | 1.00 |
| 24             | 1899.65 | 1147.95         | 349.94          | 136.36 | 106.90 | 1.00  | 1.00 |

<span id="page-36-0"></span>**Tabela 4 – Parte dos dados históricos utilizados no primeiro cenário**

**Fonte: Autoria própria (2022).**

Alguns dos dados utilizados foram extraídos dos arquivos de simulação do EPANET, um *software* que permite executar simulações estáticas e dinâmicas do comportamento hidráulico e de qualidade da água em redes de distribuição pressurizada [\(LENHS,](#page-51-16) [2008\)](#page-51-16), para que fosse possível fazer os cálculos das pressões do sistema. A [Tabela 5](#page-36-1) e a [Tabela 6](#page-36-2) mostram os valores utilizados nos parâmetros dos tanques e das bombas respectivamente. Alguns parâmetros foram utilizados com os mesmos valores nos dois cenários, conforme adequação de uso.

<span id="page-36-2"></span><span id="page-36-1"></span>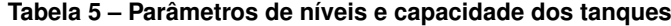

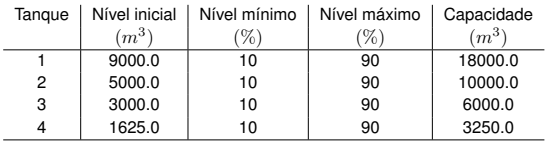

**Tabela 6 – Parâmetro fluxo das bombas**

| Bomba | Fluxo $(m^3/h)$ |
|-------|-----------------|
|       | 210.0           |
| 2     | 210.0           |
| 3     | 210.0           |
| 4     | 219.0           |
| 5     | 219.0           |
|       |                 |

**Fonte: Autoria própria (2022).**

#### <span id="page-37-3"></span>**4.1 Cenário 1 - período de análise de uma semana**

<span id="page-37-0"></span>O primeiro cenário analisou 168 horas e para cada hora foram atribuídos dados correlatos aos mencionados na [Tabela 4.](#page-36-0) Assim como na [Tabela 4,](#page-36-0) os dados de saída do modelo foram muitos, então será apenas representado os dados referentes ao dia mencionado acima. Os dados então presentes na [Tabela 7.](#page-37-0)

| <b>HORAS</b> | NÍVFI 1  | NÍVEL2  | NÍVEL 3 | NÍVEL4  |
|--------------|----------|---------|---------|---------|
| 1            | 9090.54  | 5386 27 | 291764  | 1554 44 |
| 2            | 9449.65  | 5814.05 | 2830.43 | 1502.92 |
| 3            | 9486.29  | 6269.44 | 2751.83 | 1456.12 |
| 4            | 9988.09  | 6733.37 | 2676.08 | 1410.55 |
| 5            | 10170.28 | 6763.16 | 2814.99 | 1584.16 |
| 6            | 9844.50  | 6791.25 | 3164.88 | 1517.10 |
| 7            | 976226   | 6736.37 | 3268 45 | 1632.82 |
| 8            | 9317.43  | 6574.01 | 3548.79 | 1483.65 |
| 9            | 8799.80  | 6595.81 | 3364.32 | 1545.61 |
| 10           | 8934.06  | 6356.86 | 3612.86 | 1383.77 |
| 11           | 8972.45  | 6118.52 | 3859.05 | 1220.90 |
| 12           | 8897.18  | 5859.76 | 4095.29 | 1050.32 |
| 13           | 9056.79  | 5604.57 | 3901.48 | 1321.22 |
| 14           | 9002.66  | 5359.70 | 3934.38 | 1379.29 |
| 15           | 9085.03  | 5136.37 | 3975.70 | 1444.49 |
| 16           | 9278.37  | 5134 14 | 4030.88 | 130282  |
| 17           | 9342.44  | 4904.61 | 4312.74 | 1171.04 |
| 18           | 9557.66  | 4912.47 | 4376.96 | 1042.82 |
| 19           | 9395.09  | 4954.99 | 4214.55 | 900.943 |
| 20           | 8908.29  | 4553.99 | 4041.50 | 748.742 |
| 21           | 8345.46  | 4149.18 | 3865.64 | 593.812 |
| 22           | 7788.48  | 4118.12 | 3696.19 | 664.637 |
| 23           | 7899.30  | 4122.96 | 3547.77 | 763.427 |
| 24           | 8020.99  | 3965.02 | 3630.41 | 875.525 |
|              |          |         |         |         |

**Tabela 7 – Dados de saída do modelo para o primeiro cenário**

**Fonte: Autoria própria (2022).**

<span id="page-37-1"></span>Os resultados da [Tabela 7](#page-37-0) indicam que os valores dos níveis dos tanques encontram-se dentro da faixa de níveis mínimo e máximo, conforme as restrições [3](#page-26-3) e [4.](#page-26-4) Os valores obtidos são sumarizados na [Tabela 8.](#page-37-1) A [Tabela 9](#page-37-2) indica os níveis dos tanques no último horário simulado e, dessa forma, é possível observar que ele também obedece as restrições [12,](#page-28-3) [13,](#page-28-4) [14](#page-28-5) e [15.](#page-28-0)

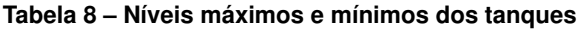

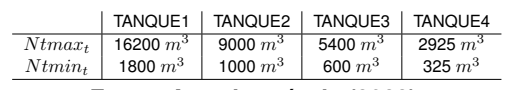

**Fonte: Autoria própria (2022).**

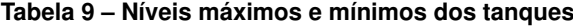

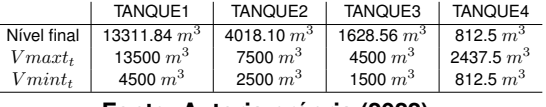

**Fonte: Autoria própria (2022).**

<span id="page-37-2"></span>Os próximos cinco gráficos: BOMBA1, BOMBA2, BOMBA3, BOMBA4 e BOMBA5 apresentados nas Figuras [8,](#page-38-0) [9,](#page-38-1) [10,](#page-40-0) [11](#page-40-1) e [12](#page-42-0) representam os horários em que as bombas foram ativadas ou que ficaram inativas, de acordo com a solução determinada pelo modelo matemático.

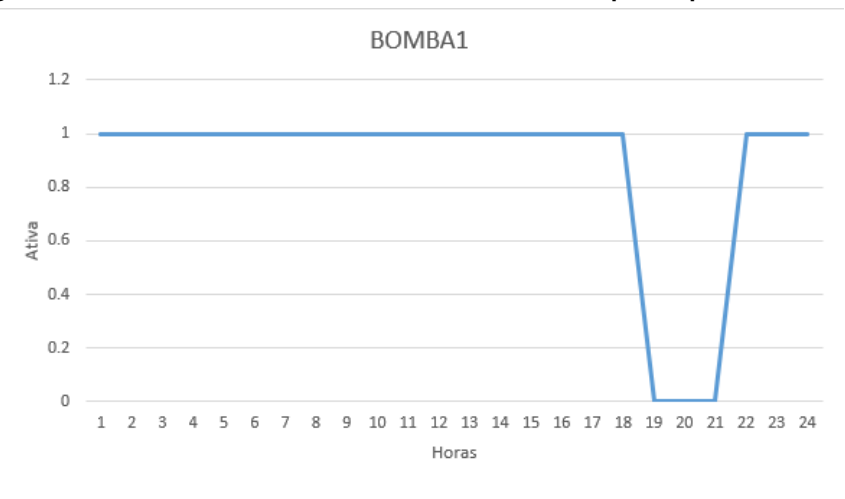

<span id="page-38-0"></span>**Figura 8 – Períodos de atividade da bomba 1 do modelo para o primeiro cenário**

<span id="page-38-1"></span>**Figura 9 – Períodos de atividade da bomba 2 do modelo para o primeiro cenário**

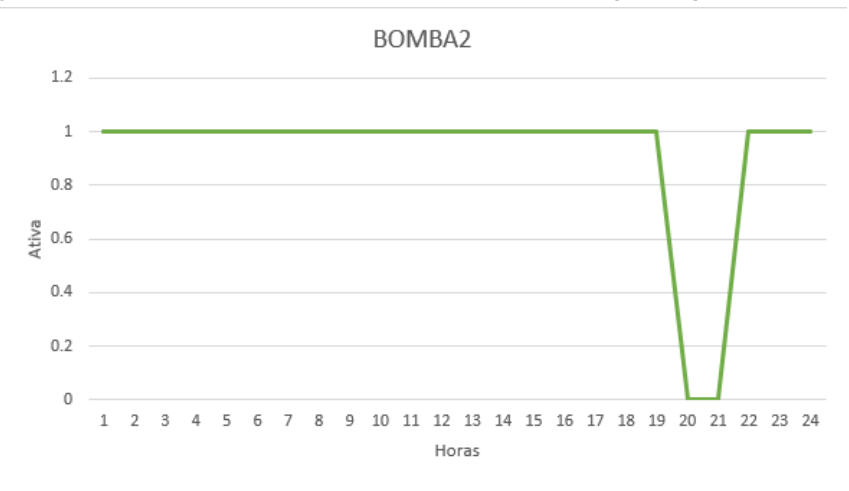

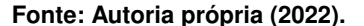

Por meio dos gráficos é possível observar que a maioria das bombas tenderam a ficar inativas nos períodos entre os horários das 19 horas e 21 horas, devido ao custo de acionamento para esse período ser maior que para os outros horários e devido à função objetivo tentar minimizar o custo monetário da operação de uma estação de distribuição de água.

A [Tabela 10](#page-39-0) e a [Tabela 11](#page-39-1) indicam os resultados das pressões de jusante e de montante para o primeiro tanque do sistema, calculadas através do algoritmo  $validation.py$  desenvolvido no projeto. Assim como nas tabelas anteriores, foram representados os dados referentes ao dia já supracitado.

Como é possível observar na [Tabela 10](#page-39-0) e na [Tabela 11,](#page-39-1) tanto as pressões a montante quanto a jusante estão com os resultados dentro do valor máximo de 50 mca e mínimo de 10 mca. Estes valores calculados foram para a pressão dinâmica, onde considera-se a vazão fictícia. Os resultados para os outros três tanques se encontram na [Tabela 22,](#page-54-0) [Tabela 23,](#page-54-1) [Tabela 24,](#page-55-0)

| HORAS | Pj1   | Pj2   | Pj3   | Pj4   | Pj5   | Pj6   | Pi7   | Pj8   |
|-------|-------|-------|-------|-------|-------|-------|-------|-------|
| 1     | 21.69 | 32.97 | 26.93 | 31.14 | 30.51 | 42.84 | 29.16 | 25.12 |
| 2     | 22.59 | 33.68 | 27.67 | 31.73 | 31.19 | 43.50 | 29.74 | 25.59 |
| 3     | 23.01 | 34.22 | 28.19 | 32.35 | 31.76 | 44.08 | 30.36 | 26.29 |
| 4     | 23.78 | 34.83 | 28.82 | 32.86 | 32.33 | 44.64 | 30.86 | 26.69 |
| 5     | 23.62 | 34.70 | 28.69 | 32.75 | 32.21 | 44.52 | 30.75 | 26.60 |
| 6     | 23.03 | 34.24 | 28.21 | 32.36 | 31.77 | 44.10 | 30.38 | 26.30 |
| 7     | 23.50 | 34.60 | 28.59 | 32.67 | 32.11 | 44.43 | 30.68 | 26.54 |
| 8     | 21.76 | 33.02 | 26.98 | 31.18 | 30.56 | 42.89 | 29.20 | 25.16 |
| 9     | 20.89 | 32.33 | 26.27 | 30.61 | 29.90 | 42.25 | 28.64 | 24.70 |
| 10    | 21.28 | 32.64 | 26.59 | 30.87 | 30.2  | 42.54 | 28.89 | 24.91 |
| 11    | 21.01 | 32.43 | 26.36 | 30.69 | 29.99 | 42.34 | 28.71 | 24.77 |
| 12    | 20.65 | 32.14 | 26.07 | 30.45 | 29.72 | 42.08 | 28.48 | 24.58 |
| 13    | 21.36 | 32.71 | 26.65 | 30.92 | 30.26 | 42.60 | 28.94 | 24.95 |
| 14    | 20.73 | 32.21 | 26.14 | 30.51 | 29.78 | 42.14 | 28.53 | 24.62 |
| 15    | 21.14 | 32.53 | 26.47 | 30.78 | 30.09 | 42.44 | 28.80 | 24.83 |
| 16    | 21.46 | 32.78 | 26.73 | 30.98 | 30.33 | 42.67 | 29.00 | 25.00 |
| 17    | 21.08 | 32.47 | 26.42 | 30.73 | 30.04 | 42.39 | 28.76 | 24.80 |
| 18    | 22.50 | 33.81 | 27.76 | 32.01 | 31.36 | 43.70 | 30.03 | 26.02 |
| 19    | 22.40 | 33.53 | 27.51 | 31.61 | 31.05 | 43.36 | 29.61 | 25.49 |
| 20    | 22.64 | 33.72 | 27.71 | 31.76 | 31.23 | 43.54 | 29.77 | 25.61 |
| 21    | 22.53 | 33.63 | 27.62 | 31.69 | 31.15 | 43.46 | 29.70 | 25.56 |
| 22    | 21.93 | 33.15 | 27.12 | 31.30 | 30.69 | 43.02 | 29.31 | 25.25 |
| 23    | 21.21 | 32.59 | 26.53 | 30.82 | 30.15 | 42.49 | 28.85 | 24.87 |
| 24    | 21.25 | 32.61 | 26.56 | 30.85 | 30.18 | 42.52 | 28.87 | 24.89 |
|       |       |       |       |       |       |       |       |       |

<span id="page-39-0"></span>**Tabela 10 – Pressões a jusante, tanque 1, para o primeiro cenário considerando a vazão fictícia**

**Fonte: Autoria própria (2022).**

| <b>HORAS</b> | Pm1   | Pm2   | P <sub>m</sub> 3 | Pm4   | Pm <sub>5</sub> | P <sub>m</sub> 6 | Pm7   | P <sub>m</sub> 8 |
|--------------|-------|-------|------------------|-------|-----------------|------------------|-------|------------------|
| 1            | 32.97 | 31.14 | 31.14            | 25.12 | 29.16           | 29.16            | 25.12 | 19.00            |
| 2            | 33.68 | 31.73 | 31.73            | 25.59 | 29.74           | 29.74            | 25.59 | 19.00            |
| 3            | 34.22 | 32.35 | 32.35            | 26.29 | 30.36           | 30.36            | 26.29 | 20.00            |
| 4            | 34.83 | 32.86 | 32.86            | 26.69 | 30.86           | 30.86            | 26.69 | 20.00            |
| 5            | 34.70 | 32.75 | 32.75            | 26.60 | 30.75           | 30.75            | 26.60 | 20.00            |
| 6            | 34.24 | 32.36 | 32.36            | 26.30 | 30.38           | 30.38            | 26.30 | 20.00            |
| 7            | 34.60 | 32.67 | 32.67            | 26.54 | 30.68           | 30.68            | 26.54 | 20.00            |
| 8            | 33.02 | 31.18 | 31.18            | 25.16 | 29.20           | 29.20            | 25.16 | 19.00            |
| 9            | 32.33 | 30.61 | 30.61            | 24.70 | 28.64           | 28.64            | 24.70 | 19.00            |
| 10           | 32.64 | 30.87 | 30.87            | 24.91 | 28.89           | 28.89            | 24.91 | 19.00            |
| 11           | 32.43 | 30.69 | 30.69            | 24.77 | 28.71           | 28.71            | 24.77 | 19.00            |
| 12           | 32.14 | 30.45 | 30.45            | 24.58 | 28.48           | 28.48            | 24.58 | 19.00            |
| 13           | 32.71 | 30.92 | 30.92            | 24.95 | 28.94           | 28.94            | 24.95 | 19.00            |
| 14           | 32.21 | 30.51 | 30.51            | 24.62 | 28.53           | 28.53            | 24.62 | 19.00            |
| 15           | 32.53 | 30.78 | 30.78            | 24.83 | 28.80           | 28.80            | 24.83 | 19.00            |
| 16           | 32.78 | 30.98 | 30.98            | 25.00 | 29.00           | 29.00            | 25.00 | 19.00            |
| 17           | 32.47 | 30.73 | 30.73            | 24.80 | 28.76           | 28.76            | 24.80 | 19.00            |
| 18           | 33.81 | 32.01 | 32.01            | 26.02 | 30.03           | 30.03            | 26.02 | 20.00            |
| 19           | 33.53 | 31.61 | 31.61            | 25.49 | 29.61           | 29.61            | 25.49 | 19.00            |
| 20           | 33.72 | 31.76 | 31.76            | 25.61 | 29.77           | 29.77            | 25.61 | 19.00            |
| 21           | 33.63 | 31.69 | 31.69            | 25.56 | 29.70           | 29.70            | 25.56 | 19.00            |
| 22           | 33.15 | 31.30 | 31.30            | 25.25 | 29.31           | 29.31            | 25.25 | 19.00            |
| 23           | 32.59 | 30.82 | 30.82            | 24.87 | 28.85           | 28.85            | 24.87 | 19.00            |
| 24           | 32.61 | 30.85 | 30.85            | 24.89 | 28.87           | 28.87            | 24.89 | 19.00            |

<span id="page-39-1"></span>**Tabela 11 – Pressões a montante, tanque 1, para o primeiro cenário considerando a vazão fictícia**

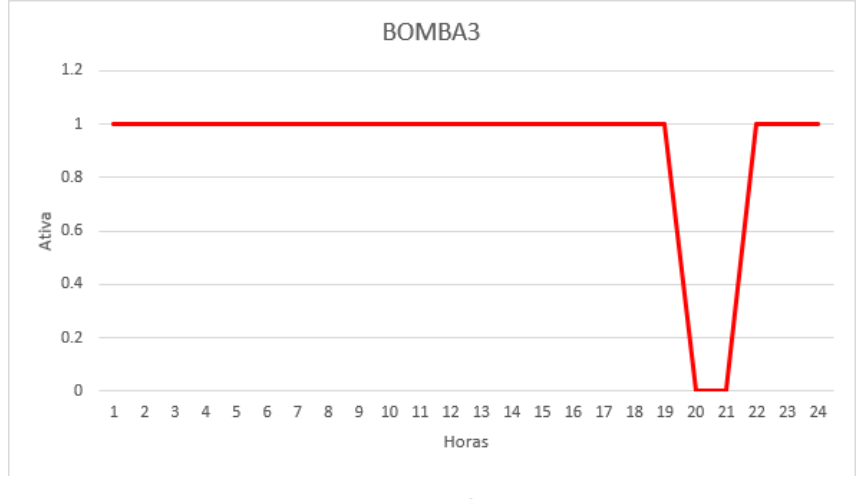

<span id="page-40-0"></span>**Figura 10 – Períodos de atividade da bomba 3 do modelo para o primeiro cenário**

**Fonte: Autoria própria (2022).**

<span id="page-40-1"></span>**Figura 11 – Períodos de atividade da bomba 4 do modelo para o primeiro cenário**

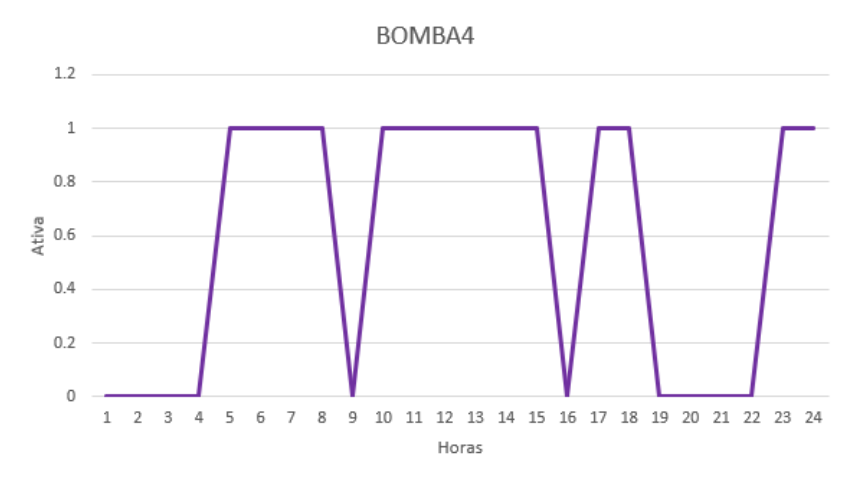

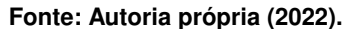

[Tabela 25,](#page-55-1) [Tabela 26](#page-56-0) e na [Tabela 27](#page-56-1) e podem ser consultados no [Apêndice A.](#page-53-0) Assim como os resultados para o tanque um, os resultados dos tanques dois, três e quatro encontram-se dentro do valor máximo de 50 mca e mínimo de 10 mca.

A [Tabela 12](#page-41-0) e a [Tabela 13](#page-41-1) demonstram os resultados para o primeiro tanque das pressões de jusante e de montante calculados considerando a vazão fictícia igual a zero. Dessa forma obtemos os valores das pressões estáticas do problema. Assim como a pressão dinâmica, nenhum valor ultrapassou 50 mca e nem ficou a baixo de 10 mca. Os resultados para os outros três tanques se encontram na [Tabela 28,](#page-57-0) [Tabela 29,](#page-57-1) [Tabela 30,](#page-58-0) [Tabela 31,](#page-58-1) [Tabela 32](#page-59-0) e na [Tabela 33](#page-59-1) e podem ser consultados no [Apêndice A.](#page-53-0) Assim como os resultados para o tanque um, os resultados dos tanques dois, três e quatro encontram-se dentro do valor máximo de 50 mca e mínimo de 10 mca.

| HORAS          | Pj1   | Pj2   | Pj3   | Pj4   | Pj5  | Pj6   | Pj7   | Pj8   |
|----------------|-------|-------|-------|-------|------|-------|-------|-------|
| 1              | 23.00 | 34.00 | 28.00 | 32.00 | 31.5 | 43.80 | 30.00 | 25.79 |
| $\overline{c}$ | 23.00 | 34.00 | 28.00 | 32.00 | 31.5 | 43.80 | 30.00 | 25.79 |
| 3              | 24.00 | 35.00 | 29.00 | 33.00 | 32.5 | 44.80 | 31.00 | 26.79 |
| 4              | 24.00 | 35.00 | 29.00 | 33.00 | 32.5 | 44.80 | 31.00 | 26.79 |
| 5              | 24.00 | 35.00 | 29.00 | 33.00 | 32.5 | 44.80 | 31.00 | 26.79 |
| 6              | 24.00 | 35.00 | 29.00 | 33.00 | 32.5 | 44.80 | 31.00 | 26.79 |
| 7              | 24.00 | 35.00 | 29.00 | 33.00 | 32.5 | 44.80 | 31.00 | 26.79 |
| 8              | 23.00 | 34.00 | 28.00 | 32.00 | 31.5 | 43.80 | 30.00 | 25.79 |
| 9              | 23.00 | 34.00 | 28.00 | 32.00 | 31.5 | 43.80 | 30.00 | 25.79 |
| 10             | 23.00 | 34.00 | 28.00 | 32.00 | 31.5 | 43.80 | 30.00 | 25.79 |
| 11             | 23.00 | 34.00 | 28.00 | 32.00 | 31.5 | 43.80 | 30.00 | 25.79 |
| 12             | 23.00 | 34.00 | 28.00 | 32.00 | 31.5 | 43.80 | 30.00 | 25.79 |
| 13             | 23.00 | 34.00 | 28.00 | 32.00 | 31.5 | 43.80 | 30.00 | 25.79 |
| 14             | 23.00 | 34.00 | 28.00 | 32.00 | 31.5 | 43.80 | 30.00 | 25.79 |
| 15             | 23.00 | 34.00 | 28.00 | 32.00 | 31.5 | 43.80 | 30.00 | 25.79 |
| 16             | 23.00 | 34.00 | 28.00 | 32.00 | 31.5 | 43.80 | 30.00 | 25.79 |
| 17             | 23.00 | 34.00 | 28.00 | 32.00 | 31.5 | 43.80 | 30.00 | 25.79 |
| 18             | 24.00 | 35.00 | 29.00 | 33.00 | 32.5 | 44.80 | 31.00 | 26.79 |
| 19             | 23.00 | 34.00 | 28.00 | 32.00 | 31.5 | 43.80 | 30.00 | 25.79 |
| 20             | 23.00 | 34.00 | 28.00 | 32.00 | 31.5 | 43.80 | 30.00 | 25.79 |
| 21             | 23.00 | 34.00 | 28.00 | 32.00 | 31.5 | 43.80 | 30.00 | 25.79 |
| 22             | 23.00 | 34.00 | 28.00 | 32.00 | 31.5 | 43.80 | 30.00 | 25.79 |
| 23             | 23.00 | 34.00 | 28.00 | 32.00 | 31.5 | 43.80 | 30.00 | 25.79 |
| 24             | 23.00 | 34.00 | 28.00 | 32.00 | 31.5 | 43.80 | 30.00 | 25.79 |

<span id="page-41-0"></span>**Tabela 12 – Pressões a jusante, tanque 1, para o primeiro cenário desconsiderando a vazão fictícia**

**Fonte: Autoria própria (2022).**

<span id="page-41-1"></span>**Tabela 13 – Pressões a montante, tanque 1, para o primeiro cenário desconsiderando a vazão fictícia**

| <b>HORAS</b> | Pm1   | Pm2   | Pm <sub>3</sub> | Pm4   | Pm <sub>5</sub> | Pm <sub>6</sub> | Pm7   | P <sub>m</sub> 8 |
|--------------|-------|-------|-----------------|-------|-----------------|-----------------|-------|------------------|
| 1            | 34.00 | 32.00 | 32.00           | 25.79 | 30.00           | 30.00           | 25.79 | 19.00            |
| 2            | 34.00 | 32.00 | 32.00           | 25.79 | 30.00           | 30.00           | 25.79 | 19.00            |
| 3            | 35.00 | 33.00 | 33.00           | 26.79 | 31.00           | 31.00           | 26.79 | 20.00            |
| 4            | 35.00 | 33.00 | 33.00           | 26.79 | 31.00           | 31.00           | 26.79 | 20.00            |
| 5            | 35.00 | 33.00 | 33.00           | 26.79 | 31.00           | 31.00           | 26.79 | 20.00            |
| 6            | 35.00 | 33.00 | 33.00           | 26.79 | 31.00           | 31.00           | 26.79 | 20.00            |
| 7            | 35.00 | 33.00 | 33.00           | 26.79 | 31.00           | 31.00           | 26.79 | 20.00            |
| 8            | 34.00 | 32.00 | 32.00           | 25.79 | 30.00           | 30.00           | 25.79 | 19.00            |
| 9            | 34.00 | 32.00 | 32.00           | 25.79 | 30.00           | 30.00           | 25.79 | 19.00            |
| 10           | 34.00 | 32.00 | 32.00           | 25.79 | 30.00           | 30.00           | 25.79 | 19.00            |
| 11           | 34.00 | 32.00 | 32.00           | 25.79 | 30.00           | 30.00           | 25.79 | 19.00            |
| 12           | 34.00 | 32.00 | 32.00           | 25.79 | 30.00           | 30.00           | 25.79 | 19.00            |
| 13           | 34.00 | 32.00 | 32.00           | 25.79 | 30.00           | 30.00           | 25.79 | 19.00            |
| 14           | 34.00 | 32.00 | 32.00           | 25.79 | 30.00           | 30.00           | 25.79 | 19.00            |
| 15           | 34.00 | 32.00 | 32.00           | 25.79 | 30.00           | 30.00           | 25.79 | 19.00            |
| 16           | 34.00 | 32.00 | 32.00           | 25.79 | 30.00           | 30.00           | 25.79 | 19.00            |
| 17           | 34.00 | 32.00 | 32.00           | 25.79 | 30.00           | 30.00           | 25.79 | 19.00            |
| 18           | 35.00 | 33.00 | 33.00           | 26.79 | 31.00           | 31.00           | 26.79 | 20.00            |
| 19           | 34.00 | 32.00 | 32.00           | 25.79 | 30.00           | 30.00           | 25.79 | 19.00            |
| 20           | 34.00 | 32.00 | 32.00           | 25.79 | 30.00           | 30.00           | 25.79 | 19.00            |
| 21           | 34.00 | 32.00 | 32.00           | 25.79 | 30.00           | 30.00           | 25.79 | 19.00            |
| 22           | 34.00 | 32.00 | 32.00           | 25.79 | 30.00           | 30.00           | 25.79 | 19.00            |
| 23           | 34.00 | 32.00 | 32.00           | 25.79 | 30.00           | 30.00           | 25.79 | 19.00            |
| 24           | 34.00 | 32.00 | 32.00           | 25.79 | 30.00           | 30.00           | 25.79 | 19.00            |

**Fonte: Autoria própria (2022).**

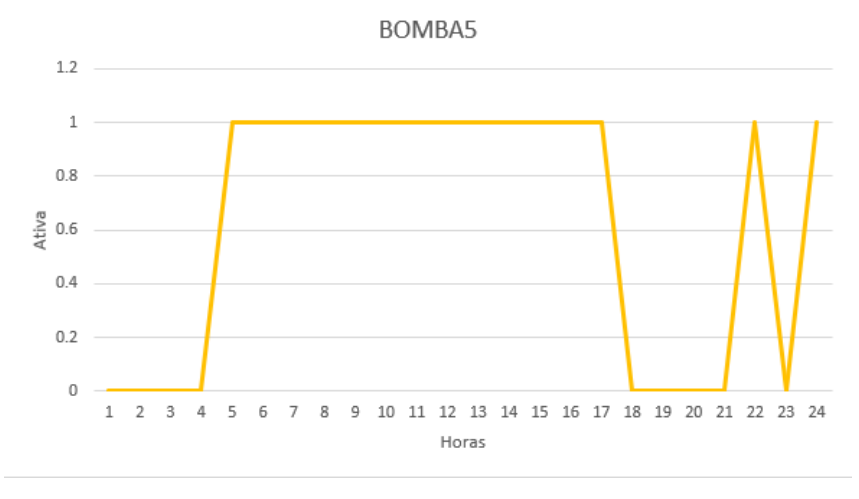

<span id="page-42-0"></span>**Figura 12 – Períodos de atividade da bomba 5 do modelo para o primeiro cenário**

**Fonte: Autoria própria (2022).**

#### <span id="page-42-2"></span>**4.2 Cenário 2 - período de análise de um mês**

<span id="page-42-1"></span>O segundo cenário analisou 744 horas e para cada hora foram atribuídos dados correlatos aos apresentados na [Tabela 4.](#page-36-0) Assim como na [Tabela 4,](#page-36-0) os dados de saída do modelo foram muitos, então será apenas representado os dados referentes ao do mesmo dia mencionado. Os dados então presentes na [Tabela 14.](#page-42-1)

| <b>HORAS</b>   | NÍVEL1  | NÍVEL2  | NÍVEL3 | NÍVEL4 |
|----------------|---------|---------|--------|--------|
| 1              | 5659.91 | 2119.78 | 600    | 544    |
| $\overline{c}$ | 5620.36 | 2038.79 | 600    | 325    |
| 3              | 5584.73 | 1959.35 | 600    | 325    |
| 4              | 5550.71 | 1894.79 | 600    | 325    |
| 5              | 5526.27 | 1622.27 | 600    | 325    |
| 6              | 5526.50 | 1577.14 | 600    | 325    |
| 7              | 5575.64 | 1539.87 | 600    | 325    |
| 8              | 5663.13 | 1512.29 | 600    | 325    |
| 9              | 5765.76 | 1276.27 | 600    | 325    |
| 10             | 5817.78 | 1263.76 | 600    | 325    |
| 11             | 6023.05 | 1027.50 | 600    | 544    |
| 12             | 6095.58 | 1000.00 | 600    | 325    |
| 13             | 6053.90 | 1179.30 | 600    | 325    |
| 14             | 6233.68 | 1124.84 | 600    | 544    |
| 15             | 6411.20 | 1274.31 | 600    | 325    |
| 16             | 6616.05 | 1415.26 | 600    | 325    |
| 17             | 6844.81 | 1123.69 | 600    | 325    |
| 18             | 6794.66 | 1064.69 | 600    | 325    |
| 19             | 6645.80 | 1023.16 | 600    | 325    |
| 20             | 6684.76 | 1007.37 | 819    | 325    |
| 21             | 6750.53 | 1026.18 | 600    | 325    |
| 22             | 6854.12 | 1082.59 | 600    | 325    |
| 23             | 6995.61 | 1184.46 | 600    | 325    |
| 24             | 7174.37 | 1541.30 | 600    | 325    |

**Tabela 14 – Dados de saída do modelo para o segundo cenário**

**Fonte: Autoria própria (2022).**

Os resultados da [Tabela 14](#page-42-1) indicam que os valores dos níveis dos tanques encontramse dentro da faixa de níveis mínimo e máximo, conforme as restrições da [Equação 3](#page-26-3) e da [Equação 4.](#page-26-4) Os valores resultantes são apresentados na [Tabela 15.](#page-43-1) A [Tabela 16](#page-43-2) indica os níveis dos tanques no último horário simulado e, dessa forma, é possível observar que ele também obedece as restrições da [Equação 12,](#page-28-3) [Equação 13,](#page-28-4) [Equação 14](#page-28-5) e da [Equação 15.](#page-28-0)

<span id="page-43-1"></span>A observação da [Tabela 15](#page-43-1) e da [Tabela 16](#page-43-2) evidencia que o modelo optou em violar as recomendações de volume mínimo/máximo final dos tanques, valores que deveriam ficar entre os parâmetros  $Beta$  e  $Alfa$  da capacidade dos tanques. No caso dos tanques 1 a 3 as recomendações de volume foram respeitadas; no caso do tanque 4, um volume próximo da capacidade nominal foi o indicado pelo modelo. Ressalta-se que é uma condição permitida ao modelo, mas penalizada na função objetivo [\(Equação 2\)](#page-26-2) por meio do Termo 2.

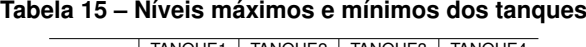

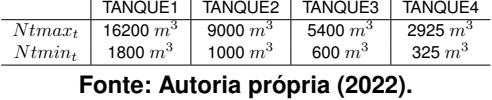

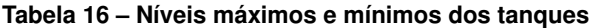

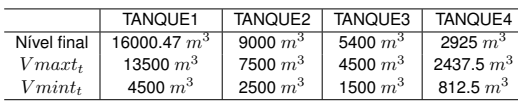

**Fonte: Autoria própria (2022).**

<span id="page-43-2"></span><span id="page-43-0"></span>Os próximos cinco gráficos: BOMBA1, BOMBA2, BOMBA3, BOMBA4 e BOMBA5, apresentados nas Figuras [13,](#page-43-0) [14,](#page-44-0) [15,](#page-44-1) [16](#page-46-0) e [17](#page-46-1) representam os horários em que as bombas foram ativadas, ou que ficaram inativas.

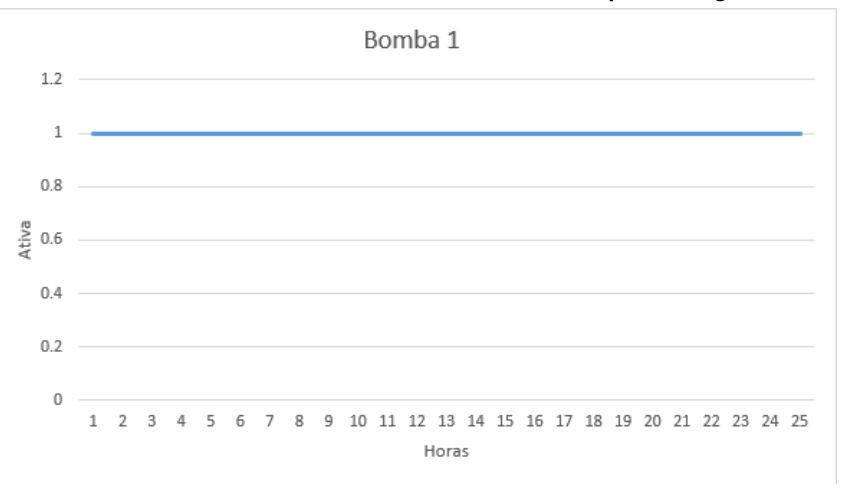

**Figura 13 – Períodos de atividade da bomba 1 do modelo para o segundo cenário**

**Fonte: Autoria própria (2022).**

Diferente do primeiro cenário, por meio dos cinco gráficos, é possível observar que as bombas 1, 2 e 3 se mantiveram ativas por todo o período em questão. Isso se deve a dois fatores: o primeiro é que o período de horas analisado se encontra no meio do período do cenário como um todo; dessa forma o modelo tende a balancear o nível das águas nos 4 tanques para que não extrapole nenhuma restrição. Como as 3 primeiras bombas ligam o tanque 1 para o tanque 2 e o tanque 2 distribui as águas para os tanques 3 e 4, o modelo entende que essa é a melhor

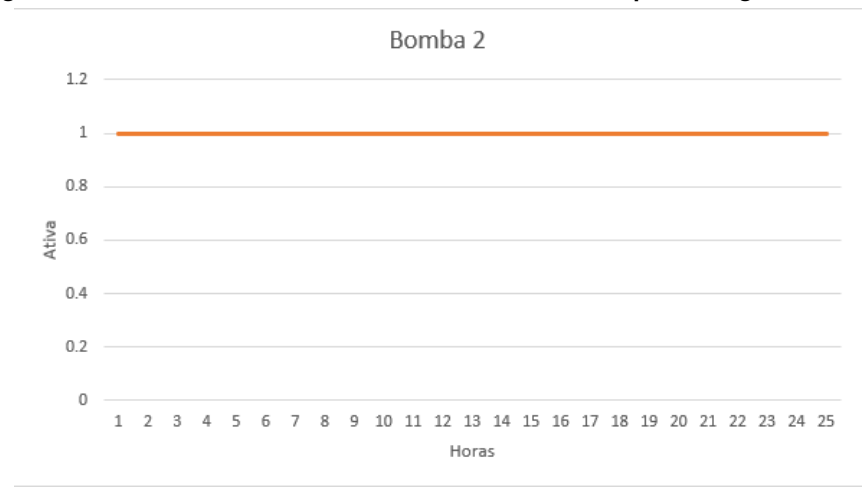

<span id="page-44-0"></span>**Figura 14 – Períodos de atividade da bomba 2 do modelo para o segundo cenário**

<span id="page-44-1"></span>**Figura 15 – Períodos de atividade da bomba 3 do modelo para o segundo cenário**

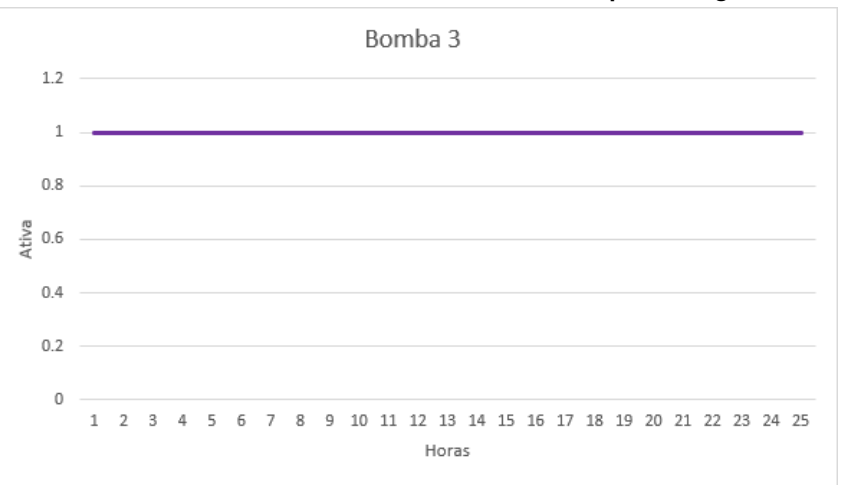

**Fonte: Autoria própria (2022).**

forma de distribuir as águas para o tanque 2 e, dessa forma, ele ainda está economizando monetariamente segundo a função objetivo. O segundo fator desse comportamento se deve a que os tanques 3 e 4 possuem um volume menor que os tanques 1 e 2 e o fluxo das bombas 4 e 5 são maiores que as bombas 1, 2 e 3; sendo assim, estes tanques finais são mais rapidamente "nivelados". É possível observar que os acionamentos das duas últimas bombas ocorrem em intervalos mais espaçados.

A [Tabela 17](#page-45-0) e a [Tabela 18](#page-45-1) indicam os resultados das pressões de jusante e de montante para o primeiro tanque, calculadas por meio do algoritmo desenvolvido no projeto. Assim como nas tabelas anteriores, foram representados os dados referentes ao dia já supracitado.

Como é possível observar na [Tabela 17](#page-45-0) e na [Tabela 18,](#page-45-1) tanto as pressões a montante quanto a jusante estão com os resultados dentro do valor máximo de 50 mca e mínimo de 10 mca. Estes valores calculados foram para a pressão dinâmica, onde se é considerado a

| HORAS          | Pj1   | Pj2   | Pj3   | Pj4   | Pj5   | Pj6   | Pi7   | Pj8   |
|----------------|-------|-------|-------|-------|-------|-------|-------|-------|
| 1              | 19.70 | 31.18 | 25.11 | 29.49 | 28.76 | 41.12 | 27.52 | 23.61 |
| $\overline{2}$ | 18.73 | 30.21 | 24.14 | 28.51 | 27.78 | 40.14 | 26.54 | 22.62 |
| 3              | 18.77 | 30.23 | 24.16 | 28.53 | 27.81 | 40.15 | 26.56 | 22.64 |
| 4              | 18.77 | 30.24 | 24.17 | 28.53 | 27.81 | 40.17 | 26.56 | 22.64 |
| 5              | 18.78 | 30.25 | 24.18 | 28.54 | 27.82 | 40.18 | 26.57 | 22.65 |
| 6              | 18.80 | 30.27 | 24.20 | 28.56 | 27.85 | 40.20 | 26.59 | 22.66 |
| $\overline{7}$ | 18.89 | 30.33 | 24.26 | 28.61 | 27.90 | 40.25 | 26.64 | 22.70 |
| 8              | 19.04 | 30.45 | 24.39 | 28.71 | 28.01 | 40.36 | 26.73 | 22.78 |
| 9              | 19.14 | 30.54 | 24.48 | 28.78 | 28.10 | 40.45 | 26.81 | 22.84 |
| 10             | 20.20 | 31.57 | 25.52 | 29.81 | 29.13 | 41.48 | 27.83 | 23.86 |
| 11             | 20.05 | 31.45 | 25.39 | 29.71 | 29.02 | 41.37 | 27.74 | 23.78 |
| 12             | 20.48 | 31.80 | 25.75 | 30.00 | 29.35 | 41.69 | 28.02 | 24.01 |
| 13             | 21.12 | 32.29 | 26.27 | 30.42 | 29.83 | 42.15 | 28.43 | 24.34 |
| 14             | 21.22 | 32.38 | 26.36 | 30.49 | 29.91 | 42.23 | 28.50 | 24.39 |
| 15             | 21.19 | 32.36 | 26.33 | 30.47 | 29.89 | 42.21 | 28.48 | 24.38 |
| 16             | 21.18 | 32.35 | 26.33 | 30.46 | 29.88 | 42.20 | 28.47 | 24.37 |
| 17             | 21.23 | 32.39 | 26.37 | 30.49 | 29.92 | 42.24 | 28.50 | 24.40 |
| 18             | 21.27 | 32.42 | 26.40 | 30.52 | 29.95 | 42.27 | 28.53 | 24.42 |
| 19             | 20.65 | 31.93 | 25.89 | 30.11 | 29.48 | 41.81 | 28.13 | 24.10 |
| 20             | 19.92 | 31.35 | 25.29 | 29.63 | 28.92 | 41.27 | 27.66 | 23.72 |
| 21             | 19.98 | 31.41 | 25.35 | 29.67 | 28.98 | 41.33 | 27.70 | 23.75 |
| 22             | 20.07 | 31.47 | 25.41 | 29.73 | 29.04 | 41.38 | 27.75 | 23.79 |
| 23             | 20.18 | 31.56 | 25.50 | 29.80 | 29.12 | 41.47 | 27.82 | 23.85 |
| 24             | 20.29 | 31.65 | 25.60 | 29.88 | 29.21 | 41.55 | 27.90 | 23.91 |

<span id="page-45-0"></span>**Tabela 17 – Pressões a jusante, tanque 1, para o segundo cenário considerando a vazão**

**Fonte: Autoria própria (2022).**

| <b>HORAS</b>   | Pm1   | Pm2   | Pm3   | Pm4   | Pm <sub>5</sub> | Pm <sub>6</sub> | Pm7   | P <sub>m</sub> 8 |
|----------------|-------|-------|-------|-------|-----------------|-----------------|-------|------------------|
| 1              | 31.18 | 29.49 | 29.49 | 23.61 | 27.52           | 27.52           | 23.61 | 18.00            |
| $\overline{2}$ | 30.21 | 28.51 | 28.51 | 22.62 | 26.54           | 26.54           | 22.62 | 17.00            |
| 3              | 30.23 | 28.53 | 28.53 | 22.64 | 26.56           | 26.56           | 22.64 | 17.00            |
| 4              | 30.24 | 28.53 | 28.53 | 22.64 | 26.56           | 26.56           | 22.64 | 17.00            |
| 5              | 30.25 | 28.54 | 28.54 | 22.65 | 26.57           | 26.57           | 22.65 | 17.00            |
| 6              | 30.27 | 28.56 | 28.56 | 22.66 | 26.59           | 26.59           | 22.66 | 17.00            |
| $\overline{7}$ | 30.33 | 28.61 | 28.61 | 22.70 | 26.64           | 26.64           | 22.70 | 17.00            |
| 8              | 30.45 | 28.71 | 28.71 | 22.78 | 26.73           | 26.73           | 22.78 | 17.00            |
| 9              | 30.54 | 28.78 | 28.78 | 22.84 | 26.81           | 26.81           | 22.84 | 17.00            |
| 10             | 31.57 | 29.81 | 29.81 | 23.86 | 27.83           | 27.83           | 23.86 | 18.00            |
| 11             | 31.45 | 29.71 | 29.71 | 23.78 | 27.74           | 27.74           | 23.78 | 18.00            |
| 12             | 31.80 | 30.00 | 30.00 | 24.01 | 28.02           | 28.02           | 24.01 | 18.00            |
| 13             | 32.29 | 30.42 | 30.42 | 24.34 | 28.43           | 28.43           | 24.34 | 18.00            |
| 14             | 32.38 | 30.49 | 30.49 | 24.39 | 28.50           | 28.50           | 24.39 | 18.00            |
| 15             | 32.36 | 30.47 | 30.47 | 24.38 | 28.48           | 28.48           | 24.38 | 18.00            |
| 16             | 32.35 | 30.46 | 30.46 | 24.37 | 28.47           | 28.47           | 24.37 | 18.00            |
| 17             | 32.39 | 30.49 | 30.49 | 24.40 | 28.50           | 28.50           | 24.40 | 18.00            |
| 18             | 32.42 | 30.52 | 30.52 | 24.42 | 28.53           | 28.53           | 24.42 | 18.00            |
| 19             | 31.93 | 30.11 | 30.11 | 24.10 | 28.13           | 28.13           | 24.10 | 18.00            |
| 20             | 31.35 | 29.63 | 29.63 | 23.72 | 27.66           | 27.66           | 23.72 | 18.00            |
| 21             | 31.41 | 29.67 | 29.67 | 23.75 | 27.70           | 27.70           | 23.75 | 18.00            |
| 22             | 31.47 | 29.73 | 29.73 | 23.79 | 27.75           | 27.75           | 23.79 | 18.00            |
| 23             | 31.56 | 29.80 | 29.80 | 23.85 | 27.82           | 27.82           | 23.85 | 18.00            |
| 24             | 31.65 | 29.88 | 29.88 | 23.91 | 27.90           | 27.90           | 23.91 | 18.00            |

<span id="page-45-1"></span>**Tabela 18 – Pressões a montante, tanque 1, para o segundo cenário considerando a vazão**

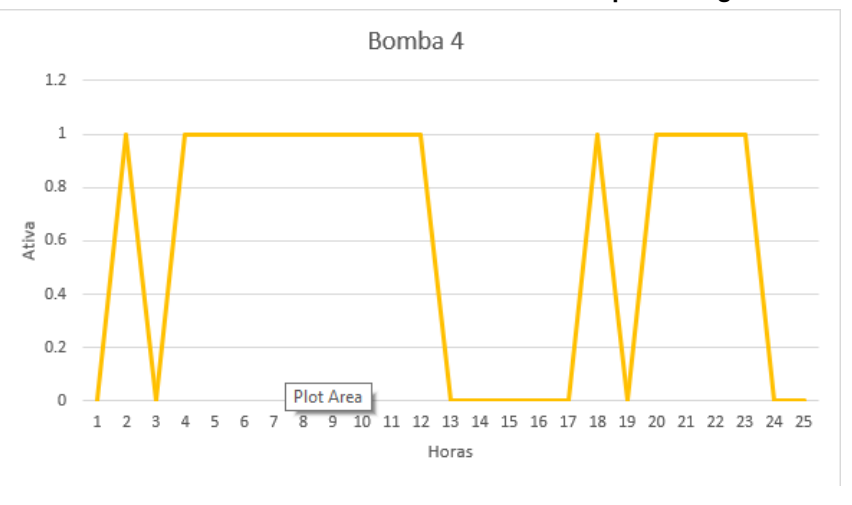

<span id="page-46-0"></span>**Figura 16 – Períodos de atividade da bomba 4 do modelo para o segundo cenário**

**Fonte: Autoria própria (2022).**

<span id="page-46-1"></span>**Figura 17 – Períodos de atividade da bomba 5 do modelo para o segundo cenário**

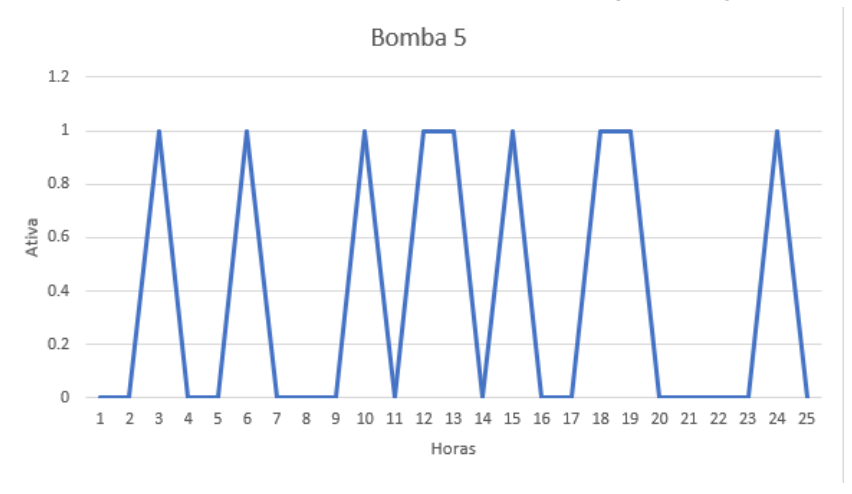

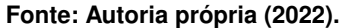

vazão fictícia. Os resultados para os outros três tanques se encontram na [Tabela 34,](#page-60-0) [Tabela 35,](#page-60-1) [Tabela 36,](#page-61-0) [Tabela 37,](#page-61-1) [Tabela 38](#page-62-0) e na [Tabela 39](#page-62-1) e podem ser consultados no [Apêndice A.](#page-53-0) Assim como os resultados para o tanque um, os resultados dos tanques dois, três e quatro encontramse dentro do valor máximo de 50 mca e mínimo de 10 mca.

A [Tabela 19](#page-47-0) e a [Tabela 20](#page-47-1) indicam os resultados das pressões de jusante e de montante para o primeiro tanque, calculados considerando a vazão fictícia igual a zero. Dessa forma, obtemos os valores das pressões estáticas do problema. Assim como a pressão dinâmica, nenhum valor ultrapassou 50 mca e nem ficou a baixo de 10 mca. Os resultados para os outros três tanques se encontram na [Tabela 40,](#page-63-0) [Tabela 41,](#page-63-1) [Tabela 42,](#page-64-0) [Tabela 43,](#page-64-1) [Tabela 44](#page-65-0) e na [Ta](#page-65-1)[bela 45](#page-65-1) e podem ser consultados no [Apêndice A.](#page-53-0) Assim como os resultados para o tanque um, os resultados dos tanques dois, três e quatro encontram-se dentro do valor máximo de 50 mca e mínimo de 10 mca.

| HORAS | Pj1   | Pj2   | Pj3   | Pj4   | Pj5   | Pj6   | Pj7   | Pj8   |
|-------|-------|-------|-------|-------|-------|-------|-------|-------|
| 1     | 22.00 | 33.00 | 27.00 | 31.00 | 30.50 | 42.80 | 29.00 | 24.79 |
| 2     | 21.00 | 32.00 | 26.00 | 30.00 | 29.50 | 41.80 | 28.00 | 23.79 |
| 3     | 21.00 | 32.00 | 26.00 | 30.00 | 29.50 | 41.80 | 28.00 | 23.79 |
| 4     | 21.00 | 32.00 | 26.00 | 30.00 | 29.50 | 41.80 | 28.00 | 23.79 |
| 5     | 21.00 | 32.00 | 26.00 | 30.00 | 29.50 | 41.80 | 28.00 | 23.79 |
| 6     | 21.00 | 32.00 | 26.00 | 30.00 | 29.50 | 41.80 | 28.00 | 23.79 |
| 7     | 21.00 | 32.00 | 26.00 | 30.00 | 29.50 | 41.80 | 28.00 | 23.79 |
| 8     | 21.00 | 32.00 | 26.00 | 30.00 | 29.50 | 41.80 | 28.00 | 23.79 |
| 9     | 21.00 | 32.00 | 26.00 | 30.00 | 29.50 | 41.80 | 28.00 | 23.79 |
| 10    | 22.00 | 33.00 | 27.00 | 31.00 | 30.50 | 42.80 | 29.00 | 24.79 |
| 11    | 22.00 | 33.00 | 27.00 | 31.00 | 30.50 | 42.80 | 29.00 | 24.79 |
| 12    | 22.00 | 33.00 | 27.00 | 31.00 | 30.50 | 42.80 | 29.00 | 24.79 |
| 13    | 22.00 | 33.00 | 27.00 | 31.00 | 30.50 | 42.80 | 29.00 | 24.79 |
| 14    | 22.00 | 33.00 | 27.00 | 31.00 | 30.50 | 42.80 | 29.00 | 24.79 |
| 15    | 22.00 | 33.00 | 27.00 | 31.00 | 30.50 | 42.80 | 29.00 | 24.79 |
| 16    | 22.00 | 33.00 | 27.00 | 31.00 | 30.50 | 42.80 | 29.00 | 24.79 |
| 17    | 22.00 | 33.00 | 27.00 | 31.00 | 30.50 | 42.80 | 29.00 | 24.79 |
| 18    | 22.00 | 33.00 | 27.00 | 31.00 | 30.50 | 42.80 | 29.00 | 24.79 |
| 19    | 22.00 | 33.00 | 27.00 | 31.00 | 30.50 | 42.80 | 29.00 | 24.79 |
| 20    | 22.00 | 33.00 | 27.00 | 31.00 | 30.50 | 42.80 | 29.00 | 24.79 |
| 21    | 22.00 | 33.00 | 27.00 | 31.00 | 30.50 | 42.80 | 29.00 | 24.79 |
| 22    | 22.00 | 33.00 | 27.00 | 31.00 | 30.50 | 42.80 | 29.00 | 24.79 |
| 23    | 22.00 | 33.00 | 27.00 | 31.00 | 30.50 | 42.80 | 29.00 | 24.79 |
| 24    | 22.00 | 33.00 | 27.00 | 31.00 | 30.50 | 42.80 | 29.00 | 24.79 |

<span id="page-47-0"></span>**Tabela 19 – Pressões a jusante, tanque 1, para o segundo cenário desconsiderando a vazão**

**Fonte: Autoria própria (2022).**

| <b>HORAS</b> | Pm1   | Pm <sub>2</sub> | Pm <sub>3</sub> | Pm4   | Pm <sub>5</sub> | Pm <sub>6</sub> | Pm7   | P <sub>m</sub> 8 |
|--------------|-------|-----------------|-----------------|-------|-----------------|-----------------|-------|------------------|
| 1            | 33.00 | 31.00           | 31.00           | 24.79 | 29.00           | 29.00           | 24.79 | 18.00            |
| 2            | 32.00 | 30.00           | 30.00           | 23.79 | 28.00           | 28.00           | 23.79 | 17.00            |
| 3            | 32.00 | 30.00           | 30.00           | 23.79 | 28.00           | 28.00           | 23.79 | 17.00            |
| 4            | 32.00 | 30.00           | 30.00           | 23.79 | 28.00           | 28.00           | 23.79 | 17.00            |
| 5            | 32.00 | 30.00           | 30.00           | 23.79 | 28.00           | 28.00           | 23.79 | 17.00            |
| 6            | 32.00 | 30.00           | 30.00           | 23.79 | 28.00           | 28.00           | 23.79 | 17.00            |
| 7            | 32.00 | 30.00           | 30.00           | 23.79 | 28.00           | 28.00           | 23.79 | 17.00            |
| 8            | 32.00 | 30.00           | 30.00           | 23.79 | 28.00           | 28.00           | 23.79 | 17.00            |
| 9            | 32.00 | 30.00           | 30.00           | 23.79 | 28.00           | 28.00           | 23.79 | 17.00            |
| 10           | 33.00 | 31.00           | 31.00           | 24.79 | 29.00           | 29.00           | 24.79 | 18.00            |
| 11           | 33.00 | 31.00           | 31.00           | 24.79 | 29.00           | 29.00           | 24.79 | 18.00            |
| 12           | 33.00 | 31.00           | 31.00           | 24.79 | 29.00           | 29.00           | 24.79 | 18.00            |
| 13           | 33.00 | 31.00           | 31.00           | 24.79 | 29.00           | 29.00           | 24.79 | 18.00            |
| 14           | 33.00 | 31.00           | 31.00           | 24.79 | 29.00           | 29.00           | 24.79 | 18.00            |
| 15           | 33.00 | 31.00           | 31.00           | 24.79 | 29.00           | 29.00           | 24.79 | 18.00            |
| 16           | 33.00 | 31.00           | 31.00           | 24.79 | 29.00           | 29.00           | 24.79 | 18.00            |
| 17           | 33.00 | 31.00           | 31.00           | 24.79 | 29.00           | 29.00           | 24.79 | 18.00            |
| 18           | 33.00 | 31.00           | 31.00           | 24.79 | 29.00           | 29.00           | 24.79 | 18.00            |
| 19           | 33.00 | 31.00           | 31.00           | 24.79 | 29.00           | 29.00           | 24.79 | 18.00            |
| 20           | 33.00 | 31.00           | 31.00           | 24.79 | 29.00           | 29.00           | 24.79 | 18.00            |
| 21           | 33.00 | 31.00           | 31.00           | 24.79 | 29.00           | 29.00           | 24.79 | 18.00            |
| 22           | 33.00 | 31.00           | 31.00           | 24.79 | 29.00           | 29.00           | 24.79 | 18.00            |
| 23           | 33.00 | 31.00           | 31.00           | 24.79 | 29.00           | 29.00           | 24.79 | 18.00            |
| 24           | 33.00 | 31.00           | 31.00           | 24.79 | 29.00           | 29.00           | 24.79 | 18.00            |

<span id="page-47-1"></span>**Tabela 20 – Pressões a montante, tanque 1, para o segundo cenário desconsiderando a vazão**

# <span id="page-48-1"></span>**4.3 Análise de custos com energia elétrica**

Considerando uma empresa de saneamento como um cliente que se enquadra no sub grupo A1, grupo de maiores consumidores de energia elétrica, e utilizando a tabela de gastos disponibilizada pelo site da ANEEL<sup>[2](#page-48-2)</sup>(Agência Nacional de Energia Elétrica) referente ao período de 2018, que é o mesmo ano dos dados utilizados no trabalho, o valor do  $MWh$  para o período de pico é de R\$436,34 e fora do horário de pico é de R\$274,72. Considerando esses dois valores, a [Tabela 21](#page-48-0) traz as tarifas aproximadas que seriam gastas. O referido cálculo foi realizado considerando-se, os períodos da ativação e desativação das bombas de acordo com o modelo e para o pior caso, no qual as bombas ficam ativadas por todo o período nos dois cenários.

<span id="page-48-0"></span>**Tabela 21 – Valores aproximados de consumo de energia elétrica para os dois cenários**

|                                | Cenário 1    | Cenário 2    | Pior Cenário 1 | Pior Cenário 2 |  |  |  |  |  |  |
|--------------------------------|--------------|--------------|----------------|----------------|--|--|--|--|--|--|
| MWh.                           | 726          | 2994         | 840            | 3720           |  |  |  |  |  |  |
| Custo monetário                | R\$223528,10 | R\$928534,40 | R\$259856,40   | R\$1154486.80  |  |  |  |  |  |  |
| Fonte: Autoria própria (2022). |              |              |                |                |  |  |  |  |  |  |

Através dos valores apresentados na [Tabela 21](#page-48-0) é possível chegar à conclusão de que, para o cenário 1, o modelo economizou aproximadamente 14% do valor que seria gasto em um caso onde todas as bombas ficassem ativadas por todo o período. Para o cenário 2, o modelo sugeriu uma condição de operação que economizou aproximadamente 20% do valor que seria gasto em um caso onde todas as bombas ficassem ativadas por todo o período.

Tendo por base os resultados obtidos no presente capítulo, o [Capítulo 5](#page-49-0) a seguir traz as principais conclusões acerca do trabalho e perspectivas para futuros desenvolvimentos.

<sup>49</sup>

<span id="page-48-2"></span><sup>2</sup> <http://www2.aneel.gov.br/cedoc/reh20182402ti.pdf>

# <span id="page-49-0"></span>**5 CONSIDERAÇÕES FINAIS**

O presente projeto propôs um modelo matemático em Programação Linear Inteira Mista (MILP - *Mixed Integer Linear Programming*) com o intuito de representar um sistema de transposição de águas de uma empresa de tratamento de águas. A solução do referido modelo matemático por meio de um *solver* computacional permite obter respostas otimizadas para, por exemplo, as operações das bombas, buscando-se a diminuição de custos operacionais do sistema, ao mesmo tempo que restrições de operação são respeitadas.

A metodologia de solução proposta engloba uma etapa de pré-processamento dos dados práticos, a modelagem matemática em MILP do sistema de distribuição (desde a Estação de Tratamento (ETA) até os tanques de distribuição) e um algoritmo de validação das respostas do modelo matemático, o qual verifica restrições relativas a cálculos de pressão, os quais são tratados de modo indireto no modelo matemático de modo a manter a relativa simplicidade da modelagem matemática, evitando não-linearidades desnecessárias.

Os resultados obtidos por meio do modelo matemático, os quais são detalhados no [Capítulo 4](#page-35-1) e [Apêndice A,](#page-53-0) respeitaram os limites mínimo e máximo de pressão, verificados pelo algoritmo  $validador.py$ . Esta constatação está alinhada aos objetivos do trabalho, destacados na [subseção 1.1.1](#page-13-1) e na [subseção 1.1.2.](#page-13-2)

Por meio do desenvolvimento do presente trabalho foi possível utilizar diferentes técnicas de diferentes disciplinas estudadas no decorrer do curso de engenharia de computação. Por exemplo, para o pré-processamento dos dados foram utilizadas técnicas de probabilidade e estatística e fundamentos de programação, dessa forma foi possível validar se os dados eram concisos, se possuíam ruídos ou dados faltantes e se os mesmos eram condizentes para a necessidade do problema estudado.

Para a criação do modelo foram utilizadas técnicas de sistemas lineares, programação matemática, probabilidade e estatística, fundamentos de programação e fenômenos de transporte, sendo assim possível a interpretação de um sistema real para a elaboração do modelo, assim como a validação dos resultados gerados pelo mesmo ao final.

E, por fim, o algoritmo  $validation.py$ , desenvolvido para a validação dos resultados do modelo matemático, demandou técnicas de fundamentos de programação e fenômenos de transporte. O referido algoritmo foi fundamental para avaliar se os resultados do modelo geravam pressões entre 10 mca e 50 mca.

Para trabalhos futuros, uma forma de melhorar os resultados seria a utilização de *machine learning* no pré-processamento de dados para fazer a predição de dados faltantes. Utilizar os dados resultantes desse trabalho na operação dos desligamentos das bombas no intuito de economizar com a energia elétrica. Outra sugestão é modelagem de bombas com inversores de frequência, de modo que o modelo integre mais componentes que se encontram nos sistemas de distribuição de águas. De modo complementar, outra sugestão seria a inclusão de uma modelagem formal para a pressão no modelo, de forma que a mesma seja utilizada como,

por exemplo, um fator na função objetivo. Dessa forma, o algoritmo para validação de pressões poderia ser dispensado.

# **REFERÊNCIAS**

<span id="page-51-5"></span><span id="page-51-0"></span>CHINNECK, J. W. Practical Optimization: a Gentle Introduction. **Systems and Computer Engineering), Carleton University, Ottawa. http://www.sce.carleton.ca/faculty/chinneck/po.html**, 2006. Acesso em: 19.5.2022.

<span id="page-51-9"></span>ELEOTERO, B. C. Redução dos custos com energia elétrica em sistemas de bombeamento - Estudo de caso sistema de abastecimento de água de Capinzal/Ouro, SC. 2008.

<span id="page-51-13"></span>FAYYAD, U. M. *et al.* Advances in knowledge discovery and data mining. In: AMERICAN ASSOCIATION FOR ARTIFICIAL INTELLIGENCE. [*S.l.*], 1996.

<span id="page-51-15"></span>GARCÍA, S. *et al.* Big data preprocessing: methods and prospects. **Big Data Analytics**, BioMed Central, v. 1, n. 1, p. 1–22, 2016.

<span id="page-51-3"></span>GOLDBARG, M. C.; LUNA, H. P. L. **Otimização combinatória e programação linear: modelos e algoritmos**. [*S.l.*]: Elsevier, 2005.

<span id="page-51-14"></span>GOLDSCHMIDT, R.; PASSOS, E. **Data mining: um guia prático**. [*S.l.*]: Gulf Professional Publishing, 2005.

<span id="page-51-7"></span>IBM. **Por que o IBM CPLEX Optimization Studio é a melhor escolha para a tomada de decisões**. 2021. Disponível em: [https://www.ibm.com/br-pt/products/ilog-cplex-optimization-studio/](https://www.ibm.com/br-pt/products/ilog-cplex-optimization-studio/details) [details.](https://www.ibm.com/br-pt/products/ilog-cplex-optimization-studio/details) Acesso em: 19.5.2022.

<span id="page-51-1"></span>JAMES, K.; CAMPBELL, S.; GODLOVE, C. Água e Energia-Aproveitando as oportunidades de eficientização de água e energia não exploradas nos sistemas municipais. **Washington DC: Alliance to Save Energy**, 2002.

<span id="page-51-16"></span>LENHS. **O que é o EPANET BRASIL?** 2008. UFPB. Disponível em: [http://ct.ufpb.br/lenhs/](http://ct.ufpb.br/lenhs/contents/menu/epanet) [contents/menu/epanet.](http://ct.ufpb.br/lenhs/contents/menu/epanet) Acesso em: 19.5.2022.

<span id="page-51-6"></span>LLOYD, J. W. **Practical Advantages of Declarative Programming.** [*S.l.*]: Universidad Politécnica de Valencia, 1994.

<span id="page-51-4"></span>MARINS, F. A. S. Introdução a Pesquisa Operacional. **São Paulo: Cultura Acadêmica: Universidade Estadual Paulista**, 2011.

<span id="page-51-11"></span>MENKE, R. *et al.* Exploring optimal pump scheduling in water distribution networks with branch and bound methods. **Water Resources Management**, Springer, v. 30, n. 14, p. 5333–5349, 2016.

<span id="page-51-12"></span>MIQUELIN, L. M. Modelo matemático para minimização dos custos com energia elétrica na operação de bombas hidráulicas. Universidade Estadual Paulista (UNESP), 2019.

<span id="page-51-2"></span>ORMSBEE, L. E.; LANSEY, K. E. Optimal control of water supply pumping systems. **Journal of Water Resources Planning and Management**, American Society of Civil Engineers, v. 120, n. 2, p. 237–252, 1994.

<span id="page-51-10"></span>TOLEDO, F. *et al.* Logística de distribuição de água em redes urbanas: racionalização energética. **Pesquisa Operacional**, SciELO Brasil, v. 28, p. 75–91, 2008.

<span id="page-51-8"></span>TSUTIYA, M. T. **Abastecimento de água**. [*S.l.*]: Departamento de Engenharia Hidráulica e Sanitária da Escola Politécnica da Universidade de São Paulo, 2004. ISBN 85-900823-6-9.

<span id="page-52-1"></span>VIEIRA, B. S. *et al.* Optimizing drinking water distribution system operations. **European Journal of Operational Research**, v. 280, n. 3, p. 1035–1050, 2020.

<span id="page-52-2"></span>WANG, H.; WANG, S. Mining incomplete survey data through classification. **Knowledge and information systems**, Springer, v. 24, n. 2, p. 221–233, 2010.

<span id="page-52-0"></span>WILLIAMS, H. P. **Model Building in Mathematical Programming**. [*S.l.*]: John Wiley & Sons, 2013.

<span id="page-52-3"></span>ZHU, X.; WU, X. Class noise vs. attribute noise: A quantitative study. **Artificial intelligence review**, Springer, v. 22, n. 3, p. 177–210, 2004.

<span id="page-53-0"></span>**APÊNDICE A – Tabelas**

| <b>HORAS</b> | Pj1   | P <sub>i</sub> 2 | Pj3   | Pj4   | P <sub>i</sub> <sub>5</sub> | Pj6   | Pj7   | P <sub>i</sub> 8 |
|--------------|-------|------------------|-------|-------|-----------------------------|-------|-------|------------------|
| 1            | 20.90 | 31.92            | 25.92 | 29.93 | 29.42                       | 41.73 | 27.94 | 23.75            |
| 2            | 21.93 | 32.94            | 26.94 | 30.95 | 30.45                       | 42.75 | 28.95 | 24.76            |
| 3            | 21.95 | 32.96            | 26.96 | 30.96 | 30.46                       | 42.76 | 28.97 | 24.77            |
| 4            | 21.95 | 32.96            | 26.96 | 30.97 | 30.46                       | 42.76 | 28.97 | 24.77            |
| 5            | 21.95 | 32.96            | 26.96 | 30.97 | 30.46                       | 42.77 | 28.97 | 24.78            |
| 6            | 21.95 | 32.96            | 26.96 | 30.97 | 30.46                       | 42.77 | 28.97 | 24.78            |
| 7            | 21.90 | 32.92            | 26.92 | 30.93 | 30.42                       | 42.73 | 28.93 | 24.75            |
| 8            | 21.80 | 32.84            | 26.84 | 30.87 | 30.35                       | 42.65 | 28.87 | 24.70            |
| 9            | 21.76 | 32.81            | 26.81 | 30.84 | 30.32                       | 42.63 | 28.85 | 24.68            |
| 10           | 21.71 | 32.77            | 26.77 | 30.81 | 30.28                       | 42.59 | 28.82 | 24.65            |
| 11           | 21.72 | 32.77            | 26.77 | 30.81 | 30.28                       | 42.59 | 28.82 | 24.65            |
| 12           | 21.69 | 32.75            | 26.75 | 30.80 | 30.27                       | 42.57 | 28.80 | 24.64            |
| 13           | 20.69 | 31.76            | 25.75 | 29.80 | 29.27                       | 41.58 | 27.80 | 23.64            |
| 14           | 20.71 | 31.77            | 25.76 | 29.81 | 29.28                       | 41.59 | 27.81 | 23.65            |
| 15           | 20.73 | 31.79            | 25.78 | 29.82 | 29.30                       | 41.60 | 27.83 | 23.66            |
| 16           | 20.74 | 31.79            | 25.78 | 29.83 | 29.30                       | 41.61 | 27.83 | 23.66            |
| 17           | 20.73 | 31.78            | 25.77 | 29.82 | 29.29                       | 41.60 | 27.82 | 23.66            |
| 18           | 20.75 | 31.80            | 25.79 | 29.83 | 29.31                       | 41.62 | 27.84 | 23.67            |
| 19           | 20.78 | 31.82            | 25.82 | 29.85 | 29.33                       | 41.64 | 27.86 | 23.68            |
| 20           | 20.75 | 31.80            | 25.79 | 29.84 | 29.31                       | 41.62 | 27.84 | 23.67            |
| 21           | 20.75 | 31.80            | 25.79 | 29.83 | 29.31                       | 41.61 | 27.84 | 23.67            |
| 22           | 20.70 | 31.76            | 25.75 | 29.80 | 29.27                       | 41.58 | 27.81 | 23.64            |
| 23           | 20.74 | 31.80            | 25.79 | 29.83 | 29.31                       | 41.61 | 27.83 | 23.67            |
| 24           | 20.81 | 31.85            | 25.84 | 29.87 | 29.35                       | 41.66 | 27.87 | 23.70            |

<span id="page-54-0"></span>**Tabela 22 – Pressões a jusante, tanque 2, para o primeiro cenário considerando a vazão fictícia**

<span id="page-54-1"></span>**Tabela 23 – Pressões a montante, tanque 2, para o primeiro cenário considerando a vazão fictícia**

| <b>HORAS</b> | Pm1   | Pm2   | Pm <sub>3</sub> | Pm4   | Pm <sub>5</sub> | Pm <sub>6</sub> | Pm7   | Pm8   |
|--------------|-------|-------|-----------------|-------|-----------------|-----------------|-------|-------|
|              | 31.92 | 29.93 | 29.93           | 23.75 | 27.94           | 27.94           | 23.75 | 17.00 |
| 2            | 32.94 | 30.95 | 30.95           | 24.76 | 28.95           | 28.95           | 24.76 | 18.00 |
| 3            | 32.96 | 30.96 | 30.96           | 24.77 | 28.97           | 28.97           | 24.77 | 18.00 |
| 4            | 32.96 | 30.97 | 30.97           | 24.77 | 28.97           | 28.97           | 24.77 | 18.00 |
| 5            | 32.96 | 30.97 | 30.97           | 24.78 | 28.97           | 28.97           | 24.78 | 18.00 |
| 6            | 32.96 | 30.97 | 30.97           | 24.78 | 28.97           | 28.97           | 24.78 | 18.00 |
| 7            | 32.92 | 30.93 | 30.93           | 24.75 | 28.93           | 28.93           | 24.75 | 18.00 |
| 8            | 32.84 | 30.87 | 30.87           | 24.70 | 28.87           | 28.87           | 24.70 | 18.00 |
| 9            | 32.81 | 30.84 | 30.84           | 24.68 | 28.85           | 28.85           | 24.68 | 18.00 |
| 10           | 32.77 | 30.81 | 30.81           | 24.65 | 28.82           | 28.82           | 24.65 | 18.00 |
| 11           | 32.77 | 30.81 | 30.81           | 24.65 | 28.82           | 28.82           | 24.65 | 18.00 |
| 12           | 32.75 | 30.80 | 30.80           | 24.64 | 28.80           | 28.80           | 24.64 | 18.00 |
| 13           | 31.76 | 29.80 | 29.80           | 23.64 | 27.80           | 27.80           | 23.64 | 17.00 |
| 14           | 31.77 | 29.81 | 29.81           | 23.65 | 27.81           | 27.81           | 23.65 | 17.00 |
| 15           | 31.79 | 29.82 | 29.82           | 23.66 | 27.83           | 27.83           | 23.66 | 17.00 |
| 16           | 31.79 | 29.83 | 29.83           | 23.66 | 27.83           | 27.83           | 23.66 | 17.00 |
| 17           | 31.78 | 29.82 | 29.82           | 23.66 | 27.82           | 27.82           | 23.66 | 17.00 |
| 18           | 31.80 | 29.83 | 29.83           | 23.67 | 27.84           | 27.84           | 23.67 | 17.00 |
| 19           | 31.82 | 29.85 | 29.85           | 23.68 | 27.86           | 27.86           | 23.68 | 17.00 |
| 20           | 31.80 | 29.84 | 29.84           | 23.67 | 27.84           | 27.84           | 23.67 | 17.00 |
| 21           | 31.80 | 29.83 | 29.83           | 23.67 | 27.84           | 27.84           | 23.67 | 17.00 |
| 22           | 31.76 | 29.80 | 29.80           | 23.64 | 27.81           | 27.81           | 23.64 | 17.00 |
| 23           | 31.80 | 29.83 | 29.83           | 23.67 | 27.83           | 27.83           | 23.67 | 17.00 |
| 24           | 31.85 | 29.87 | 29.87           | 23.70 | 27.87           | 27.87           | 23.70 | 17.00 |

| HORAS | Pj1   | Pj2   | Pj3   | Pj4   | Pj5   | Pj6   | Pj7   | Pj8   |
|-------|-------|-------|-------|-------|-------|-------|-------|-------|
|       | 19.98 | 30.99 | 24.99 | 28.99 | 28.49 | 40.79 | 26.99 | 22.79 |
| 2     | 19.98 | 30.99 | 24.99 | 28.99 | 28.49 | 40.79 | 26.99 | 22.79 |
| 3     | 19.98 | 30.99 | 24.99 | 28.99 | 28.49 | 40.79 | 26.99 | 22.79 |
| 4     | 19.98 | 30.99 | 24.99 | 28.99 | 28.49 | 40.79 | 26.99 | 22.79 |
| 5     | 19.98 | 30.99 | 24.99 | 28.99 | 28.49 | 40.79 | 26.99 | 22.79 |
| 6     | 19.98 | 30.99 | 24.99 | 28.99 | 28.49 | 40.79 | 26.99 | 22.79 |
| 7     | 19.98 | 30.98 | 24.98 | 28.98 | 28.48 | 40.78 | 26.98 | 22.79 |
| 8     | 19.96 | 30.96 | 24.96 | 28.97 | 28.47 | 40.77 | 26.97 | 22.78 |
| 9     | 19.94 | 30.95 | 24.95 | 28.96 | 28.46 | 40.76 | 26.96 | 22.77 |
| 10    | 19.94 | 30.95 | 24.95 | 28.96 | 28.45 | 40.75 | 26.96 | 22.77 |
| 11    | 20.94 | 31.95 | 25.95 | 29.96 | 29.45 | 41.75 | 27.96 | 23.77 |
| 12    | 20.93 | 31.94 | 25.94 | 29.95 | 29.45 | 41.75 | 27.95 | 23.76 |
| 13    | 20.93 | 31.95 | 25.95 | 29.96 | 29.45 | 41.75 | 27.96 | 23.77 |
| 14    | 20.94 | 31.95 | 25.95 | 29.96 | 29.45 | 41.76 | 27.96 | 23.77 |
| 15    | 20.94 | 31.96 | 25.95 | 29.96 | 29.46 | 41.76 | 27.96 | 23.77 |
| 16    | 20.95 | 31.96 | 25.96 | 29.97 | 29.46 | 41.77 | 27.97 | 23.78 |
| 17    | 20.96 | 31.97 | 25.96 | 29.97 | 29.47 | 41.77 | 27.97 | 23.78 |
| 18    | 20.96 | 31.97 | 25.96 | 29.97 | 29.47 | 41.77 | 27.97 | 23.78 |
| 19    | 20.95 | 31.96 | 25.96 | 29.97 | 29.46 | 41.77 | 27.97 | 23.78 |
| 20    | 20.95 | 31.96 | 25.96 | 29.97 | 29.46 | 41.76 | 27.97 | 23.77 |
| 21    | 20.95 | 31.96 | 25.96 | 29.96 | 29.46 | 41.76 | 27.96 | 23.77 |
| 22    | 19.95 | 30.96 | 24.96 | 28.97 | 28.46 | 40.76 | 26.97 | 22.77 |
| 23    | 19.96 | 30.97 | 24.97 | 28.97 | 28.47 | 40.77 | 26.97 | 22.78 |
| 24    | 19.97 | 30.97 | 24.97 | 28.98 | 28.47 | 40.78 | 26.98 | 22.78 |

<span id="page-55-0"></span>**Tabela 24 – Pressões a jusante, tanque 3, para o primeiro cenário considerando a vazão fictícia**

**Fonte: Autoria própria (2022).**

| <b>HORAS</b> | Pm <sub>1</sub> | Pm2   | Pm3   | Pm4   | Pm <sub>5</sub> | Pm <sub>6</sub> | Pm7   | P <sub>m</sub> 8 |
|--------------|-----------------|-------|-------|-------|-----------------|-----------------|-------|------------------|
| 1            | 30.99           | 28.99 | 28.99 | 22.79 | 26.99           | 26.99           | 22.79 | 16.00            |
| 2            | 30.99           | 28.99 | 28.99 | 22.79 | 26.99           | 26.99           | 22.79 | 16.00            |
| 3            | 30.99           | 28.99 | 28.99 | 22.79 | 26.99           | 26.99           | 22.79 | 16.00            |
| 4            | 30.99           | 28.99 | 28.99 | 22.79 | 26.99           | 26.99           | 22.79 | 16.00            |
| 5            | 30.99           | 28.99 | 28.99 | 22.79 | 26.99           | 26.99           | 22.79 | 16.00            |
| 6            | 30.99           | 28.99 | 28.99 | 22.79 | 26.99           | 26.99           | 22.79 | 16.00            |
| 7            | 30.98           | 28.98 | 28.98 | 22.79 | 26.98           | 26.98           | 22.79 | 16.00            |
| 8            | 30.96           | 28.97 | 28.97 | 22.78 | 26.97           | 26.97           | 22.78 | 16.00            |
| 9            | 30.95           | 28.96 | 28.96 | 22.77 | 26.96           | 26.96           | 22.77 | 16.00            |
| 10           | 30.95           | 28.96 | 28.96 | 22.77 | 26.96           | 26.96           | 22.77 | 16.00            |
| 11           | 31.95           | 29.96 | 29.96 | 23.77 | 27.96           | 27.96           | 23.77 | 17.00            |
| 12           | 31.94           | 29.95 | 29.95 | 23.76 | 27.95           | 27.95           | 23.76 | 17.00            |
| 13           | 31.95           | 29.96 | 29.96 | 23.77 | 27.96           | 27.96           | 23.77 | 17.00            |
| 14           | 31.95           | 29.96 | 29.96 | 23.77 | 27.96           | 27.96           | 23.77 | 17.00            |
| 15           | 31.96           | 29.96 | 29.96 | 23.77 | 27.96           | 27.96           | 23.77 | 17.00            |
| 16           | 31.96           | 29.97 | 29.97 | 23.78 | 27.97           | 27.97           | 23.78 | 17.00            |
| 17           | 31.97           | 29.97 | 29.97 | 23.78 | 27.97           | 27.97           | 23.78 | 17.00            |
| 18           | 31.97           | 29.97 | 29.97 | 23.78 | 27.97           | 27.97           | 23.78 | 17.00            |
| 19           | 31.96           | 29.97 | 29.97 | 23.78 | 27.97           | 27.97           | 23.78 | 17.00            |
| 20           | 31.96           | 29.97 | 29.97 | 23.77 | 27.97           | 27.97           | 23.77 | 17.00            |
| 21           | 31.96           | 29.96 | 29.96 | 23.77 | 27.96           | 27.96           | 23.77 | 17.00            |
| 22           | 30.96           | 28.97 | 28.97 | 22.77 | 26.97           | 26.97           | 22.77 | 16.00            |
| 23           | 30.97           | 28.97 | 28.97 | 22.78 | 26.97           | 26.97           | 22.78 | 16.00            |
| 24           | 30.97           | 28.98 | 28.98 | 22.78 | 26.98           | 26.98           | 22.78 | 16.00            |

<span id="page-55-1"></span>**Tabela 25 – Pressões a montante, tanque 3, para o primeiro cenário considerando a vazão fictícia**

| HORAS | Pj1   | Pj2   | Pj3   | Pj4   | Pj5   | Pj6   | Pj7   | Pj8   |
|-------|-------|-------|-------|-------|-------|-------|-------|-------|
| 1     | 18.98 | 29.99 | 23.99 | 27.99 | 27.49 | 39.79 | 25.99 | 21.79 |
| 2     | 18.98 | 30.00 | 24.00 | 28.00 | 27.50 | 39.79 | 26.00 | 21.80 |
| 3     | 19.00 | 30.00 | 24.00 | 28.00 | 27.50 | 39.79 | 26.00 | 21.80 |
| 4     | 19.00 | 30.00 | 24.00 | 28.00 | 27.50 | 39.79 | 26.00 | 21.80 |
| 5     | 19.00 | 30.00 | 24.00 | 28.00 | 27.50 | 39.79 | 26.00 | 21.80 |
| 6     | 18.98 | 29.99 | 23.99 | 27.99 | 27.49 | 39.79 | 25.99 | 21.80 |
| 7     | 18.98 | 29.98 | 23.98 | 27.99 | 27.48 | 39.79 | 25.99 | 21.79 |
| 8     | 18.96 | 29.97 | 23.97 | 27.97 | 27.47 | 39.77 | 25.97 | 21.78 |
| 9     | 18.96 | 29.97 | 23.96 | 27.97 | 27.47 | 39.77 | 25.97 | 21.78 |
| 10    | 18.95 | 29.96 | 23.96 | 27.97 | 27.46 | 39.77 | 25.97 | 21.78 |
| 11    | 18.95 | 29.96 | 23.96 | 27.97 | 27.46 | 39.77 | 25.97 | 21.78 |
| 12    | 18.95 | 29.96 | 23.96 | 27.97 | 27.46 | 39.76 | 25.97 | 21.77 |
| 13    | 18.95 | 29.96 | 23.96 | 27.97 | 27.46 | 39.76 | 25.97 | 21.77 |
| 14    | 18.95 | 29.96 | 23.96 | 27.97 | 27.47 | 39.77 | 25.97 | 21.78 |
| 15    | 18.96 | 29.97 | 23.97 | 27.97 | 27.47 | 39.77 | 25.97 | 21.78 |
| 16    | 18.96 | 29.97 | 23.97 | 27.98 | 27.47 | 39.77 | 25.98 | 21.78 |
| 17    | 18.97 | 29.97 | 23.97 | 27.98 | 27.48 | 39.78 | 25.98 | 21.78 |
| 18    | 18.97 | 29.98 | 23.98 | 27.98 | 27.48 | 39.78 | 25.98 | 21.78 |
| 19    | 18.96 | 29.97 | 23.97 | 27.98 | 27.47 | 39.77 | 25.98 | 21.78 |
| 20    | 18.96 | 29.97 | 23.97 | 27.97 | 27.47 | 39.77 | 25.97 | 21.78 |
| 21    | 18.96 | 29.97 | 23.96 | 27.97 | 27.47 | 39.77 | 25.97 | 21.78 |
| 22    | 18.96 | 29.97 | 23.97 | 27.97 | 27.47 | 39.77 | 25.97 | 21.78 |
| 23    | 18.97 | 29.98 | 23.98 | 27.98 | 27.48 | 39.78 | 25.98 | 21.79 |
| 24    | 18.98 | 29.98 | 23.98 | 27.99 | 27.48 | 39.78 | 25.99 | 21.79 |
|       |       |       |       |       |       |       |       |       |

<span id="page-56-0"></span>**Tabela 26 – Pressões a jusante, tanque 4, para o primeiro cenário considerando a vazão fictícia**

**Fonte: Autoria própria (2022).**

| <b>HORAS</b> | Pm <sub>1</sub> | Pm2   | Pm <sub>3</sub> | Pm4   | P <sub>m</sub> 5 | P <sub>m</sub> 6 | Pm7   | Pm <sub>8</sub> |
|--------------|-----------------|-------|-----------------|-------|------------------|------------------|-------|-----------------|
| 1            | 29.99           | 27.99 | 27.99           | 21.79 | 25.99            | 25.99            | 21.79 | 15.00           |
| 2            | 30.00           | 28.00 | 28.00           | 21.80 | 26.00            | 26.00            | 21.80 | 15.00           |
| 3            | 30.00           | 28.00 | 28.00           | 21.80 | 26.00            | 26.00            | 21.80 | 15.00           |
| 4            | 30.00           | 28.00 | 28.00           | 21.80 | 26.00            | 26.00            | 21.80 | 15.00           |
| 5            | 30.00           | 28.00 | 28.00           | 21.80 | 26.00            | 26.00            | 21.80 | 15.00           |
| 6            | 29.99           | 27.99 | 27.99           | 21.80 | 25.99            | 25.99            | 21.80 | 15.00           |
| 7            | 29.98           | 27.99 | 27.99           | 21.79 | 25.99            | 25.99            | 21.79 | 15.00           |
| 8            | 29.97           | 27.97 | 27.97           | 21.78 | 25.97            | 25.97            | 21.78 | 15.00           |
| 9            | 29.97           | 27.97 | 27.97           | 21.78 | 25.97            | 25.97            | 21.78 | 15.00           |
| 10           | 29.96           | 27.97 | 27.97           | 21.78 | 25.97            | 25.97            | 21.78 | 15.00           |
| 11           | 29.96           | 27.97 | 27.97           | 21.78 | 25.97            | 25.97            | 21.78 | 15.00           |
| 12           | 29.96           | 27.97 | 27.97           | 21.77 | 25.97            | 25.97            | 21.77 | 15.00           |
| 13           | 29.96           | 27.97 | 27.97           | 21.77 | 25.97            | 25.97            | 21.77 | 15.00           |
| 14           | 29.96           | 27.97 | 27.97           | 21.78 | 25.97            | 25.97            | 21.78 | 15.00           |
| 15           | 29.97           | 27.97 | 27.97           | 21.78 | 25.97            | 25.97            | 21.78 | 15.00           |
| 16           | 29.97           | 27.98 | 27.98           | 21.78 | 25.98            | 25.98            | 21.78 | 15.00           |
| 17           | 29.97           | 27.98 | 27.98           | 21.78 | 25.98            | 25.98            | 21.78 | 15.00           |
| 18           | 29.98           | 27.98 | 27.98           | 21.78 | 25.98            | 25.98            | 21.78 | 15.00           |
| 19           | 29.97           | 27.98 | 27.98           | 21.78 | 25.98            | 25.98            | 21.78 | 15.00           |
| 20           | 29.97           | 27.97 | 27.97           | 21.78 | 25.97            | 25.97            | 21.78 | 15.00           |
| 21           | 29.97           | 27.97 | 27.97           | 21.78 | 25.97            | 25.97            | 21.78 | 15.00           |
| 22           | 29.97           | 27.97 | 27.97           | 21.78 | 25.97            | 25.97            | 21.78 | 15.00           |
| 23           | 29.98           | 27.98 | 27.98           | 21.79 | 25.98            | 25.98            | 21.79 | 15.00           |
| 24           | 29.98           | 27.99 | 27.99           | 21.79 | 25.99            | 25.99            | 21.79 | 15.00           |

<span id="page-56-1"></span>**Tabela 27 – Pressões a montante, tanque 4, para o primeiro cenário considerando a vazão fictícia**

| <b>HORAS</b> | Pj1   | Pj2   | Pj3   | Pj4   | Pj5   | Pj6   | Pj7   | Pj8   |
|--------------|-------|-------|-------|-------|-------|-------|-------|-------|
| 1            | 21.00 | 32.00 | 26.00 | 30.00 | 29.50 | 41.80 | 28.00 | 23.79 |
| 2            | 22.00 | 33.00 | 27.00 | 31.00 | 30.50 | 42.80 | 29.00 | 24.79 |
| 3            | 22.00 | 33.00 | 27.00 | 31.00 | 30.50 | 42.80 | 29.00 | 24.79 |
| 4            | 22.00 | 33.00 | 27.00 | 31.00 | 30.50 | 42.80 | 29.00 | 24.79 |
| 5            | 22.00 | 33.00 | 27.00 | 31.00 | 30.50 | 42.80 | 29.00 | 24.79 |
| 6            | 22.00 | 33.00 | 27.00 | 31.00 | 30.50 | 42.80 | 29.00 | 24.79 |
| 7            | 22.00 | 33.00 | 27.00 | 31.00 | 30.50 | 42.80 | 29.00 | 24.79 |
| 8            | 22.00 | 33.00 | 27.00 | 31.00 | 30.50 | 42.80 | 29.00 | 24.79 |
| 9            | 22.00 | 33.00 | 27.00 | 31.00 | 30.50 | 42.80 | 29.00 | 24.79 |
| 10           | 22.00 | 33.00 | 27.00 | 31.00 | 30.50 | 42.80 | 29.00 | 24.79 |
| 11           | 22.00 | 33.00 | 27.00 | 31.00 | 30.50 | 42.80 | 29.00 | 24.79 |
| 12           | 22.00 | 33.00 | 27.00 | 31.00 | 30.50 | 42.80 | 29.00 | 24.79 |
| 13           | 21.00 | 32.00 | 26.00 | 30.00 | 29.50 | 41.80 | 28.00 | 23.79 |
| 14           | 21.00 | 32.00 | 26.00 | 30.00 | 29.50 | 41.80 | 28.00 | 23.79 |
| 15           | 21.00 | 32.00 | 26.00 | 30.00 | 29.50 | 41.80 | 28.00 | 23.79 |
| 16           | 21.00 | 32.00 | 26.00 | 30.00 | 29.50 | 41.80 | 28.00 | 23.79 |
| 17           | 21.00 | 32.00 | 26.00 | 30.00 | 29.50 | 41.80 | 28.00 | 23.79 |
| 18           | 21.00 | 32.00 | 26.00 | 30.00 | 29.50 | 41.80 | 28.00 | 23.79 |
| 19           | 21.00 | 32.00 | 26.00 | 30.00 | 29.50 | 41.80 | 28.00 | 23.79 |
| 20           | 21.00 | 32.00 | 26.00 | 30.00 | 29.50 | 41.80 | 28.00 | 23.79 |
| 21           | 21.00 | 32.00 | 26.00 | 30.00 | 29.50 | 41.80 | 28.00 | 23.79 |
| 22           | 21.00 | 32.00 | 26.00 | 30.00 | 29.50 | 41.80 | 28.00 | 23.79 |
| 23           | 21.00 | 32.00 | 26.00 | 30.00 | 29.50 | 41.80 | 28.00 | 23.79 |
| 24           | 21.00 | 32.00 | 26.00 | 30.00 | 29.50 | 41.80 | 28.00 | 23.79 |

<span id="page-57-0"></span>**Tabela 28 – Pressões a jusante, tanque 2, para o primeiro cenário desconsiderando a vazão fictícia**

**Fonte: Autoria própria (2022).**

<span id="page-57-1"></span>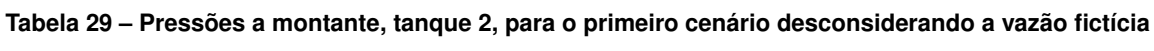

| <b>HORAS</b>   | Pm <sub>1</sub> | Pm2   | Pm <sub>3</sub> | Pm4   | Pm <sub>5</sub> | Pm <sub>6</sub> | Pm7   | P <sub>m</sub> 8 |
|----------------|-----------------|-------|-----------------|-------|-----------------|-----------------|-------|------------------|
| 1              | 32.00           | 30.00 | 30.00           | 23.79 | 28.00           | 28.00           | 23.79 | 17.00            |
| $\overline{2}$ | 33.00           | 31.00 | 31.00           | 24.79 | 29.00           | 29.00           | 24.79 | 18.00            |
| 3              | 33.00           | 31.00 | 31.00           | 24.79 | 29.00           | 29.00           | 24.79 | 18.00            |
| 4              | 33.00           | 31.00 | 31.00           | 24.79 | 29.00           | 29.00           | 24.79 | 18.00            |
| 5              | 33.00           | 31.00 | 31.00           | 24.79 | 29.00           | 29.00           | 24.79 | 18.00            |
| 6              | 33.00           | 31.00 | 31.00           | 24.79 | 29.00           | 29.00           | 24.79 | 18.00            |
| 7              | 33.00           | 31.00 | 31.00           | 24.79 | 29.00           | 29.00           | 24.79 | 18.00            |
| 8              | 33.00           | 31.00 | 31.00           | 24.79 | 29.00           | 29.00           | 24.79 | 18.00            |
| 9              | 33.00           | 31.00 | 31.00           | 24.79 | 29.00           | 29.00           | 24.79 | 18.00            |
| 10             | 33.00           | 31.00 | 31.00           | 24.79 | 29.00           | 29.00           | 24.79 | 18.00            |
| 11             | 33.00           | 31.00 | 31.00           | 24.79 | 29.00           | 29.00           | 24.79 | 18.00            |
| 12             | 33.00           | 31.00 | 31.00           | 24.79 | 29.00           | 29.00           | 24.79 | 18.00            |
| 13             | 32.00           | 30.00 | 30.00           | 23.79 | 28.00           | 28.00           | 23.79 | 17.00            |
| 14             | 32.00           | 30.00 | 30.00           | 23.79 | 28.00           | 28.00           | 23.79 | 17.00            |
| 15             | 32.00           | 30.00 | 30.00           | 23.79 | 28.00           | 28.00           | 23.79 | 17.00            |
| 16             | 32.00           | 30.00 | 30.00           | 23.79 | 28.00           | 28.00           | 23.79 | 17.00            |
| 17             | 32.00           | 30.00 | 30.00           | 23.79 | 28.00           | 28.00           | 23.79 | 17.00            |
| 18             | 32.00           | 30.00 | 30.00           | 23.79 | 28.00           | 28.00           | 23.79 | 17.00            |
| 19             | 32.00           | 30.00 | 30.00           | 23.79 | 28.00           | 28.00           | 23.79 | 17.00            |
| 20             | 32.00           | 30.00 | 30.00           | 23.79 | 28.00           | 28.00           | 23.79 | 17.00            |
| 21             | 32.00           | 30.00 | 30.00           | 23.79 | 28.00           | 28.00           | 23.79 | 17.00            |
| 22             | 32.00           | 30.00 | 30.00           | 23.79 | 28.00           | 28.00           | 23.79 | 17.00            |
| 23             | 32.00           | 30.00 | 30.00           | 23.79 | 28.00           | 28.00           | 23.79 | 17.00            |
| 24             | 32.00           | 30.00 | 30.00           | 23.79 | 28.00           | 28.00           | 23.79 | 17.00            |

**Fonte: Autoria própria (2022).**

| <b>HORAS</b> | Pj1   | Pj2   | Pj3   | Pj4   | Pj5   | Pj6   | Pj7   | Pj8   |
|--------------|-------|-------|-------|-------|-------|-------|-------|-------|
| 1            | 20.00 | 31.00 | 25.00 | 29.00 | 28.50 | 40.79 | 27.00 | 22.79 |
| 2            | 20.00 | 31.00 | 25.00 | 29.00 | 28.50 | 40.79 | 27.00 | 22.79 |
| 3            | 20.00 | 31.00 | 25.00 | 29.00 | 28.50 | 40.79 | 27.00 | 22.79 |
| 4            | 20.00 | 31.00 | 25.00 | 29.00 | 28.50 | 40.79 | 27.00 | 22.79 |
| 5            | 20.00 | 31.00 | 25.00 | 29.00 | 28.50 | 40.79 | 27.00 | 22.79 |
| 6            | 20.00 | 31.00 | 25.00 | 29.00 | 28.50 | 40.79 | 27.00 | 22.79 |
| 7            | 20.00 | 31.00 | 25.00 | 29.00 | 28.50 | 40.79 | 27.00 | 22.79 |
| 8            | 20.00 | 31.00 | 25.00 | 29.00 | 28.50 | 40.79 | 27.00 | 22.79 |
| 9            | 20.00 | 31.00 | 25.00 | 29.00 | 28.50 | 40.79 | 27.00 | 22.79 |
| 10           | 20.00 | 31.00 | 25.00 | 29.00 | 28.50 | 40.79 | 27.00 | 22.79 |
| 11           | 21.00 | 32.00 | 26.00 | 30.00 | 29.50 | 41.80 | 28.00 | 23.79 |
| 12           | 21.00 | 32.00 | 26.00 | 30.00 | 29.50 | 41.80 | 28.00 | 23.79 |
| 13           | 21.00 | 32.00 | 26.00 | 30.00 | 29.50 | 41.80 | 28.00 | 23.79 |
| 14           | 21.00 | 32.00 | 26.00 | 30.00 | 29.50 | 41.80 | 28.00 | 23.79 |
| 15           | 21.00 | 32.00 | 26.00 | 30.00 | 29.50 | 41.80 | 28.00 | 23.79 |
| 16           | 21.00 | 32.00 | 26.00 | 30.00 | 29.50 | 41.80 | 28.00 | 23.79 |
| 17           | 21.00 | 32.00 | 26.00 | 30.00 | 29.50 | 41.80 | 28.00 | 23.79 |
| 18           | 21.00 | 32.00 | 26.00 | 30.00 | 29.50 | 41.80 | 28.00 | 23.79 |
| 19           | 21.00 | 32.00 | 26.00 | 30.00 | 29.50 | 41.80 | 28.00 | 23.79 |
| 20           | 21.00 | 32.00 | 26.00 | 30.00 | 29.50 | 41.80 | 28.00 | 23.79 |
| 21           | 21.00 | 32.00 | 26.00 | 30.00 | 29.50 | 41.80 | 28.00 | 23.79 |
| 22           | 20.00 | 31.00 | 25.00 | 29.00 | 28.50 | 40.79 | 27.00 | 22.79 |
| 23           | 20.00 | 31.00 | 25.00 | 29.00 | 28.50 | 40.79 | 27.00 | 22.79 |
| 24           | 20.00 | 31.00 | 25.00 | 29.00 | 28.50 | 40.79 | 27.00 | 22.79 |

<span id="page-58-0"></span>**Tabela 30 – Pressões a jusante, tanque 3, para o primeiro cenário desconsiderando a vazão fictícia**

**Fonte: Autoria própria (2022).**

| <b>HORAS</b>   | Pm <sub>1</sub> | Pm <sub>2</sub> | Pm <sub>3</sub> | Pm <sub>4</sub> | Pm <sub>5</sub> | Pm <sub>6</sub> | Pm7   | P <sub>m</sub> 8 |
|----------------|-----------------|-----------------|-----------------|-----------------|-----------------|-----------------|-------|------------------|
| 1              | 31.00           | 29.00           | 29.00           | 22.79           | 27.00           | 27.00           | 22.79 | 16.00            |
| 2              | 31.00           | 29.00           | 29.00           | 22.79           | 27.00           | 27.00           | 22.79 | 16.00            |
| 3              | 31.00           | 29.00           | 29.00           | 22.79           | 27.00           | 27.00           | 22.79 | 16.00            |
| 4              | 31.00           | 29.00           | 29.00           | 22.79           | 27.00           | 27.00           | 22.79 | 16.00            |
| 5              | 31.00           | 29.00           | 29.00           | 22.79           | 27.00           | 27.00           | 22.79 | 16.00            |
| 6              | 31.00           | 29.00           | 29.00           | 22.79           | 27.00           | 27.00           | 22.79 | 16.00            |
| $\overline{7}$ | 31.00           | 29.00           | 29.00           | 22.79           | 27.00           | 27.00           | 22.79 | 16.00            |
| 8              | 31.00           | 29.00           | 29.00           | 22.79           | 27.00           | 27.00           | 22.79 | 16.00            |
| 9              | 31.00           | 29.00           | 29.00           | 22.79           | 27.00           | 27.00           | 22.79 | 16.00            |
| 10             | 31.00           | 29.00           | 29.00           | 22.79           | 27.00           | 27.00           | 22.79 | 16.00            |
| 11             | 32.00           | 30.00           | 30.00           | 23.79           | 28.00           | 28.00           | 23.79 | 17.00            |
| 12             | 32.00           | 30.00           | 30.00           | 23.79           | 28.00           | 28.00           | 23.79 | 17.00            |
| 13             | 32.00           | 30.00           | 30.00           | 23.79           | 28.00           | 28.00           | 23.79 | 17.00            |
| 14             | 32.00           | 30.00           | 30.00           | 23.79           | 28.00           | 28.00           | 23.79 | 17.00            |
| 15             | 32.00           | 30.00           | 30.00           | 23.79           | 28.00           | 28.00           | 23.79 | 17.00            |
| 16             | 32.00           | 30.00           | 30.00           | 23.79           | 28.00           | 28.00           | 23.79 | 17.00            |
| 17             | 32.00           | 30.00           | 30.00           | 23.79           | 28.00           | 28.00           | 23.79 | 17.00            |
| 18             | 32.00           | 30.00           | 30.00           | 23.79           | 28.00           | 28.00           | 23.79 | 17.00            |
| 19             | 32.00           | 30.00           | 30.00           | 23.79           | 28.00           | 28.00           | 23.79 | 17.00            |
| 20             | 32.00           | 30.00           | 30.00           | 23.79           | 28.00           | 28.00           | 23.79 | 17.00            |
| 21             | 32.00           | 30.00           | 30.00           | 23.79           | 28.00           | 28.00           | 23.79 | 17.00            |
| 22             | 31.00           | 29.00           | 29.00           | 22.79           | 27.00           | 27.00           | 22.79 | 16.00            |
| 23             | 31.00           | 29.00           | 29.00           | 22.79           | 27.00           | 27.00           | 22.79 | 16.00            |
| 24             | 31.00           | 29.00           | 29.00           | 22.79           | 27.00           | 27.00           | 22.79 | 16.00            |

<span id="page-58-1"></span>**Tabela 31 – Pressões a montante, tanque 3, para o primeiro cenário desconsiderando a vazão fictícia**

| HORAS | Pj1   | Pj2   | Pj3   | Pj4   | Pj5   | Pj6   | Pj7   | Pj8   |
|-------|-------|-------|-------|-------|-------|-------|-------|-------|
| 1     | 19.00 | 30.00 | 24.00 | 28.00 | 27.50 | 39.79 | 26.00 | 21.79 |
| 2     | 19.00 | 30.00 | 24.00 | 28.00 | 27.50 | 39.79 | 26.00 | 21.79 |
| 3     | 19.00 | 30.00 | 24.00 | 28.00 | 27.50 | 39.79 | 26.00 | 21.79 |
| 4     | 19.00 | 30.00 | 24.00 | 28.00 | 27.50 | 39.79 | 26.00 | 21.79 |
| 5     | 19.00 | 30.00 | 24.00 | 28.00 | 27.50 | 39.79 | 26.00 | 21.79 |
| 6     | 19.00 | 30.00 | 24.00 | 28.00 | 27.50 | 39.79 | 26.00 | 21.79 |
| 7     | 19.00 | 30.00 | 24.00 | 28.00 | 27.50 | 39.79 | 26.00 | 21.79 |
| 8     | 19.00 | 30.00 | 24.00 | 28.00 | 27.50 | 39.79 | 26.00 | 21.79 |
| 9     | 19.00 | 30.00 | 24.00 | 28.00 | 27.50 | 39.79 | 26.00 | 21.79 |
| 10    | 19.00 | 30.00 | 24.00 | 28.00 | 27.50 | 39.79 | 26.00 | 21.79 |
| 11    | 19.00 | 30.00 | 24.00 | 28.00 | 27.50 | 39.79 | 26.00 | 21.79 |
| 12    | 19.00 | 30.00 | 24.00 | 28.00 | 27.50 | 39.79 | 26.00 | 21.79 |
| 13    | 19.00 | 30.00 | 24.00 | 28.00 | 27.50 | 39.79 | 26.00 | 21.79 |
| 14    | 19.00 | 30.00 | 24.00 | 28.00 | 27.50 | 39.79 | 26.00 | 21.79 |
| 15    | 19.00 | 30.00 | 24.00 | 28.00 | 27.50 | 39.79 | 26.00 | 21.79 |
| 16    | 19.00 | 30.00 | 24.00 | 28.00 | 27.50 | 39.79 | 26.00 | 21.79 |
| 17    | 19.00 | 30.00 | 24.00 | 28.00 | 27.50 | 39.79 | 26.00 | 21.79 |
| 18    | 19.00 | 30.00 | 24.00 | 28.00 | 27.50 | 39.79 | 26.00 | 21.79 |
| 19    | 19.00 | 30.00 | 24.00 | 28.00 | 27.50 | 39.79 | 26.00 | 21.79 |
| 20    | 19.00 | 30.00 | 24.00 | 28.00 | 27.50 | 39.79 | 26.00 | 21.79 |
| 21    | 19.00 | 30.00 | 24.00 | 28.00 | 27.50 | 39.79 | 26.00 | 21.79 |
| 22    | 19.00 | 30.00 | 24.00 | 28.00 | 27.50 | 39.79 | 26.00 | 21.79 |
| 23    | 19.00 | 30.00 | 24.00 | 28.00 | 27.50 | 39.79 | 26.00 | 21.79 |
| 24    | 19.00 | 30.00 | 24.00 | 28.00 | 27.50 | 39.79 | 26.00 | 21.79 |

<span id="page-59-0"></span>**Tabela 32 – Pressões a jusante, tanque 4, para o primeiro cenário desconsiderando a vazão fictícia**

**Fonte: Autoria própria (2022).**

| HORAS | Pm1   | Pm <sub>2</sub> | Pm <sub>3</sub> | Pm <sub>4</sub> | Pm <sub>5</sub> | Pm <sub>6</sub> | Pm7   | Pm8   |
|-------|-------|-----------------|-----------------|-----------------|-----------------|-----------------|-------|-------|
|       | 30.00 | 28.00           | 28.00           | 21.79           | 26.00           | 26.00           | 21.79 | 15.00 |
| 2     | 30.00 | 28.00           | 28.00           | 21.79           | 26.00           | 26.00           | 21.79 | 15.00 |
| 3     | 30.00 | 28.00           | 28.00           | 21.79           | 26.00           | 26.00           | 21.79 | 15.00 |
| 4     | 30.00 | 28.00           | 28.00           | 21.79           | 26.00           | 26.00           | 21.79 | 15.00 |
| 5     | 30.00 | 28.00           | 28.00           | 21.79           | 26.00           | 26.00           | 21.79 | 15.00 |
| 6     | 30.00 | 28.00           | 28.00           | 21.79           | 26.00           | 26.00           | 21.79 | 15.00 |
| 7     | 30.00 | 28.00           | 28.00           | 21.79           | 26.00           | 26.00           | 21.79 | 15.00 |
| 8     | 30.00 | 28.00           | 28.00           | 21.79           | 26.00           | 26.00           | 21.79 | 15.00 |
| 9     | 30.00 | 28.00           | 28.00           | 21.79           | 26.00           | 26.00           | 21.79 | 15.00 |
| 10    | 30.00 | 28.00           | 28.00           | 21.79           | 26.00           | 26.00           | 21.79 | 15.00 |
| 11    | 30.00 | 28.00           | 28.00           | 21.79           | 26.00           | 26.00           | 21.79 | 15.00 |
| 12    | 30.00 | 28.00           | 28.00           | 21.79           | 26.00           | 26.00           | 21.79 | 15.00 |
| 13    | 30.00 | 28.00           | 28.00           | 21.79           | 26.00           | 26.00           | 21.79 | 15.00 |
| 14    | 30.00 | 28.00           | 28.00           | 21.79           | 26.00           | 26.00           | 21.79 | 15.00 |
| 15    | 30.00 | 28.00           | 28.00           | 21.79           | 26.00           | 26.00           | 21.79 | 15.00 |
| 16    | 30.00 | 28.00           | 28.00           | 21.79           | 26.00           | 26.00           | 21.79 | 15.00 |
| 17    | 30.00 | 28.00           | 28.00           | 21.79           | 26.00           | 26.00           | 21.79 | 15.00 |
| 18    | 30.00 | 28.00           | 28.00           | 21.79           | 26.00           | 26.00           | 21.79 | 15.00 |
| 19    | 30.00 | 28.00           | 28.00           | 21.79           | 26.00           | 26.00           | 21.79 | 15.00 |
| 20    | 30.00 | 28.00           | 28.00           | 21.79           | 26.00           | 26.00           | 21.79 | 15.00 |
| 21    | 30.00 | 28.00           | 28.00           | 21.79           | 26.00           | 26.00           | 21.79 | 15.00 |
| 22    | 30.00 | 28.00           | 28.00           | 21.79           | 26.00           | 26.00           | 21.79 | 15.00 |
| 23    | 30.00 | 28.00           | 28.00           | 21.79           | 26.00           | 26.00           | 21.79 | 15.00 |
| 24    | 30.00 | 28.00           | 28.00           | 21.79           | 26.00           | 26.00           | 21.79 | 15.00 |

<span id="page-59-1"></span>**Tabela 33 – Pressões a montante, tanque 4, para o primeiro cenário desconsiderando a vazão fictícia**

| HORAS          | Pj1   | Pi <sub>2</sub> | Pj3   | Pj4   | Pj5   | Pj6   | Pj7   | Pj8   |
|----------------|-------|-----------------|-------|-------|-------|-------|-------|-------|
|                | 19.62 | 30.70           | 24.68 | 28.75 | 28.21 | 40.52 | 26.75 | 22.6  |
| $\overline{c}$ | 19.63 | 30.71           | 24.70 | 28.76 | 28.22 | 40.53 | 26.76 | 22.61 |
| 3              | 19.64 | 30.71           | 24.70 | 28.76 | 28.22 | 40.53 | 26.76 | 22.61 |
| 4              | 19.64 | 30.71           | 24.70 | 28.76 | 28.23 | 40.53 | 26.77 | 22.61 |
| 5              | 19.66 | 30.73           | 24.72 | 28.77 | 28.24 | 40.54 | 26.78 | 22.62 |
| 6              | 18.67 | 29.74           | 23.73 | 27.78 | 27.25 | 39.56 | 25.79 | 21.63 |
| 7              | 18.68 | 29.75           | 23.74 | 27.79 | 27.26 | 39.57 | 25.80 | 21.64 |
| 8              | 18.69 | 29.76           | 23.75 | 27.80 | 27.27 | 39.58 | 25.80 | 21.64 |
| 9              | 18.71 | 29.77           | 23.76 | 27.81 | 27.28 | 39.58 | 25.81 | 21.65 |
| 10             | 18.72 | 29.78           | 23.77 | 27.81 | 27.29 | 39.59 | 25.82 | 21.65 |
| 11             | 18.72 | 29.78           | 23.77 | 27.82 | 27.29 | 39.60 | 25.82 | 21.66 |
| 12             | 18.72 | 29.78           | 23.77 | 27.81 | 27.29 | 39.59 | 25.82 | 21.65 |
| 13             | 18.71 | 29.77           | 23.76 | 27.81 | 27.28 | 39.58 | 25.81 | 21.65 |
| 14             | 18.69 | 29.75           | 23.75 | 27.80 | 27.27 | 39.57 | 25.80 | 21.64 |
| 15             | 18.67 | 29.74           | 23.73 | 27.78 | 27.25 | 39.56 | 25.79 | 21.63 |
| 16             | 18.64 | 29.72           | 23.71 | 27.77 | 27.24 | 39.54 | 25.77 | 21.62 |
| 17             | 18.64 | 29.71           | 23.70 | 27.76 | 27.23 | 39.54 | 25.77 | 21.61 |
| 18             | 18.64 | 29.72           | 23.71 | 27.77 | 27.23 | 39.54 | 25.77 | 21.62 |
| 19             | 18.67 | 29.74           | 23.72 | 27.78 | 27.25 | 39.54 | 25.78 | 21.63 |
| 20             | 18.69 | 29.75           | 23.74 | 27.79 | 27.26 | 39.57 | 25.80 | 21.64 |
| 21             | 18.72 | 29.78           | 23.77 | 27.82 | 27.29 | 39.59 | 25.82 | 21.65 |
| 22             | 18.76 | 29.81           | 23.80 | 27.84 | 27.32 | 39.61 | 25.85 | 21.68 |
| 23             | 18.80 | 29.84           | 23.84 | 27.87 | 27.35 | 39.65 | 25.87 | 21.70 |
| 24             | 18.85 | 29.88           | 23.87 | 27.90 | 27.38 | 39.69 | 25.90 | 21.72 |

<span id="page-60-0"></span>**Tabela 34 – Pressões a jusante, tanque 2, para o segundo cenário considerando a vazão**

**Fonte: Autoria própria (2022).**

| <b>HORAS</b> | Pm1   | Pm2   | Pm3   | Pm4   | Pm <sub>5</sub> | Pm <sub>6</sub> | Pm7   | P <sub>m</sub> 8 |
|--------------|-------|-------|-------|-------|-----------------|-----------------|-------|------------------|
| 1            | 30.70 | 28.75 | 28.75 | 22.60 | 26.75           | 26.75           | 22.60 | 16.00            |
| 2            | 30.71 | 28.76 | 28.76 | 22.61 | 26.76           | 26.76           | 22.61 | 16.00            |
| 3            | 30.71 | 28.76 | 28.76 | 22.61 | 26.76           | 26.76           | 22.61 | 16.00            |
| 4            | 30.71 | 28.76 | 28.76 | 22.61 | 26.77           | 26.77           | 22.61 | 16.00            |
| 5            | 30.73 | 28.77 | 28.77 | 22.62 | 26.78           | 26.78           | 22.62 | 16.00            |
| 6            | 29.74 | 27.78 | 27.78 | 21.63 | 25.79           | 25.79           | 21.63 | 15.00            |
| 7            | 29.75 | 27.79 | 27.79 | 21.64 | 25.80           | 25.80           | 21.64 | 15.00            |
| 8            | 29.76 | 27.80 | 27.80 | 21.64 | 25.80           | 25.80           | 21.64 | 15.00            |
| 9            | 29.77 | 27.81 | 27.81 | 21.65 | 25.81           | 25.81           | 21.65 | 15.00            |
| 10           | 29.78 | 27.81 | 27.81 | 21.65 | 25.82           | 25.82           | 21.65 | 15.00            |
| 11           | 29.78 | 27.82 | 27.82 | 21.66 | 25.82           | 25.82           | 21.66 | 15.00            |
| 12           | 29.78 | 27.81 | 27.81 | 21.65 | 25.82           | 25.82           | 21.65 | 15.00            |
| 13           | 29.77 | 27.81 | 27.81 | 21.65 | 25.81           | 25.81           | 21.65 | 15.00            |
| 14           | 29.75 | 27.80 | 27.80 | 21.64 | 25.80           | 25.80           | 21.64 | 15.00            |
| 15           | 29.74 | 27.78 | 27.78 | 21.63 | 25.79           | 25.79           | 21.63 | 15.00            |
| 16           | 29.72 | 27.77 | 27.77 | 21.62 | 25.77           | 25.77           | 21.62 | 15.00            |
| 17           | 29.71 | 27.76 | 27.76 | 21.61 | 25.77           | 25.77           | 21.61 | 15.00            |
| 18           | 29.72 | 27.77 | 27.77 | 21.62 | 25.77           | 25.77           | 21.62 | 15.00            |
| 19           | 29.74 | 27.78 | 27.78 | 21.63 | 25.78           | 25.78           | 21.63 | 15.00            |
| 20           | 29.75 | 27.79 | 27.79 | 21.64 | 25.80           | 25.80           | 21.64 | 15.00            |
| 21           | 29.78 | 27.82 | 27.82 | 21.65 | 25.82           | 25.82           | 21.65 | 15.00            |
| 22           | 29.81 | 27.84 | 27.84 | 21.68 | 25.85           | 25.85           | 21.68 | 15.00            |
| 23           | 29.84 | 27.87 | 27.87 | 21.70 | 25.87           | 25.87           | 21.70 | 15.00            |
| 24           | 29.88 | 27.90 | 27.90 | 21.72 | 25.90           | 25.90           | 21.72 | 15.00            |

<span id="page-60-1"></span>**Tabela 35 – Pressões a montante, tanque 2, para o segundo cenário considerando a vazão**

| HORAS | Pj1   | Pi <sub>2</sub> | Pj3   | Pj4   | Pj5   | Pj6   | Pj7   | Pj8   |
|-------|-------|-----------------|-------|-------|-------|-------|-------|-------|
|       | 19.00 | 30.00           | 24.00 | 28.00 | 27.50 | 39.79 | 26.00 | 21.79 |
| 2     | 19.00 | 30.00           | 24.00 | 28.00 | 27.50 | 39.79 | 26.00 | 21.79 |
| 3     | 19.00 | 30.00           | 24.00 | 28.00 | 27.50 | 39.79 | 26.00 | 21.79 |
| 4     | 19.00 | 30.00           | 24.00 | 28.00 | 27.50 | 39.79 | 26.00 | 21.79 |
| 5     | 19.00 | 30.00           | 24.00 | 28.00 | 27.50 | 39.79 | 26.00 | 21.79 |
| 6     | 19.00 | 30.00           | 24.00 | 28.00 | 27.50 | 39.79 | 26.00 | 21.79 |
| 7     | 19.00 | 30.00           | 24.00 | 28.00 | 27.50 | 39.79 | 26.00 | 21.79 |
| 8     | 19.00 | 30.00           | 24.00 | 28.00 | 27.50 | 39.79 | 26.00 | 21.79 |
| 9     | 19.00 | 30.00           | 24.00 | 28.00 | 27.50 | 39.79 | 26.00 | 21.79 |
| 10    | 19.00 | 30.00           | 24.00 | 28.00 | 27.50 | 39.79 | 26.00 | 21.79 |
| 11    | 19.00 | 30.00           | 24.00 | 28.00 | 27.50 | 39.79 | 26.00 | 21.79 |
| 12    | 19.00 | 30.00           | 24.00 | 28.00 | 27.50 | 39.79 | 26.00 | 21.79 |
| 13    | 19.00 | 30.00           | 24.00 | 28.00 | 27.50 | 39.79 | 26.00 | 21.79 |
| 14    | 19.00 | 30.00           | 24.00 | 28.00 | 27.50 | 39.79 | 26.00 | 21.79 |
| 15    | 19.00 | 30.00           | 24.00 | 28.00 | 27.50 | 39.79 | 26.00 | 21.79 |
| 16    | 19.00 | 30.00           | 24.00 | 28.00 | 27.50 | 39.79 | 26.00 | 21.79 |
| 17    | 19.00 | 30.00           | 24.00 | 28.00 | 27.50 | 39.79 | 26.00 | 21.79 |
| 18    | 19.00 | 30.00           | 24.00 | 28.00 | 27.50 | 39.79 | 26.00 | 21.79 |
| 19    | 19.00 | 30.00           | 24.00 | 28.00 | 27.50 | 39.79 | 26.00 | 21.79 |
| 20    | 19.00 | 30.00           | 24.00 | 28.00 | 27.50 | 39.79 | 26.00 | 21.79 |
| 21    | 19.00 | 30.00           | 24.00 | 28.00 | 27.50 | 39.79 | 26.00 | 21.79 |
| 22    | 19.00 | 30.00           | 24.00 | 28.00 | 27.50 | 39.79 | 26.00 | 21.79 |
| 23    | 19.00 | 30.00           | 24.00 | 28.00 | 27.50 | 39.79 | 26.00 | 21.79 |
| 24    | 19.00 | 30.00           | 24.00 | 28.00 | 27.50 | 39.79 | 26.00 | 21.79 |

<span id="page-61-0"></span>**Tabela 36 – Pressões a jusante, tanque 3, para o segundo cenário considerando a vazão**

**Fonte: Autoria própria (2022).**

| <b>HORAS</b> | Pm1   | Pm <sub>2</sub> | Pm <sub>3</sub> | Pm4   | Pm <sub>5</sub> | Pm <sub>6</sub> | Pm7   | Pm <sub>8</sub> |
|--------------|-------|-----------------|-----------------|-------|-----------------|-----------------|-------|-----------------|
| 1            | 30.00 | 28.00           | 28.00           | 21.79 | 26.00           | 26.00           | 21.79 | 15.00           |
| 2            | 30.00 | 28.00           | 28.00           | 21.79 | 26.00           | 26.00           | 21.79 | 15.00           |
| 3            | 30.00 | 28.00           | 28.00           | 21.79 | 26.00           | 26.00           | 21.79 | 15.00           |
| 4            | 30.00 | 28.00           | 28.00           | 21.79 | 26.00           | 26.00           | 21.79 | 15.00           |
| 5            | 30.00 | 28.00           | 28.00           | 21.79 | 26.00           | 26.00           | 21.79 | 15.00           |
| 6            | 30.00 | 28.00           | 28.00           | 21.79 | 26.00           | 26.00           | 21.79 | 15.00           |
| 7            | 30.00 | 28.00           | 28.00           | 21.79 | 26.00           | 26.00           | 21.79 | 15.00           |
| 8            | 30.00 | 28.00           | 28.00           | 21.79 | 26.00           | 26.00           | 21.79 | 15.00           |
| 9            | 30.00 | 28.00           | 28.00           | 21.79 | 26.00           | 26.00           | 21.79 | 15.00           |
| 10           | 30.00 | 28.00           | 28.00           | 21.79 | 26.00           | 26.00           | 21.79 | 15.00           |
| 11           | 30.00 | 28.00           | 28.00           | 21.79 | 26.00           | 26.00           | 21.79 | 15.00           |
| 12           | 30.00 | 28.00           | 28.00           | 21.79 | 26.00           | 26.00           | 21.79 | 15.00           |
| 13           | 30.00 | 28.00           | 28.00           | 21.79 | 26.00           | 26.00           | 21.79 | 15.00           |
| 14           | 30.00 | 28.00           | 28.00           | 21.79 | 26.00           | 26.00           | 21.79 | 15.00           |
| 15           | 30.00 | 28.00           | 28.00           | 21.79 | 26.00           | 26.00           | 21.79 | 15.00           |
| 16           | 30.00 | 28.00           | 28.00           | 21.79 | 26.00           | 26.00           | 21.79 | 15.00           |
| 17           | 30.00 | 28.00           | 28.00           | 21.79 | 26.00           | 26.00           | 21.79 | 15.00           |
| 18           | 30.00 | 28.00           | 28.00           | 21.79 | 26.00           | 26.00           | 21.79 | 15.00           |
| 19           | 30.00 | 28.00           | 28.00           | 21.79 | 26.00           | 26.00           | 21.79 | 15.00           |
| 20           | 30.00 | 28.00           | 28.00           | 21.79 | 26.00           | 26.00           | 21.79 | 15.00           |
| 21           | 30.00 | 28.00           | 28.00           | 21.79 | 26.00           | 26.00           | 21.79 | 15.00           |
| 22           | 30.00 | 28.00           | 28.00           | 21.79 | 26.00           | 26.00           | 21.79 | 15.00           |
| 23           | 30.00 | 28.00           | 28.00           | 21.79 | 26.00           | 26.00           | 21.79 | 15.00           |
| 24           | 30.00 | 28.00           | 28.00           | 21.79 | 26.00           | 26.00           | 21.79 | 15.00           |

<span id="page-61-1"></span>**Tabela 37 – Pressões a montante, tanque 3, para o segundo cenário considerando a vazão**

| HORAS | Pj1   | Pj2   | Pj3   | Pj4   | Pj5   | Pj6   | Pj7   | Pj8   |
|-------|-------|-------|-------|-------|-------|-------|-------|-------|
| 1     | 19.00 | 30.00 | 24.00 | 28.00 | 27.50 | 39.79 | 26.00 | 21.79 |
| 2     | 19.00 | 30.00 | 24.00 | 28.00 | 27.50 | 39.79 | 26.00 | 21.79 |
| 3     | 19.00 | 30.00 | 24.00 | 28.00 | 27.50 | 39.79 | 26.00 | 21.79 |
| 4     | 19.00 | 30.00 | 24.00 | 28.00 | 27.50 | 39.79 | 26.00 | 21.79 |
| 5     | 19.00 | 30.00 | 24.00 | 28.00 | 27.50 | 39.79 | 26.00 | 21.79 |
| 6     | 19.00 | 30.00 | 24.00 | 28.00 | 27.50 | 39.79 | 26.00 | 21.79 |
| 7     | 19.00 | 30.00 | 24.00 | 28.00 | 27.50 | 39.79 | 26.00 | 21.79 |
| 8     | 19.00 | 30.00 | 24.00 | 28.00 | 27.50 | 39.79 | 26.00 | 21.79 |
| 9     | 19.00 | 30.00 | 24.00 | 28.00 | 27.50 | 39.79 | 26.00 | 21.79 |
| 10    | 19.00 | 30.00 | 24.00 | 28.00 | 27.50 | 39.79 | 26.00 | 21.79 |
| 11    | 19.00 | 30.00 | 24.00 | 28.00 | 27.50 | 39.79 | 26.00 | 21.79 |
| 12    | 19.00 | 30.00 | 24.00 | 28.00 | 27.50 | 39.79 | 26.00 | 21.79 |
| 13    | 19.00 | 30.00 | 24.00 | 28.00 | 27.50 | 39.79 | 26.00 | 21.79 |
| 14    | 19.00 | 30.00 | 24.00 | 28.00 | 27.50 | 39.79 | 26.00 | 21.79 |
| 15    | 19.00 | 30.00 | 24.00 | 28.00 | 27.50 | 39.79 | 26.00 | 21.79 |
| 16    | 19.00 | 30.00 | 24.00 | 28.00 | 27.50 | 39.79 | 26.00 | 21.79 |
| 17    | 19.00 | 30.00 | 24.00 | 28.00 | 27.50 | 39.79 | 26.00 | 21.79 |
| 18    | 19.00 | 30.00 | 24.00 | 28.00 | 27.50 | 39.79 | 26.00 | 21.79 |
| 19    | 19.00 | 30.00 | 24.00 | 28.00 | 27.50 | 39.79 | 26.00 | 21.79 |
| 20    | 19.00 | 30.00 | 24.00 | 28.00 | 27.50 | 39.79 | 26.00 | 21.79 |
| 21    | 19.00 | 30.00 | 24.00 | 28.00 | 27.50 | 39.79 | 26.00 | 21.79 |
| 22    | 19.00 | 30.00 | 24.00 | 28.00 | 27.50 | 39.79 | 26.00 | 21.79 |
| 23    | 19.00 | 30.00 | 24.00 | 28.00 | 27.50 | 39.79 | 26.00 | 21.79 |
| 24    | 19.00 | 30.00 | 24.00 | 28.00 | 27.50 | 39.79 | 26.00 | 21.79 |

<span id="page-62-0"></span>**Tabela 38 – Pressões a jusante, tanque 4, para o segundo cenário considerando a vazão**

**Fonte: Autoria própria (2022).**

| <b>HORAS</b>   | Pm1   | Pm2   | Pm <sub>3</sub> | Pm4   | Pm <sub>5</sub> | Pm <sub>6</sub> | Pm7   | P <sub>m</sub> 8 |
|----------------|-------|-------|-----------------|-------|-----------------|-----------------|-------|------------------|
| 1              | 30.00 | 28.00 | 28.00           | 21.79 | 26.00           | 26.00           | 21.79 | 15.00            |
| $\overline{2}$ | 30.00 | 28.00 | 28.00           | 21.79 | 26.00           | 26.00           | 21.79 | 15.00            |
| 3              | 30.00 | 28.00 | 28.00           | 21.79 | 26.00           | 26.00           | 21.79 | 15.00            |
| 4              | 30.00 | 28.00 | 28.00           | 21.79 | 26.00           | 26.00           | 21.79 | 15.00            |
| 5              | 30.00 | 28.00 | 28.00           | 21.79 | 26.00           | 26.00           | 21.79 | 15.00            |
| 6              | 30.00 | 28.00 | 28.00           | 21.79 | 26.00           | 26.00           | 21.79 | 15.00            |
| 7              | 30.00 | 28.00 | 28.00           | 21.79 | 26.00           | 26.00           | 21.79 | 15.00            |
| 8              | 30.00 | 28.00 | 28.00           | 21.79 | 26.00           | 26.00           | 21.79 | 15.00            |
| 9              | 30.00 | 28.00 | 28.00           | 21.79 | 26.00           | 26.00           | 21.79 | 15.00            |
| 10             | 30.00 | 28.00 | 28.00           | 21.79 | 26.00           | 26.00           | 21.79 | 15.00            |
| 11             | 30.00 | 28.00 | 28.00           | 21.79 | 26.00           | 26.00           | 21.79 | 15.00            |
| 12             | 30.00 | 28.00 | 28.00           | 21.79 | 26.00           | 26.00           | 21.79 | 15.00            |
| 13             | 30.00 | 28.00 | 28.00           | 21.79 | 26.00           | 26.00           | 21.79 | 15.00            |
| 14             | 30.00 | 28.00 | 28.00           | 21.79 | 26.00           | 26.00           | 21.79 | 15.00            |
| 15             | 30.00 | 28.00 | 28.00           | 21.79 | 26.00           | 26.00           | 21.79 | 15.00            |
| 16             | 30.00 | 28.00 | 28.00           | 21.79 | 26.00           | 26.00           | 21.79 | 15.00            |
| 17             | 30.00 | 28.00 | 28.00           | 21.79 | 26.00           | 26.00           | 21.79 | 15.00            |
| 18             | 30.00 | 28.00 | 28.00           | 21.79 | 26.00           | 26.00           | 21.79 | 15.00            |
| 19             | 30.00 | 28.00 | 28.00           | 21.79 | 26.00           | 26.00           | 21.79 | 15.00            |
| 20             | 30.00 | 28.00 | 28.00           | 21.79 | 26.00           | 26.00           | 21.79 | 15.00            |
| 21             | 30.00 | 28.00 | 28.00           | 21.79 | 26.00           | 26.00           | 21.79 | 15.00            |
| 22             | 30.00 | 28.00 | 28.00           | 21.79 | 26.00           | 26.00           | 21.79 | 15.00            |
| 23             | 30.00 | 28.00 | 28.00           | 21.79 | 26.00           | 26.00           | 21.79 | 15.00            |
| 24             | 30.00 | 28.00 | 28.00           | 21.79 | 26.00           | 26.00           | 21.79 | 15.00            |

<span id="page-62-1"></span>**Tabela 39 – Pressões a montante, tanque 4, para o segundo cenário considerando a vazão**

| HORAS | Pj1   | Pi <sub>2</sub> | Pj3   | Pj4   | Pj5   | Pj6   | Pj7   | Pj8   |
|-------|-------|-----------------|-------|-------|-------|-------|-------|-------|
|       | 20.00 | 31.00           | 25.00 | 29.00 | 28.50 | 40.79 | 27.00 | 22.79 |
| 2     | 20.00 | 31.00           | 25.00 | 29.00 | 28.50 | 40.79 | 27.00 | 22.79 |
| 3     | 20.00 | 31.00           | 25.00 | 29.00 | 28.50 | 40.79 | 27.00 | 22.79 |
| 4     | 20.00 | 31.00           | 25.00 | 29.00 | 28.50 | 40.79 | 27.00 | 22.79 |
| 5     | 20.00 | 31.00           | 25.00 | 29.00 | 28.50 | 40.79 | 27.00 | 22.79 |
| 6     | 19.00 | 30.00           | 24.00 | 28.00 | 27.50 | 39.79 | 26.00 | 21.79 |
| 7     | 19.00 | 30.00           | 24.00 | 28.00 | 27.50 | 39.79 | 26.00 | 21.79 |
| 8     | 19.00 | 30.00           | 24.00 | 28.00 | 27.50 | 39.79 | 26.00 | 21.79 |
| 9     | 19.00 | 30.00           | 24.00 | 28.00 | 27.50 | 39.79 | 26.00 | 21.79 |
| 10    | 19.00 | 30.00           | 24.00 | 28.00 | 27.50 | 39.79 | 26.00 | 21.79 |
| 11    | 19.00 | 30.00           | 24.00 | 28.00 | 27.50 | 39.79 | 26.00 | 21.79 |
| 12    | 19.00 | 30.00           | 24.00 | 28.00 | 27.50 | 39.79 | 26.00 | 21.79 |
| 13    | 19.00 | 30.00           | 24.00 | 28.00 | 27.50 | 39.79 | 26.00 | 21.79 |
| 14    | 19.00 | 30.00           | 24.00 | 28.00 | 27.50 | 39.79 | 26.00 | 21.79 |
| 15    | 19.00 | 30.00           | 24.00 | 28.00 | 27.50 | 39.79 | 26.00 | 21.79 |
| 16    | 19.00 | 30.00           | 24.00 | 28.00 | 27.50 | 39.79 | 26.00 | 21.79 |
| 17    | 19.00 | 30.00           | 24.00 | 28.00 | 27.50 | 39.79 | 26.00 | 21.79 |
| 18    | 19.00 | 30.00           | 24.00 | 28.00 | 27.50 | 39.79 | 26.00 | 21.79 |
| 19    | 19.00 | 30.00           | 24.00 | 28.00 | 27.50 | 39.79 | 26.00 | 21.79 |
| 20    | 19.00 | 30.00           | 24.00 | 28.00 | 27.50 | 39.79 | 26.00 | 21.79 |
| 21    | 19.00 | 30.00           | 24.00 | 28.00 | 27.50 | 39.79 | 26.00 | 21.79 |
| 22    | 19.00 | 30.00           | 24.00 | 28.00 | 27.50 | 39.79 | 26.00 | 21.79 |
| 23    | 19.00 | 30.00           | 24.00 | 28.00 | 27.50 | 39.79 | 26.00 | 21.79 |
| 24    | 19.00 | 30.00           | 24.00 | 28.00 | 27.50 | 39.79 | 26.00 | 21.79 |

<span id="page-63-0"></span>**Tabela 40 – Pressões a jusante, tanque 2, para o segundo cenário desconsiderando a vazão**

**Fonte: Autoria própria (2022).**

| <b>HORAS</b> | Pm <sub>1</sub> | Pm2   | Pm <sub>3</sub> | Pm4   | Pm <sub>5</sub> | Pm <sub>6</sub> | Pm7   | P <sub>m</sub> 8 |
|--------------|-----------------|-------|-----------------|-------|-----------------|-----------------|-------|------------------|
| 1            | 31.00           | 29.00 | 29.00           | 22.79 | 27.00           | 27.00           | 22.79 | 16.00            |
| 2            | 31.00           | 29.00 | 29.00           | 22.79 | 27.00           | 27.00           | 22.79 | 16.00            |
| 3            | 31.00           | 29.00 | 29.00           | 22.79 | 27.00           | 27.00           | 22.79 | 16.00            |
| 4            | 31.00           | 29.00 | 29.00           | 22.79 | 27.00           | 27.00           | 22.79 | 16.00            |
| 5            | 31.00           | 29.00 | 29.00           | 22.79 | 27.00           | 27.00           | 22.79 | 16.00            |
| 6            | 30.00           | 28.00 | 28.00           | 21.79 | 26.00           | 26.00           | 21.79 | 15.00            |
| 7            | 30.00           | 28.00 | 28.00           | 21.79 | 26.00           | 26.00           | 21.79 | 15.00            |
| 8            | 30.00           | 28.00 | 28.00           | 21.79 | 26.00           | 26.00           | 21.79 | 15.00            |
| 9            | 30.00           | 28.00 | 28.00           | 21.79 | 26.00           | 26.00           | 21.79 | 15.00            |
| 10           | 30.00           | 28.00 | 28.00           | 21.79 | 26.00           | 26.00           | 21.79 | 15.00            |
| 11           | 30.00           | 28.00 | 28.00           | 21.79 | 26.00           | 26.00           | 21.79 | 15.00            |
| 12           | 30.00           | 28.00 | 28.00           | 21.79 | 26.00           | 26.00           | 21.79 | 15.00            |
| 13           | 30.00           | 28.00 | 28.00           | 21.79 | 26.00           | 26.00           | 21.79 | 15.00            |
| 14           | 30.00           | 28.00 | 28.00           | 21.79 | 26.00           | 26.00           | 21.79 | 15.00            |
| 15           | 30.00           | 28.00 | 28.00           | 21.79 | 26.00           | 26.00           | 21.79 | 15.00            |
| 16           | 30.00           | 28.00 | 28.00           | 21.79 | 26.00           | 26.00           | 21.79 | 15.00            |
| 17           | 30.00           | 28.00 | 28.00           | 21.79 | 26.00           | 26.00           | 21.79 | 15.00            |
| 18           | 30.00           | 28.00 | 28.00           | 21.79 | 26.00           | 26.00           | 21.79 | 15.00            |
| 19           | 30.00           | 28.00 | 28.00           | 21.79 | 26.00           | 26.00           | 21.79 | 15.00            |
| 20           | 30.00           | 28.00 | 28.00           | 21.79 | 26.00           | 26.00           | 21.79 | 15.00            |
| 21           | 30.00           | 28.00 | 28.00           | 21.79 | 26.00           | 26.00           | 21.79 | 15.00            |
| 22           | 30.00           | 28.00 | 28.00           | 21.79 | 26.00           | 26.00           | 21.79 | 15.00            |
| 23           | 30.00           | 28.00 | 28.00           | 21.79 | 26.00           | 26.00           | 21.79 | 15.00            |
| 24           | 30.00           | 28.00 | 28.00           | 21.79 | 26.00           | 26.00           | 21.79 | 15.00            |

<span id="page-63-1"></span>**Tabela 41 – Pressões a montante, tanque 2, para o segundo cenário desconsiderando a vazão**

| HORAS | Pj1   | Pi <sub>2</sub> | Pj3   | Pj4   | Pj5   | Pj6   | Pj7   | Pj8   |
|-------|-------|-----------------|-------|-------|-------|-------|-------|-------|
|       | 19.00 | 30.00           | 24.00 | 28.00 | 27.50 | 39.79 | 26.00 | 21.79 |
| 2     | 19.00 | 30.00           | 24.00 | 28.00 | 27.50 | 39.79 | 26.00 | 21.79 |
| 3     | 19.00 | 30.00           | 24.00 | 28.00 | 27.50 | 39.79 | 26.00 | 21.79 |
| 4     | 19.00 | 30.00           | 24.00 | 28.00 | 27.50 | 39.79 | 26.00 | 21.79 |
| 5     | 19.00 | 30.00           | 24.00 | 28.00 | 27.50 | 39.79 | 26.00 | 21.79 |
| 6     | 19.00 | 30.00           | 24.00 | 28.00 | 27.50 | 39.79 | 26.00 | 21.79 |
| 7     | 19.00 | 30.00           | 24.00 | 28.00 | 27.50 | 39.79 | 26.00 | 21.79 |
| 8     | 19.00 | 30.00           | 24.00 | 28.00 | 27.50 | 39.79 | 26.00 | 21.79 |
| 9     | 19.00 | 30.00           | 24.00 | 28.00 | 27.50 | 39.79 | 26.00 | 21.79 |
| 10    | 19.00 | 30.00           | 24.00 | 28.00 | 27.50 | 39.79 | 26.00 | 21.79 |
| 11    | 19.00 | 30.00           | 24.00 | 28.00 | 27.50 | 39.79 | 26.00 | 21.79 |
| 12    | 19.00 | 30.00           | 24.00 | 28.00 | 27.50 | 39.79 | 26.00 | 21.79 |
| 13    | 19.00 | 30.00           | 24.00 | 28.00 | 27.50 | 39.79 | 26.00 | 21.79 |
| 14    | 19.00 | 30.00           | 24.00 | 28.00 | 27.50 | 39.79 | 26.00 | 21.79 |
| 15    | 19.00 | 30.00           | 24.00 | 28.00 | 27.50 | 39.79 | 26.00 | 21.79 |
| 16    | 19.00 | 30.00           | 24.00 | 28.00 | 27.50 | 39.79 | 26.00 | 21.79 |
| 17    | 19.00 | 30.00           | 24.00 | 28.00 | 27.50 | 39.79 | 26.00 | 21.79 |
| 18    | 19.00 | 30.00           | 24.00 | 28.00 | 27.50 | 39.79 | 26.00 | 21.79 |
| 19    | 19.00 | 30.00           | 24.00 | 28.00 | 27.50 | 39.79 | 26.00 | 21.79 |
| 20    | 19.00 | 30.00           | 24.00 | 28.00 | 27.50 | 39.79 | 26.00 | 21.79 |
| 21    | 19.00 | 30.00           | 24.00 | 28.00 | 27.50 | 39.79 | 26.00 | 21.79 |
| 22    | 19.00 | 30.00           | 24.00 | 28.00 | 27.50 | 39.79 | 26.00 | 21.79 |
| 23    | 19.00 | 30.00           | 24.00 | 28.00 | 27.50 | 39.79 | 26.00 | 21.79 |
| 24    | 19.00 | 30.00           | 24.00 | 28.00 | 27.50 | 39.79 | 26.00 | 21.79 |

<span id="page-64-0"></span>**Tabela 42 – Pressões a jusante, tanque 3, para o segundo cenário desconsiderando a vazão**

**Fonte: Autoria própria (2022).**

| <b>HORAS</b> | Pm1   | Pm2   | Pm <sub>3</sub> | Pm <sub>4</sub> | Pm <sub>5</sub> | Pm <sub>6</sub> | Pm7   | P <sub>m</sub> 8 |
|--------------|-------|-------|-----------------|-----------------|-----------------|-----------------|-------|------------------|
| 1            | 30.00 | 28.00 | 28.00           | 21.79           | 26.00           | 26.00           | 21.79 | 15.00            |
| 2            | 30.00 | 28.00 | 28.00           | 21.79           | 26.00           | 26.00           | 21.79 | 15.00            |
| 3            | 30.00 | 28.00 | 28.00           | 21.79           | 26.00           | 26.00           | 21.79 | 15.00            |
| 4            | 30.00 | 28.00 | 28.00           | 21.79           | 26.00           | 26.00           | 21.79 | 15.00            |
| 5            | 30.00 | 28.00 | 28.00           | 21.79           | 26.00           | 26.00           | 21.79 | 15.00            |
| 6            | 30.00 | 28.00 | 28.00           | 21.79           | 26.00           | 26.00           | 21.79 | 15.00            |
| 7            | 30.00 | 28.00 | 28.00           | 21.79           | 26.00           | 26.00           | 21.79 | 15.00            |
| 8            | 30.00 | 28.00 | 28.00           | 21.79           | 26.00           | 26.00           | 21.79 | 15.00            |
| 9            | 30.00 | 28.00 | 28.00           | 21.79           | 26.00           | 26.00           | 21.79 | 15.00            |
| 10           | 30.00 | 28.00 | 28.00           | 21.79           | 26.00           | 26.00           | 21.79 | 15.00            |
| 11           | 30.00 | 28.00 | 28.00           | 21.79           | 26.00           | 26.00           | 21.79 | 15.00            |
| 12           | 30.00 | 28.00 | 28.00           | 21.79           | 26.00           | 26.00           | 21.79 | 15.00            |
| 13           | 30.00 | 28.00 | 28.00           | 21.79           | 26.00           | 26.00           | 21.79 | 15.00            |
| 14           | 30.00 | 28.00 | 28.00           | 21.79           | 26.00           | 26.00           | 21.79 | 15.00            |
| 15           | 30.00 | 28.00 | 28.00           | 21.79           | 26.00           | 26.00           | 21.79 | 15.00            |
| 16           | 30.00 | 28.00 | 28.00           | 21.79           | 26.00           | 26.00           | 21.79 | 15.00            |
| 17           | 30.00 | 28.00 | 28.00           | 21.79           | 26.00           | 26.00           | 21.79 | 15.00            |
| 18           | 30.00 | 28.00 | 28.00           | 21.79           | 26.00           | 26.00           | 21.79 | 15.00            |
| 19           | 30.00 | 28.00 | 28.00           | 21.79           | 26.00           | 26.00           | 21.79 | 15.00            |
| 20           | 30.00 | 28.00 | 28.00           | 21.79           | 26.00           | 26.00           | 21.79 | 15.00            |
| 21           | 30.00 | 28.00 | 28.00           | 21.79           | 26.00           | 26.00           | 21.79 | 15.00            |
| 22           | 30.00 | 28.00 | 28.00           | 21.79           | 26.00           | 26.00           | 21.79 | 15.00            |
| 23           | 30.00 | 28.00 | 28.00           | 21.79           | 26.00           | 26.00           | 21.79 | 15.00            |
| 24           | 30.00 | 28.00 | 28.00           | 21.79           | 26.00           | 26.00           | 21.79 | 15.00            |

<span id="page-64-1"></span>**Tabela 43 – Pressões a montante, tanque 3, para o segundo cenário desconsiderando a vazão**

| HORAS | Pj1   | Pj2   | Pj3   | Pj4   | Pj5   | Pj6   | Pj7   | Pj8   |
|-------|-------|-------|-------|-------|-------|-------|-------|-------|
| 1     | 19.00 | 30.00 | 24.00 | 28.00 | 27.50 | 39.79 | 26.00 | 21.79 |
| 2     | 19.00 | 30.00 | 24.00 | 28.00 | 27.50 | 39.79 | 26.00 | 21.79 |
| 3     | 19.00 | 30.00 | 24.00 | 28.00 | 27.50 | 39.79 | 26.00 | 21.79 |
| 4     | 19.00 | 30.00 | 24.00 | 28.00 | 27.50 | 39.79 | 26.00 | 21.79 |
| 5     | 19.00 | 30.00 | 24.00 | 28.00 | 27.50 | 39.79 | 26.00 | 21.79 |
| 6     | 19.00 | 30.00 | 24.00 | 28.00 | 27.50 | 39.79 | 26.00 | 21.79 |
| 7     | 19.00 | 30.00 | 24.00 | 28.00 | 27.50 | 39.79 | 26.00 | 21.79 |
| 8     | 19.00 | 30.00 | 24.00 | 28.00 | 27.50 | 39.79 | 26.00 | 21.79 |
| 9     | 19.00 | 30.00 | 24.00 | 28.00 | 27.50 | 39.79 | 26.00 | 21.79 |
| 10    | 19.00 | 30.00 | 24.00 | 28.00 | 27.50 | 39.79 | 26.00 | 21.79 |
| 11    | 19.00 | 30.00 | 24.00 | 28.00 | 27.50 | 39.79 | 26.00 | 21.79 |
| 12    | 19.00 | 30.00 | 24.00 | 28.00 | 27.50 | 39.79 | 26.00 | 21.79 |
| 13    | 19.00 | 30.00 | 24.00 | 28.00 | 27.50 | 39.79 | 26.00 | 21.79 |
| 14    | 19.00 | 30.00 | 24.00 | 28.00 | 27.50 | 39.79 | 26.00 | 21.79 |
| 15    | 19.00 | 30.00 | 24.00 | 28.00 | 27.50 | 39.79 | 26.00 | 21.79 |
| 16    | 19.00 | 30.00 | 24.00 | 28.00 | 27.50 | 39.79 | 26.00 | 21.79 |
| 17    | 19.00 | 30.00 | 24.00 | 28.00 | 27.50 | 39.79 | 26.00 | 21.79 |
| 18    | 19.00 | 30.00 | 24.00 | 28.00 | 27.50 | 39.79 | 26.00 | 21.79 |
| 19    | 19.00 | 30.00 | 24.00 | 28.00 | 27.50 | 39.79 | 26.00 | 21.79 |
| 20    | 19.00 | 30.00 | 24.00 | 28.00 | 27.50 | 39.79 | 26.00 | 21.79 |
| 21    | 19.00 | 30.00 | 24.00 | 28.00 | 27.50 | 39.79 | 26.00 | 21.79 |
| 22    | 19.00 | 30.00 | 24.00 | 28.00 | 27.50 | 39.79 | 26.00 | 21.79 |
| 23    | 19.00 | 30.00 | 24.00 | 28.00 | 27.50 | 39.79 | 26.00 | 21.79 |
| 24    | 19.00 | 30.00 | 24.00 | 28.00 | 27.50 | 39.79 | 26.00 | 21.79 |

<span id="page-65-0"></span>**Tabela 44 – Pressões a jusante, tanque 4, para o segundo cenário desconsiderando a vazão**

**Fonte: Autoria própria (2022).**

| <b>HORAS</b> | Pm1   | Pm2   | Pm <sub>3</sub> | Pm <sub>4</sub> | Pm <sub>5</sub> | Pm <sub>6</sub> | Pm7   | P <sub>m</sub> 8 |
|--------------|-------|-------|-----------------|-----------------|-----------------|-----------------|-------|------------------|
| 1            | 30.00 | 28.00 | 28.00           | 21.79           | 26.00           | 26.00           | 21.79 | 15.00            |
| 2            | 30.00 | 28.00 | 28.00           | 21.79           | 26.00           | 26.00           | 21.79 | 15.00            |
| 3            | 30.00 | 28.00 | 28.00           | 21.79           | 26.00           | 26.00           | 21.79 | 15.00            |
| 4            | 30.00 | 28.00 | 28.00           | 21.79           | 26.00           | 26.00           | 21.79 | 15.00            |
| 5            | 30.00 | 28.00 | 28.00           | 21.79           | 26.00           | 26.00           | 21.79 | 15.00            |
| 6            | 30.00 | 28.00 | 28.00           | 21.79           | 26.00           | 26.00           | 21.79 | 15.00            |
| 7            | 30.00 | 28.00 | 28.00           | 21.79           | 26.00           | 26.00           | 21.79 | 15.00            |
| 8            | 30.00 | 28.00 | 28.00           | 21.79           | 26.00           | 26.00           | 21.79 | 15.00            |
| 9            | 30.00 | 28.00 | 28.00           | 21.79           | 26.00           | 26.00           | 21.79 | 15.00            |
| 10           | 30.00 | 28.00 | 28.00           | 21.79           | 26.00           | 26.00           | 21.79 | 15.00            |
| 11           | 30.00 | 28.00 | 28.00           | 21.79           | 26.00           | 26.00           | 21.79 | 15.00            |
| 12           | 30.00 | 28.00 | 28.00           | 21.79           | 26.00           | 26.00           | 21.79 | 15.00            |
| 13           | 30.00 | 28.00 | 28.00           | 21.79           | 26.00           | 26.00           | 21.79 | 15.00            |
| 14           | 30.00 | 28.00 | 28.00           | 21.79           | 26.00           | 26.00           | 21.79 | 15.00            |
| 15           | 30.00 | 28.00 | 28.00           | 21.79           | 26.00           | 26.00           | 21.79 | 15.00            |
| 16           | 30.00 | 28.00 | 28.00           | 21.79           | 26.00           | 26.00           | 21.79 | 15.00            |
| 17           | 30.00 | 28.00 | 28.00           | 21.79           | 26.00           | 26.00           | 21.79 | 15.00            |
| 18           | 30.00 | 28.00 | 28.00           | 21.79           | 26.00           | 26.00           | 21.79 | 15.00            |
| 19           | 30.00 | 28.00 | 28.00           | 21.79           | 26.00           | 26.00           | 21.79 | 15.00            |
| 20           | 30.00 | 28.00 | 28.00           | 21.79           | 26.00           | 26.00           | 21.79 | 15.00            |
| 21           | 30.00 | 28.00 | 28.00           | 21.79           | 26.00           | 26.00           | 21.79 | 15.00            |
| 22           | 30.00 | 28.00 | 28.00           | 21.79           | 26.00           | 26.00           | 21.79 | 15.00            |
| 23           | 30.00 | 28.00 | 28.00           | 21.79           | 26.00           | 26.00           | 21.79 | 15.00            |
| 24           | 30.00 | 28.00 | 28.00           | 21.79           | 26.00           | 26.00           | 21.79 | 15.00            |

<span id="page-65-1"></span>**Tabela 45 – Pressões a montante, tanque 4, para o segundo cenário desconsiderando a vazão**

<span id="page-66-0"></span>**APÊNDICE B – Código**  $validador.py$ 

O seguinte link redireciona para o repositório onde se encontra o código do algoritmo  $validador.py.$ 

<https://github.com/B1zon200/TCC/blob/master/validador.py>